# LATEX Class for the Association for Computing Machinery∗

Boris Veytsman†

2018/11/11, v1.56

#### Abstract

This package provides a class for typesetting publications of the Association for Computing Machinery.

# Contents

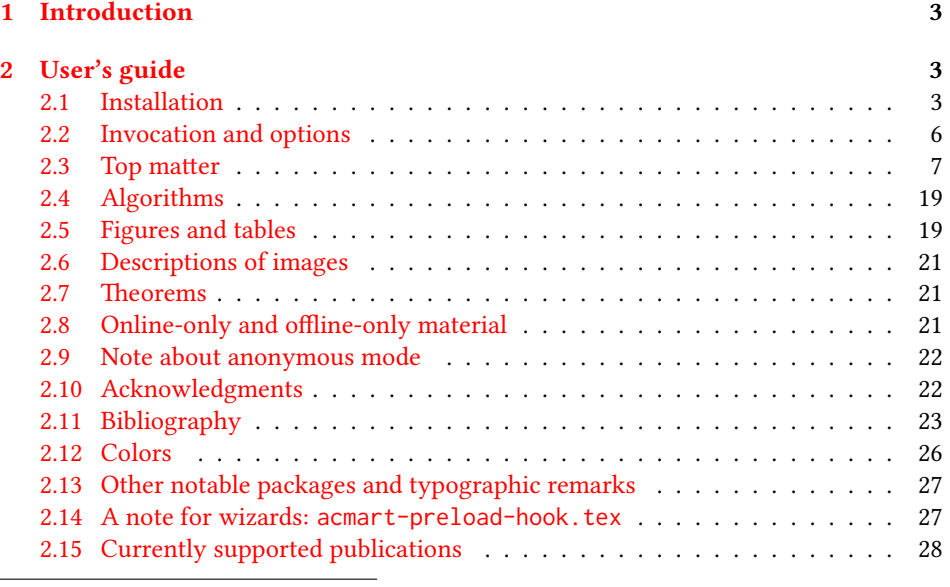

∗©2016–2018, Association for Computing Machinery †[borisv@lk.net](mailto:borisv@lk.net), [boris@varphi.com](mailto:boris@varphi.com)

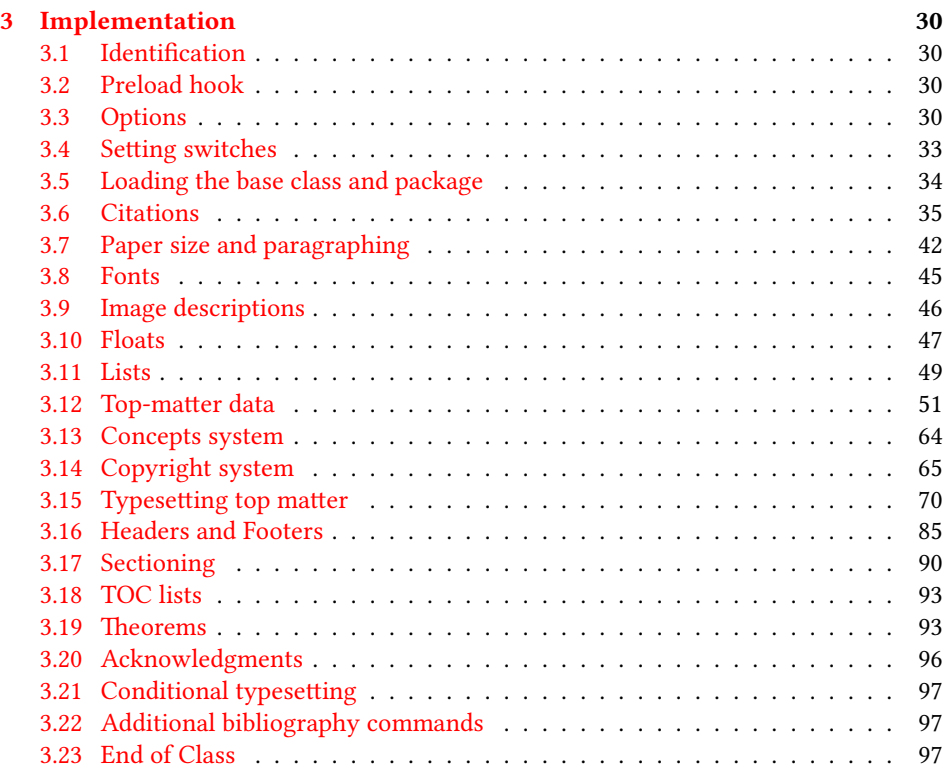

# <span id="page-2-0"></span>1 Introduction

The Association for Computing Machinery<sup>[1](#page-2-3)</sup> is the world's largest educational and scientific computing society, which delivers resources that advance computing as a science and a profession. It was one of the early adopters of TEX for its typesetting.

It provided several different classes for a number of journals and conference proceedings. Unfortunately during the years since these classes were written, the code was patched many times, and supporting different versions of the classes became difficult.

This package provides the uniform interface for all ACM publications. It is intended to replace all the different classes and packages and provide an up-to-date LATEX package.

This package uses only free TFX packages and fonts included in TFXLive, MikTFX and other popular TEX distributions. It is intended to be published in these distributions itself, which minimizes users' efforts in the installation and support of this package.

I am grateful to Michael D. Adams, Leif Andersen, Dirk Beyer, Joachim Breitner, Benjamin Byholm, Nils Anders Danielsson, Michael Ekstrand, Matthew Fluet, Paolo G. Giarrusso, Ben Greenman, Jamie Davis, Luis Leiva, Ben Liblit, LianTze Lim, Kai Mindermann, Frank Mittelbach, Serguei Mokhov, Ross Moore, John Owens, Joel Nider, Tobias Pape, Philip Quinn, Mathias Rav, Andreas Reichinger, Matteo Riondato, Craig Rodkin, Bernard Rous, David Shamma, Gabriel Scherer, Stephen Spencer, Daniel Thomas, Zack Weinberg, John Wickerson and many others for their invaluable help.

The development version of the package is available at [https://github.com/](https://github.com/borisveytsman/acmart) [borisveytsman/acmart](https://github.com/borisveytsman/acmart).

# <span id="page-2-1"></span>2 User's guide

This class uses many commands and customizaton options, so it might appear intimidating for a casual user. Do not panic! Many of these commands and options can be safely left with their default values or the values recommended by your conference or journal editors. If you have problems or questions, do not hesitate to ask me directly or the community at <https://github.com/borisveytsman/acmart>, [https:](https://tex.stackexchange.com) [//tex.stackexchange.com](https://tex.stackexchange.com) or the closest TFX Users Group. The world-wide TFX Users Group is at <https://tug.org/>; please consider joining us if you use TEX regularly.

#### <span id="page-2-2"></span>2.1 Installation

Most probably, you already have this package installed in your favorite T<sub>E</sub>X distribution; if not, you may want to upgrade. You may need to upgrade it anyway since this package uses a number of relatively recent packages, especially the ones related to fonts.

The latest released version of this package can be found on CTAN: [https://www.](https://www.ctan.org/pkg/acmart) [ctan.org/pkg/acmart](https://www.ctan.org/pkg/acmart). The development version can be found on GitHub: [https://](https://github.com/borisveytsman/acmart) [github.com/borisveytsman/acmart](https://github.com/borisveytsman/acmart). At this address you can file a bug report—or even contribute your own enhancement by making a pull request.

<span id="page-2-3"></span><sup>1</sup><http://www.acm.org/>

Please note that the version on Github is a development (or experimental) version: please download it for testing new features. The production version is the one on CTAN and ACM sites.

Most users should not attempt to install this package themselves but should rather rely on their TEX distributions to provide it. If you decide to install the package yourself, follow the standard rules:

- 1. Run latex acmart.ins. This will produce the file acmart.cls
- <span id="page-3-0"></span>2. Put the files acmart.cls and ACM-Reference-Format.bst in places where LATEX can find them (see  $[1]$  or the documentation for your T<sub>E</sub>X system).
- <span id="page-3-1"></span>3. Update the database of file names. Again, see  $[1]$  or the documentation for your T<sub>E</sub>X system for the system-specific details.
- 4. The file acmart.pdf provides the documentation for the package. (This is probably the file you are reading now.)

As an alternative to items [2](#page-3-0) and [3](#page-3-1) you can just put the files in the working directory where your . tex file is.

This class uses a number of other packages. They are included in all major TEX distributions (TEXLive, MacTEX, MikTEX) of 2015 and later, so you probably have them installed. Just in case here is the list of these packages:

- amscls, <http://www.ctan.org/pkg/amscls>
- amsfonts, <http://www.ctan.org/pkg/amsfonts>
- amsmath, <http://www.ctan.org/pkg/amsmath>
- binhex, <http://www.ctan.org/pkg/binhex>
- caption, <http://www.ctan.org/pkg/caption>
- comment, <http://www.ctan.org/pkg/comment>
- cm-super, <http://www.ctan.org/pkg/cm-super>
- cmap, <http://www.ctan.org/pkg/cmap>
- draftwatermark, <http://www.ctan.org/pkg/draftwatermark>
- environ, <http://www.ctan.org/pkg/environ>
- etoolbox, <http://www.ctan.org/pkg/etoolbox>
- fancyhdr, <http://www.ctan.org/pkg/fancyhdr>
- float, <http://www.ctan.org/pkg/float>
- fontaxes, <http://www.ctan.org/pkg/fontaxes>
- geometry, <http://www.ctan.org/pkg/geometry>
- graphics, <http://www.ctan.org/pkg/graphics>
- hyperref, <http://www.ctan.org/pkg/hyperref>
- *ifluatex*, <http://www.ctan.org/pkg/ifluatex>
- ifxetex, <http://www.ctan.org/pkg/ifxetex>
- inconsolata, <http://www.ctan.org/pkg/inconsolata>
- libertine, <http://www.ctan.org/pkg/libertine>
- manyfoot, <http://www.ctan.org/pkg/manyfoot>
- microtype, <http://www.ctan.org/pkg/microtype>
- mmap, <http://www.ctan.org/pkg/mmap>
- ms, <http://www.ctan.org/pkg/ms>
- mweights, <http://www.ctan.org/pkg/mweights>
- natbib, <http://www.ctan.org/pkg/natbib>
- nccfoots, <http://www.ctan.org/pkg/nccfoots>
- newtx, <http://www.ctan.org/pkg/newtx>
- oberdiek, <http://www.ctan.org/pkg/oberdiek>
- pdftex-def, <http://www.ctan.org/pkg/pdftex-def>
- refcount, <http://www.ctan.org/pkg/refcount>
- setspace, <http://www.ctan.org/pkg/setspace>
- textcase, <http://www.ctan.org/pkg/textcase>
- totpages, <http://www.ctan.org/pkg/totpages>
- trimspaces, <http://www.ctan.org/pkg/trimspaces>
- upquote, <http://www.ctan.org/pkg/upquote>
- url, <http://www.ctan.org/pkg/url>
- xcolor, <http://www.ctan.org/pkg/xcolor>
- xkeyval, <http://www.ctan.org/pkg/xkeyval>
- xstring, <http://www.ctan.org/pkg/xstring>

#### <span id="page-5-0"></span>2.2 Invocation and options

To use this class, put in the preamble of your document

```
\documentclass[\options)]{acmart}
```
There are several options corresponding to the type of the document and its general appearance. They are described below. Generally speaking, the options have key=value forms, for example,

\documentclass[format=acmsmall, screen=true, review=false]{acmart}

The option format describes the format of the output. There are several possible values for this option, for example,

\documentclass[format=acmtog]{acmart}

Actually the words format= can be omitted, e.g.,

\documentclass[acmtog, review=false]{acmart}

The possible formats are listed in Table [1.](#page-6-1) Note that formats starting with acm are intended for journals and transactions, while formats starting with sig are intended for proceedings published as books.

Note that sometimes conference proceedings are published as a special issue (or issues) of an ACM journal. In this case, you should use the journal format for a conference paper. Please contact your conference committee if in doubt.

There are several Boolean options that can take true or false values. They are listed in Table [2.](#page-7-0) The words =true can be omitted when setting a Boolean option, so instead of screen=true one can write just screen, for example,

\documentclass[acmsmall, screen, review]{acmart}

The option review is useful when combined with the manuscript format option. It provides a version suitable for reviewers and copy editors.

The default for the option screen depends on the publication. At present it is false for all publications but PACM, since PACM is now electronic-only. Thus PACM titles (see Table [5\)](#page-27-1) set this option to true. In the future this option may involve additional features suitable for on-screen versions of articles.

The option natbib is used when the corresponding  $BIBT<sub>F</sub>X$  style is based on natbib. In most cases you do not need to set it. See Section [2.11.](#page-22-0)

The option anonymous is used for anonymous review processes and causes all author information to be obscured.

The option timestamp is used to include a time stamp in the footer of each page. When preparing a document, this can help avoid confusing different revisions. The footer also includes the page range of the document. This helps detect missing pages in hard copies.

Table 1: The possible values for the format option

<span id="page-6-1"></span>

| Value      | Meaning                                                            |  |  |
|------------|--------------------------------------------------------------------|--|--|
| manuscript | A manuscript. This is the default.                                 |  |  |
| acmsma11   | Small single-column format. Used for CIE, CSUR, DTRAP, JACM,       |  |  |
|            | JDIQ, JEA, JERIC, JETC, PACMCGIT, PACMHCI, PACMPL, TAAS,           |  |  |
|            | TACCESS, TACO, TALG, TALLIP (formerly TALIP), TCPS, TDSCI,         |  |  |
|            | TEAC, TECS, THRI, TIIS, TIOT, TISSEC, TIST, TKDD, TMIS, TOCE,      |  |  |
|            | TOCHI, TOCL, TOCS, TOCT, TODAES, TODS, TOIS, TOIT, TOMACS,         |  |  |
|            | TOMM (formerly TOMCCAP), TOMPECS, TOMS, TOPC, TOPLAS,              |  |  |
|            | TOPS, TOS, TOSEM, TOSN, TRETS, TSAS, TSC, TSLP and TWEB, in-       |  |  |
|            | cluding special issues.                                            |  |  |
| acmlarge   | Large single-column format. Used for IMWUT, JOCCH, POMACS and      |  |  |
|            | TAP, including special issues.                                     |  |  |
| acmtog     | Large double-column format. Used for TOG, including annual confer- |  |  |
|            | ence Technical Papers.                                             |  |  |
| sigconf    | Proceedings format for most ACM conferences (with the exceptions   |  |  |
|            | listed below) and all ICPS volumes.                                |  |  |
| sigplan    | Proceedings format for SIGPLAN conferences.                        |  |  |
| sigchi     | Proceedings format for SIGCHI conferences.                         |  |  |
| sigchi-a   | Format for SIGCHI extended abstracts.                              |  |  |

The option authordraft is intended for author's drafts that are not intended for distribution. It typesets a copyright block to give the author an idea of its size and the overall size of the paper but overprints it with the phrase "Unpublished working draft. Not for distribution.", which is also used as a watermark. This option sets timestamp and review to true, but these can be overriden by setting these options to false *after* setting authordraft to true.

#### <span id="page-6-0"></span>2.3 Top matter

A number of commands set up top matter or (in computer science jargon) metadata for an article. They establish the publication name, article title, authors, DOI and other data. Some of these commands, like \title and \author, should be put by the authors. Others, like \acmVolume and \acmDOI—by the editors. Below we describe these commands and mention who should issue them. These macros should be used before the \maketitle command. Note that in previous versions of ACM classes some of these commands should be used before \maketitle, and some after it. Now they all must be used before \maketitle.

This class internally loads the amsart class, so many top-matter commands are inherited from amsart [\[2\]](#page-97-1).

\acmJournal The macro \acmJournal{(shortName)} sets the name of the journal or transaction for journals and transactions. The argument is the short name of the publication in uppercase, for example,

Table 2: Boolean options

<span id="page-7-0"></span>

| Option        | Default  | Meaning                                                                                                    |
|---------------|----------|----------------------------------------------------------------------------------------------------|
| review        | false    | A review version: lines are numbered and hyperlinks<br>are colored                                                                                          |
| screen        | see text | A screen version: hyperlinks are colored                                                                                                    |
| natbib        | true     | Whether to use the natbib package (see Section 2.11)                                                                                                    |
| anonymous     | false    | Whether to make author(s) anonymous                                                                                                    |
| authorversion | false    | Whether to generate a special version for the authors'<br>personal use or posting (see Section 2.3)                                                         |
| nonacm        | false    | Use the class typesetting options for a non-ACM doc-<br>ument, which will not include the conference/journal<br>header and footers or permission statements |
| timestamp     | false    | Whether to put a time stamp in the footer of each page                                                                                                    |
| authordraft   | false    | Whether author's-draft mode is enabled                                                                                                    |
| acmthm        | true     | Whether to define theorem-like environments, see Sec-<br>tion 2.7                                                                                           |

\acmJournal{TOMS}

The currently recognized journals are listed in Table [5.](#page-27-1) Note that conference proceedings published in book form do not set this macro.

It is expected that this command is inserted by the author of the manuscript when she decides to which journal to submit the manuscript.

\acmConference The macro \acmConference[ $\short name$ ]{ $\anely$ }{ $\dened{date}$ } is used for conference proceedings published in the book form. The arguments are the following:

short name: the abbreviated name of the conference (optional).

name: the name of the conference.

date: the date(s) of the conference.

venue: the place of the conference.

Examples:

\acmConference[TD'15]{Technical Data Conference}{November 12--16}{Dallas, TX, USA} \acmConference{SA'15 Art Papers}{November 02--06, 2015}{Kobe, Japan}

\acmBooktitle By default we assume that conference proceedings are published in the book named Proceedings of CONFERENCE, where CONFERENCE is the name of the conference inferred from the command \acmConference above. However, sometimes the book title is different. The command \acmBooktitle can be used to set this title, for example,

\acmBooktitle{Companion to the first International Conference on the Art, Science and Engineering of Programming (Programming '17)}

\editor In most cases, conference proceedings are edited. You can use the command  $\delta$  \editor{ $\{editor\}$ } to set the editor of the volume. This command can be repeated, for example,

> \editor{Jennifer B. Sartor} \editor{Theo D'Hondt} \editor{Wolfgang De Meuter}

\title e command \title, as in the amsart class, has two arguments: one optional, and one mandatory:

 $\tilde{\Omega}$ \title[ $\langle ShortTitle\rangle$ ]{ $\langle FullTitle\rangle$ }

The mandatory argument is the full title of the article. The optional argument, if present, defines the shorter version of the title for running heads. If the optional argument is absent, the full title is used instead.

It is expected that this command is inserted by the author of the manuscript.

\subtitle Besides title, ACM classes allow a subtitle, set with the \subtitle{ $\substack{\text{subtitle}}$ } macro.

The commands for specifying authors are highly structured. The reason is they serve double duty: the authors' information is typeset in the manuscript and is used by the metadata extraction tools for indexing and cataloguing. Therefore it is very important to follow the guidelines exactly.

\orcid \affiliation \email

\author The basic commands are \author, \orcid (for the researchers registered with OR-CID, <http://www.orcid.org/>), \affiliation and \email. In the simplest case, you enter them in this order:

```
\author{...}
\orcid{...}
\affiliation{...}
\email{...}
```
Do not use the LATEX \and macro! Each author deserves his or her own \author command.

Note that some formats do not typset e-mails or ORCID identifiers. Do not worry: the metadata tools will get them.

Sometimes an author has several affiliations. In this case, the \affiliation command should be repeated:

\author{...} \orcid{...} \affiliation{...} \affiliation{...} \email{...}

Similarly you can repeat the \email command.

You may have several authors with the same affiliation, different affiliations, or overlapping affiliations (author  $A_1$  is affiliated with institutions  $I_1$  and  $I_2$ , while author  $A_2$  is affiliated with  $I_2$  only, author  $A_3$  is affiliated with  $I_1$  and  $I_3$ , etc.). The recommended solution is to put the  $\alpha$ filiation commands after each author, possibly repeating them:

```
\author{...}
\orcid{...}
\affiliation{...}
\affiliation{...}
\email{...}
\author{...}
\orcid{...}
\affiliation{...}
\email{...}
\author{...}
\orcid{...}
\affiliation{...}
\affiliation{...}
\email{...}
```
In some cases, when several authors share the same affiliation, you can try to save space using the format

```
\author{...}
\email{...}
\author{...}
\email{...}
\affiliation{...}
```
However, this format is not generally recommended.

\additionalaffiliation In some cases, too many affiliations can take too much space. The command \additionalaffiliation{ $\{affilation\}$  creates a footnote after an author's name with the words "Also with  $\{\langle \textit{affilation} \rangle\}$ ". You should use this command only as a last resort. An example of usage is:

```
\author{G. Tobin}
\author{Ben Trovato}
\additionalaffiliation{%
  \institution{The Th{\o}rv{\"a}ld Group}
  \streetaddress{1 Th{\o}rv{\"a}ld Circle}
  \city{Hekla}
  \country{Iceland}}
\affiliation{%
  \institution{Institute for Clarity in Documentation}
  \streetaddress{P.O. Box 1212}
  \city{Dublin}
```
\state{Ohio} \postcode{43017-6221}}

Here Trovato and Tobin share their affiliation with the Institute for Clarity in Documentation, but only Ben Trovato is affiliated with The Thørväld Group.

\institution \department \streetaddress \postcode \country

 $\gamma$  \position  $\Gamma$  The \affiliation and \additionalaffiliation commands are further structured \city some cases (for example, journals) these parts are not printed in the resulting copy, but \state they are necessary since they are used by the XML metadata extraction programs. Do to interact with the metadata extraction tools. Inside these commands you should use the \position, \institution, \department, \city, \streetaddress, \state, \postcode and \country macros to indicate the corresponding parts of the affiliation. Note that in not put commas or  $\setminus \}$  between the elements of  $\A$ filiation. They will be provided automatically.

An example of the author block:

```
\author{A. U. Thor}
\orcid{1234-4564-1234-4565}
\affiliation{%
  \institution{University of New South Wales}
  \department{School of Biomedical Engineering}
  \streetaddress{Samuels Building (F25), Kensington Campus}
  \city{Sidney}
  \state{NSW}
  \postcode{2052}
  \country{Australia}}
\email{author@nsw.au.edu}
\author{A. N. Other}
\affiliation{%
  \institution{University of New South Wales}
  \city{Sidney}
  \state{NSW}
  \country{Australia}}
\author{C. O. Respondent}
\orcid{1234-4565-4564-1234}
\affiliation{%
  \institution{University of Pennsylvania}
  \city{Philadelphia}
  \state{PA}
  \country{USA}}
\affiliation{%
  \institution{University of New South Wales}
  \city{Sidney}
  \state{NSW}
  \country{Australia}}
```
Note that the old ACM conference formats did not allow more than six authors and required some effort from authors to achieve alignment. The new format is much better in this.

Sometimes an author works in several departments within the same insitution. There could be two situations: the departments are independent, or one department is within another. In the first case, just repeat the command  $\dagger$  department several times. To handle the second case the command has an optional numerical parameter. The departments with higher numbers are higher in the organizational chart. Compare

```
\affiliation{%
  \department[0]{Department of Lunar Studies} % 0 is the default
```

```
\department[1]{John Doe Institute} % higher than 0
\institution{University of San Serriffe}
\country{San Serriffe}}
```
and

```
\affiliation{%
  \department{Department of Lunar Studies} % Not in the John Doe Institute!
  \department{John Doe Institute}
  \institution{University of San Serriffe}
  \country{San Serriffe}}
```
The command \affiliation formats its output according to American conventions. This might be wrong for some cases. Consider, for example, a German address. In Germany, the postcode is put before the city and is not separated by a comma. We can handle this order using

```
\affiliation{%
  \institution{Fluginstitut}
  \streetaddress{Sonnenallee 17}
  \postcode{123456}
  \city{Helm}
  \country{Germany}}
```
However, the comma after the postcode is unfortunate: the address will be typeset (in some formats) as

Fluginstitut Sonenallee 17 123456, Helm, Germany

To overcome this problem, the command \affiliation has an optional parameter obeypunctuation, which can be false (the default) or true. If this parameter is true, \afffiliation obeys the author's command. Thus

```
\affiliation[obeypunctuation=true]{%
  \institution{Fluginstitut}\\
  \streetaddress{Sonnenallee 17}\\
  \postcode{123456}
```
\city{Helm}, \country{Germany}}

will be typeset as

Fluginstitut Sonenallee 17 123456 Helm, Germany

Note that you should not use this option for journals.

It is expected that these commands are inserted by the author of the manuscript.  $\theta$  Like amsart (and unlike standard  $E$ F<sub>K</sub>X), we allow  $\theta$  thanks only *outside* of the commands \title and \author. This command is obsolete and should not be used in most cases. Do not list your acknowledgments or grant sponsors here. Put this information in the acks environment (see Section [2.10\)](#page-21-1).

\authorsaddresses In some formats, addresses are printed as a footnote on the first page. By default LATEX typesets them itself using the information you give it. However, you can override its choice using the commmand \authorsaddresses{ $\langle contact \text{ addresses}\rangle$ }, for example,

\authorsaddresses{%

Authors' addresses: G.˜Zhou, Computer Science Department, College of William and Mary, 104 Jameson Rd, Williamsburg, PA 23185, US; V.˜B\'eranger, Inria Paris-Rocquencourt, Rocquencourt, France; A.˜Patel, Rajiv Gandhi University, Rono-Hills, Doimukh, Arunachal Pradesh, India; H.˜Chan, Tsinghua University, 30 Shuangqing Rd, Haidian Qu, Beijing Shi, China; T.˜Yan, Eaton Innovation Center, Prague, Czech Republic; T.˜He, C.˜Huang, J.˜A.˜Stankovic University of Virginia, School of Engineering Charlottesville, VA 22903, USA; T. F. Abdelzaher, (Current address) NASA Ames Research Center, Moffett Field, California 94035.}

You can suppress printing authors' addresses by setting them to an empty string: \authorsaddresses{}.

\subtitlenote \authornote

\titlenote While the command \thanks generates a note without a footnote mark, sometimes the authors might need notes more tightly connected to the title, subtitle or author. The commands \titlenote, \subtitlenote and \authornote that follow the corresponding commands (\title, \subtitle and \author) generate such notes. For example,

> \title{This is a title} \titlenote{This is a titlenote} \author{A. U. Thor} \authornote{This is an authornote}

Please never use a \footnote inside an \author or \title command since this confuses the metadata extraction software. (Actually these commands now produce errors.) \authornotemark Sometimes one may need to have the same footnote connected to several authors.

```
The command \authornotemark[\langle number \rangle] adds just the footnote mark, for example,
                  \author{A. U. Thor}
                  \authornote{Both authors contributed equally to the paper}
                  ...
                  \author{A. N. Other}
                  \authornotemark[1]
                 The correct numbering of these marks is the responsibility of the user.
    \acmVolume e macros \acmVolume, \acmNumber, \acmArticle, \acmYear and \acmMonth are
    \acmNumber
   \acmArticle
      \acmYear
     \acmMonth
                 inserted by the editor and set the journal volume, issue, article number, year and month
                 corrspondingly. The arguments of all these commands, including \alphacmMonth, is numer-
                 ical. For example,
                  \acmVolume{9}
                  \acmNumber{4}
                  \acmArticle{39}
                  \acmYear{2010}
                  \acmMonth{3}
                 Note that \acmArticle is used not only for journals but also for some conference pro-
                 ceedings.
\acmArticleSeq The articles in the same issue of a journal have a sequence number. It is used to
                 vertically position the black blob on the first page of some formats. By default it is the
                 same as the article number, but the command \acmArticleSeq{\langle n \rangle} can be used to
                 change it:
                  \acmArticle{39} % The sequence number will be 39 by default
                  \acmArticleSeq{5} % We redefine it to 5
```

```
Setting this number to zero suppresses the blob.
```

```
\acmSubmissionID If your paper got a Submission ID from the Conference Management System, put it
                  here:
```
\acmSubmissionID{123-A56-BU3}

```
\acmPrice The macro \acmPrice{\{price\}} sets the price for the article, for example,
```

```
\acmPrice{25.00}
```
Note that you do not need to put the dollar sign here, just the amount. By default the price is \$15.00, unless the copyright is set to usgov, rightsretained, iw3c2w3, or iw3c2w3g, when it is suppressed. Note that to override the defaults you need to set the price after the \setcopyright command. Also, the command \acmPrice{} suppresses the printing of the price.

```
\acmISBN Book-like volumes have ISBN numbers attached to them. The macro \acmISBN{\langle JSBN \rangle}
```
sets it. Normally it is set by the typesetter, for example,

\acmISBN{978-1-4503-3916-2}

Setting it to the empty string, as \acmISBN{}, suppresses printing the ISBN. \acmDOI 1 The macro \acmDOI{ $\langle DOI \rangle$ } sets the DOI of the article, for example,

\acmDOI{10.1145/9999997.9999999}

It is normally set by the typesetter. Setting it to the empty string, as  $\a$ nd  $\o$ [{, suppresses the DOI.

\acmBadgeR Some conference articles get special distinctions, for example, the artifact evaluation \acmBadgeL for PPoPP 2016 (see <http://ctuning.org/ae/ppopp2016.html>). These articles display special badges supplied by the conference organizers. This class provides commands to add these badges:  $\auchyBadgeR[\nu]/\{\graphics\}$  and  $\auchyBadgeL[\nu]/\{\graphics\}.$ The first command puts the badge to the right of the title, and the second one—to the left. The exception is the sigchi-a mode for SIGCHI extended abstracts, which puts the badges on the left margin. The arguments have the following meaning:  $[\langle \langle url \rangle]$ , if provided, sets the link to the badge authority in the screen version, while  $\{\langle graphics \rangle\}$ sets the graphics file with the badge image. The file must be a cropped square, which is scaled to a standard size in the output. For example, if the badge image is ae-logo.pdf, the command is

\acmBadgeR[http://ctuning.org/ae/ppopp2016.html]{ae-logo}

\startPage The macro \startPage{ $\{page\}$  sets the first page of the article in a journal or book. It is used by the typesetter.

\terms The command \keywords{ $\{keyword, keyword,...\}$  sets keywords for the article. \keywords They must be separated by commas, for example,

```
\keywords{wireless sensor networks, media access control,
multi-channel, radio interference, time synchronization}
```
CCSXML ACM publications are classified according to the ACM Computing Classification \ccsdesc Scheme (CCS). CCS codes are used both in the typeset version of the publications and in the metadata in various databases. Therefore you need to provide both TFX commands and XML metadata with the paper.

> The tool at <http://dl.acm.org/ccs.cfm> can be used to generate CCS codes. After you select the topics, click on "Generate CCS codes" to get results like the following:

```
\begin{CCSXML}
<ccs2012>
<concept>
 <concept_id>10010520.10010553.10010562</concept_id>
  <concept_desc>Computer systems organization˜Embedded systems</concept_desc>
  <concept_significance>500</concept_significance>
```

```
</concept>
                  <concept>
                  <concept_id>10010520.10010575.10010755</concept_id>
                  <concept_desc>Computer systems organization˜Redundancy</concept_desc>
                  <concept_significance>300</concept_significance>
                  </concept>
                  <concept>
                  <concept_id>10010520.10010553.10010554</concept_id>
                  <concept_desc>Computer systems organization˜Robotics</concept_desc>
                  <concept_significance>100</concept_significance>
                  </concept>
                  <concept>
                  <concept_id>10003033.10003083.10003095</concept_id>
                  <concept_desc>Networks˜Network reliability</concept_desc>
                  <concept_significance>100</concept_significance>
                 </concept>
                </ccs2012>
                \end{CCSXML}
                \ccsdesc[500]{Computer systems organization˜Embedded systems}
                \ccsdesc[300]{Computer systems organization˜Redundancy}
                \ccsdesc{Computer systems organization˜Robotics}
                \ccsdesc[100]{Networks˜Network reliability}
                   You just need to copy this code and paste it in your paper anywhere before
               \maketitle.
\setcopyright There are several possibilities for the copyright of the papers published by the ACM:
```

```
the authors may transfer the rights to the ACM, license them to the ACM, some or all
authors might be employees of the US or Canadian governments, etc. Accordingly the
command \setcopyright{...} is introduced. Its argument is the copyright status of
the paper, for example, \setcopyright{acmcopyright}. The possible values for this
command are listed in Table 3.
```
The ACM submission software should generate the right command for you to paste into your file.

\copyrightyear Each copyright statement must have the year of copyright. By default it is the same as \acmYear, but you can override this using the macro \copyrightyear, e.g.,

```
\acmYear{2016}
\copyrightyear{2015}
```
There is a special case for a personal copy that the authors may be allowed to generate for their use or a posting on a personal site (check the instructions for the specific journal or conference for the details). The document option authorversion=true produces a special form of the copyright statement for this case. Note that you still need the \setcopyright command and (optionally) \copyrightyear command to tell TEX about the copyright owner and year. Also, you should be aware that due to the different sizes of the permssion blocks for the printed version and authors' version, the page breaks might be different between them.

<span id="page-16-0"></span>

| Parameter          | Meaning                                                      |
|--------------------|--------------------------------------------------------------|
| none               | The copyright and permission information is not typeset.     |
|                    | (This is the option for some ACM conferences.)               |
| acmcopyright       | The authors transfer the copyright to the ACM (the "tradi-   |
|                    | tional" choice).                                             |
| acmlicensed        | The authors retain the copyright but license the publication |
|                    | rights to ACM.                                               |
| rightsretained     | The authors retain the copyright and publication rights to   |
|                    | themselves or somebody else.                                 |
| usgov              | All the authors are employees of the US government.          |
| usgovmixed         | Some authors are employees of the US government.             |
| cagov              | All the authors are employees of the Canadian government.    |
| cagovmixed         | Some authors are employees of the Canadian government.       |
| licensedusgovmixed | Some authors are employees of the US government, and the     |
|                    | publication rights are licensed to ACM.                      |
| licensedcagov      | All the authors are employees of the Canadian government,    |
|                    | and the publication rights are licensed to ACM.              |
| licensedcagovmixed | Some authors are employees of the Canadian government,       |
|                    | and the publication rights are licensed to ACM.              |
| othergov           | Authors are employees of a government other than the US      |
|                    | or Canada.                                                   |
| licensedothergov   | Authors are employees of a government other than the US      |
|                    | or Canada, and the publication rights are licensed to ACM.   |
| iw3c2w3            | Special statement for conferences organized by IW3C2.        |
| iw3c2w3g           | Special statement for conferences organized by IW3C2,        |
|                    | when some authors are approved Google employees.             |

Table 3: Parameters for the  $\setminus$  setcopyright command

Table 4: Settings for the \settopmatter command

<span id="page-17-0"></span>

| Parameter                                               | Values                                            | Meaning                                                                                                    |
|---------------------------------------------------------|---------------------------------------------------|----------------------------------------------------------------------------------------------------|
| printccs<br>printacmref<br>printfolios<br>authorsperrow | true/false<br>true/false<br>true/false<br>numeric | Whether to print CCS categories<br>Whether to print the ACM bibliographic entry<br>Whether to print page numbers (folios)<br>Number of authors per row for the title page in con-<br>ference proceedings formats |

abstract The environment abstract must precede the \maketitle command. Again, this is different from the standard LATEX.

teaserfigure A special kind of figure is used for many two-column conference proceedings. This figure is placed just after the authors but before the main text. The environment teaserfigure is used for these figures. This environment must be used before \maketitle, for example,

```
\begin{teaserfigure}
  \includegraphics[width=\textwidth]{sampleteaser}
  \caption{This is a teaser}
  \label{fig:teaser}
\end{teaserfigure}
```
\settopmatter Some information in the top matter is printed for certain journals or proceedings and suppressed for others. You can override these defaults using the command \settopmatter{(settings)}. The settings and their meanings are listed in Table [4.](#page-17-0) For example,

```
\settopmatter{printacmref=false, printccs=true, printfolios=true}
```
The parameter authorsperrow requires some explanation. In conference proceedings authors' information is typeset in boxes, several boxes per row (see sample-sigconf.pdf, sample-sigplan.pdf, etc.). The number of boxes per row is determined automatically. If you want to override this, you can do it using this parameter, for example,

```
\settopmatter{authorsperrow=4}
```
However, in most cases you should not do this and should use the default settings. Setting authorsperrow to 0 will revert it to the default settings.

\received The command \received[ $\langle stage \rangle$ ]{ $\langle date \rangle$ } sets the history of the publication. The  $[\langle stage \rangle]$  argument is optional; the default is Received for the first date and revised for the subsequent ones. For example,

> \received{February 2007} \received[revised]{March 2009} \received[accepted]{June 2009}

 $\mathcal{E}$  maketitle macro \maketitle must be the last command in the top-matter group. That is it must follow the commands defined in this section.

 $\lambda$  \shortauthors After the command \maketitle, the macro \shortauthors stores the names of the authors for the running head. You can redefine it if the list of author's name is too long, e.g.,

```
\maketitle
\renewcommand{\shortauthors}{Zhou et al.}
```
## <span id="page-18-0"></span>2.4 Algorithms

There are now several good packages for typesetting algorithms  $[3, 4, 5]$  $[3, 4, 5]$  $[3, 4, 5]$  $[3, 4, 5]$  $[3, 4, 5]$ , and the authors are free to choose their favorite one.

#### <span id="page-18-1"></span>2.5 Figures and tables

The new ACM styles use the standard LATEX interface for figures and tables. There are some important items to be aware of, however.

- 1. The captions for figures must be entered after the figure bodies and for tables before the table bodies.
- 2. The ACM uses the standard types for figures and tables and adds several new ones. In total there are the following types:
	- figure, table: a standard figure or table taking a full text width in one-column formats and one column width in two-column formats.
	- figure\*, table\* in two-column formats, a special figure or table taking a full text width.
	- teaserfigure: a special figure before \maketitle.
	- sidebar, marginfigure, margintable: in the sigchi-a format, special sidebars, tables and figures in the margin.
- 3. Accordingly, when scaling images, one should use the following sizes:
	- (a) For teaserfigure, figure in one-column mode or figure\* in two-column mode, use \textwidth. In one-column mode, you can also use \columnwidth, which coincides with \textwidth in this case.
	- (b) For figure in two-column mode, use \columnwidth.
	- (c) For marginfigure, use \marginparwidth.
	- (d) For figure\* in SIGCHI extended abstracts, use \fulltextwidth.

It is strongly recommended to use the package booktabs [\[6\]](#page-97-5) and follow its main principles of typography with respect to tables:

1. Never, ever use vertical rules.

2. Never use double rules.

It is also a good idea not to overuse horizontal rules.

For table *footnotes* you have several options described in the TeX FAQ  $[1]$ . The simplest one is to use a \minipage environment:

```
\begin{table}
\caption{Simulation Configuration}
\label{tab:conf}
\begin{minipage}{\columnwidth}
\begin{center}
\begin{tabular}{ll}
  \toprule
 TERRAIN\footnote{This is a table footnote. This is a
    table footnote. This is a table footnote.} &
    (200\,m$\times$200\,m) Square\\
 Node Number & 289\\
 Node Placement & Uniform\\
 Application & Many-to-Many/Gossip CBR Streams\\
  Payload Size & 32 bytes\\
  Routing Layer & GF\\
 MAC Layer 8 CSMA/MMSN\\
 Radio Layer & RADIO-ACCNOISE\\
 Radio Bandwidth & 250Kbps\\
 Radio Range & 20m--45m\\
  \bottomrule
\end{tabular}
\end{center}
\bigskip
\footnotesize\emph{Source:} This is a table
sourcenote. This is a table sourcenote. This is a table
sourcenote.
\emph{Note:} This is a table footnote.
```
\end{minipage} \end{table}

marginfigure margintable

sidebar SIGCHI extended abstracts use margin space extensively. This package provides three environments for this with optional captions:

sidebar: textual information in the margin

marginfigure: a figure in the margin

margintable: a table in the margin

Tables and figures (including margin tables and margin figures) are by default centered. However, in some cases (for example, when you use several subimages per gure) you may need to override this. A good way to do so is to put the contents into a \minipage of the width \columnwidth.

#### <span id="page-20-0"></span>2.6 Descriptions of images

\Description Some readers of ACM publications might be visually challenged. These readers might use a voice-over software to read aloud the papers. It is important to provided them a description of each image used in the paper.

> The command \Description[ $\langle short\; description \rangle$ ]{ $\langle long\; description \rangle$ } should be placed inside every figure, teaserfigure or marginfigure environment to provide a description of the image(s) used in the figure. Unlike  $\cap$  taption, which is used alongside the image, \Description is intended to be used instead of the image, for example,

```
\begin{figure}
  \centering
  \includegraphics{voltage}
  \Description{A bell-like histogram centered at $0.5$˜V with most
  measurements between $0.2$˜V and $0.8$˜V}
  \caption{Histogram of the measurements of voltage}
  \label{fig:voltage}
\end{figure}
```
At present the lack of descriptions generates a warning at compilation.

#### <span id="page-20-1"></span>2.7 Theorems

The ACM classes define two theorem styles and several pre-defined theorem environments:

acmplain: this is the style used for theorem, conjecture, proposition, lemma and corollary, and

acmdefinition: this is the style used for example and definition.

These environments are defined by default. In the unusual circumstance that a user does not wish to have these environments defined, the option acmthm=false in the preamble will suppress them.

#### <span id="page-20-2"></span>2.8 Online-only and offline-only material

printonly Some supplementary material in ACM publications is put online but not in the printed screenonly version. The text inside the environment screenonly will be typeset only when the option screen (see Section [2.2\)](#page-5-0) is set to true. Conversely, the text inside the environment printonly is typset only when this option is set to false. For example,

```
\section{Supplementary materials}
```

```
\begin{printonly}
```
Supplementary materials are available in the online version of this paper. \end{printonly}

\begin{screenonly}

```
(The actual supplementary materials.)
\end{screenonly}
```
We use the comment package for typesetting this code, so \begin and \end should start on a line of their own with no leading or trailing spaces.

#### <span id="page-21-0"></span>2.9 Note about anonymous mode

anonsuppress When the option anonymous is selected, T<sub>E</sub>X suppresses author information (including the number of authors) for a blind review. However, sometimes the information identifying the authors may be present in the body of the paper. For example,

```
\begin{anonsuppress}
  This is the continuation of the previous work by the author
  \cite{prev1, prev2}.
\end{anonsuppress}
```
As for the printonly and screenonly environments, \begin{anonsuppress} and \end{anonsuppress} should start on a line of their own with no leading or trailing spaces.

#### <span id="page-21-1"></span>2.10 Acknowledgments

The traditional "Acknowledgments" section is conventionally used to thank persons and granting agencies for their help and support. However, there are several important considerations about this section.

First, in anonymous mode this section must be omitted: it gives too much information to reviewers. Second, data about grants is extracted and stored separately by the postprocessing software. ACM classes provide facilities for both these tasks.

acks e environment acks starts an unnumbered section "Acknowledgments" unless the anonymous mode is chosen. Put all thanks inside this environment.

As for the printonly and screenonly environments,  $\begin{cases} \frac{ack}{acks} \end{cases}$  and  $\end{cases}$ should start on a line of their own with no leading or trailing spaces.

 $\gamma$  \grantsponsor All financial support *must* be listed using the commands  $\gamma$  and  $\gamma$  and \grantnum \grantnum. These commands tell the postprocessing software about the granting organization and grant. The format of these commands is the following:

```
\grantsponsor{\langle sponsorID \rangle}{\langle name \rangle}{\langle url \rangle}
\grantnum[\langle url \rangle]{\langle sponsorID \rangle}{\langle number \rangle }.
```
Here  $\{\langle sponsorID \rangle\}$  is the unique ID used to match grants to sponsors,  $\{\langle name \rangle\}$  is the name of the sponsor,  $\{ \langle url \rangle \}$  is its URL, and  $\{ \langle number \rangle \}$  is the grant number. The  $\{\langle sponsorID \rangle\}$  of the \grantnum command must correspond to the  $\{\langle sponsorID \rangle\}$  of a \grantsponsor command. Some awards have their own web pages, which you can include using the optional argument of the \grantnum command.

```
At present \{\langle sponsorID \rangle\} is chosen by the authors and can be an arbitrary key in
the same way the label of a \cite is arbitrarily chosen. There might be a change to this
policy if the ACM decides to create a global database of sponsoring organizations.
   Example:
```
\begin{acks}

```
The authors would like to thank Dr. Yuhua Li for providing the
matlab code of the \textit{BEPS} method.
```

```
The authors would also like to thank the anonymous referees for
 their valuable comments and helpful suggestions. This work is
 supported by the \grantsponsor{GS501100001809}{National Natural
 Science Foundation of
 China}{https://doi.org/10.13039/501100001809} under Grant
 No.:˜\grantnum{GS501100001809}{61273304}
 and˜\grantnum[http://www.nnsf.cn/youngscientists]{GS501100001809}{Young
 Scientists' Support Program}.
\end{acks}
```
#### <span id="page-22-0"></span>2.11 Bibliography

The ACM uses the natbib package for formatting references and the BibTFX style file ACM-Reference-Format.bst for BibTFX processing. You can disable loading of natbib using the option natbib=false in \documentclass. However, it is not recommended, as well as the use of BibTEX styles other than ACM-Reference-Format.bst, and may delay the processing of the manuscript.

\citestyle If you use natbib, you can select one of two predened citation styles using the command \citestyle: the author-year format acmauthoryear or the numeric format acmnumeric. For example,

```
\citestyle{acmauthoryear}
```
Note that numeric citations are the default mode for most formats.

\setcitestyle You can further customize natbib using the \setcitestyle command, for example,

\setcitestyle{numbers,sort&compress}

One of the more common versions is

\setcitestyle{nosort}

It is useful if you do not like the way natbib sorts citation lists.

If you use natbib, then commands like \citep and \citeauthor are automatically supported. The command \shortcite is the same as  $\c{ite}$  in numerical mode and cites the year in author-date mode.

Note that before version 1.48 the command \citeyear put the year in parentheses. In version 1.48 and later it produces just the year; the command \citeyearpar can be used to emulate its old behavior.

There are several customized BIBTFX entry types and fields in the ACM style file ACM-Reference-Format.bst that you may want to be aware of.

The style supports the fields doi and url, for example,

```
doi = "10.1145/1188913.1188915",
url = "http://ccrma.stanford.edu/˜jos/bayes/bayes.pdf",
```
The style supports the arXiv-recommended fields eprint and (optionally) primaryclass, for example,

```
eprint = "960935712",
primaryclass = "cs",
```
See the examples at <http://arxiv.org/hypertex/bibstyles/>.

There are the special entry types online and game for Web pages and games, for example,

```
@online{Thornburg01,
author = "Harry Thornburg",
year = "2001",
title = "Introduction to Bayesian Statistics",
url = "http://ccrma.stanford.edu/˜jos/bayes/bayes.html",
month = mar,
lastaccessed = "March 2, 2005",
}
```
For these entry types you can use the lastaccessed field to add the access date for the URL.

There are two ways to enter video or audio sources in the bibliograpy corresponding to two different possibilies. For standalone sources available online, you can use an online entry and set its howpublished field. For example,

```
@online{Obama08,
author = "Barack Obama",<br>year = "2008",
year =title = "A more perfect union",
howpublished = "Video",
day = "5",url = "http://video.google.com/videoplay?docid=6528042696351994555",
month = mar,
lastaccessed = "March 21, 2008",
}
```
For sources available as attachments to conference proceedings and similar documents, you can use the usual inproceedings entry type and set its howpublished field:

@Inproceedings{Novak03,

```
author = "Dave Novak"
title = "Solder man",
booktitle = "ACM SIGGRAPH 2003 Video Review on Animation theater Program",
year = "2003",
publisher = "ACM Press",
address = "New York, NY",
pages = "4",month = "March 21, 2008",
doi = "10.9999/woot07-S422",
howpublished = "Video",
}
```
Sometimes you need to cite a complete issue of a journal. The periodical entry type is intended for this:

```
@periodical{JCohen96,
```

```
key = "Cohen",
editor = "Jacques Cohen",
title = "Special issue: Digital Libraries",
journal = "Communications of the {ACM}",
volume = "39".number = "11",
month = nov,year = "1996",
}
```
If you do not know the year of publication, the style will add "[n. d.]" (for "no date") to the entry.

If you do not know the author (this is often the case for online entries), use the key field to add a key for sorting and citations, for example,

```
@online{TUGInstmem,
key = {TUG},
year = 2017.title = "Institutional members of the {\TeX} Users Group",
url = "http://wwtug.org/instmem.html",
lastaccessed = "May 27, 2017".}
```
A note about sorting. The current ACM bibliography styles always sort the entries according to authors names and publication year. There is a controversy about sorting names with "von" or "van" part: should Ludwig van Beethoven be sorted under "V" or under "B"? The American practice is to use "van" in sorting, i.e. to file van Beethoven under "V". However, some authorities recommend to sort Dutch persons according to their last names (see e.g. [https://www.ifla.org/files/assets/cataloguing/pubs/](https://www.ifla.org/files/assets/cataloguing/pubs/names-of-persons_1996.pdf) [names-of-persons](https://www.ifla.org/files/assets/cataloguing/pubs/names-of-persons_1996.pdf) 1996.pdf). While I do not want to take a part in this dispute, I would like to point to the old "noopsort" trick by Oren Patashnik. Add to the .bib file the line

```
@PREAMBLE{"\providecommand{\noopsort}[1]{}"}
```
and then encode the author as

author = {Ludwig {\noopsort{Beethoven}}van Beethoven},

is will make the author to be sorted as "Beethoven" rather than "van Beethoven".

## <span id="page-25-0"></span>2.12 Colors

While printed ACM publications are usually black and white, screen mode allows the use of colors. The ACM classes pre-define several colors according to  $[7]$ : ACMBlue, ACMYellow, ACMOrange, ACMRed, ACMLightBlue, ACMGreen, ACMPurple and ACMDarkBlue. You can use them in color assignments.

The ACM provides the following recommendation on color use.

The most accessible approach would be to ensure that your article is still readable when printed in greyscale. The most notable reasons for this are:

- 1. The most common type of inherited Color Vision Deficiency (CVD) is red-green (in which similar-brightness colors that differ only in their amounts of red or green are often confused), and it affects up to 8% of males and 0.5% of females of Northern European descent.
- 2. The most common type of acquired Color Vision Deficiency (CVD) is blue-yellow (including mild cases for many older adults).
- 3. Most printing is in black and white.
- 4. Situational impairments (e.g., bright sunlight shining on a mobile screen) tend to reduce the entire color gamut, reducing color discriminability.

Note: It is not safe to encode information using only variations in color (i.e., only differences in hue and/or saturation) as there is bound to be someone affected!

To ensure that you are using the most accessible colors, the ACM recommends that you choose sets of colors to help ensure suitable variations in when printed in greyscale by using either of the following tools:

- 1. ColourBrewer: <http://colorbrewer2.org/>
- 2. ACE: The Accessible Colour Evaluator: <http://daprlab.com/ace/> for designing WCAG 2.0 compliant palettes.

#### <span id="page-26-0"></span>2.13 Other notable packages and typographic remarks

Several other packages are recommended for specialized tasks.

The package subcaption  $\lceil 8 \rceil$  is recommended for complex figures with several subplots or subfigures that require separate subcaptioning. The packages nomencl  $[9]$  and glossaries [\[10\]](#page-97-9) can be used for the automatic creation of the lists of symbols and concepts used.

By default acmart prevents all widows and orphans (i.e., lonely lines at the beginning or end of the page) and hyphenation at the end of the page. This is done by the rather strict settings

```
\widowpenalty=10000
\clubpenalty=10000
\brokenpenalty=10000
```
However, this may lead to frustrating results when the authors must obey a page limit. Setting these penalties to smaller values may help if you absolutely need to.

Another problem might be the too strict line breaking rules. Again, a strategically placed \sloppy command or puing the problematic paragraph inside sloppypar environment might help—but beware, the results might be, well, sloppy.

Note that the uppercasing in section titles is done using the textcase package [\[11\]](#page-97-10), so the command \NoCaseChange inside the title may help to prevent extraneous uppercasing.

#### <span id="page-26-1"></span>2.14 A note for wizards: **acmart-preload-hook.tex**

Sometimes you need to change the behavior of acmart. The usual way to do this is to redefine commands in the preamble. However, these definitions are executed *after* acmart is loaded and certain decisions are made. This presents a number of problems.

For example, one may want to use the titletoc package with acmart. This package should be loaded before hyperref. However, since acmart loads hyperref itself, the line \usepackage{titletoc} in the preamble will lead to grief (see [http://tex.](http://tex.stackexchange.com/questions/357265/using-titletoc-with-acm-acmart-style) [stackexchange.com/questions/357265/using-titletoc-with-acm-acmart-style](http://tex.stackexchange.com/questions/357265/using-titletoc-with-acm-acmart-style)).

Another example is passing options to a package. Suppose you want to use the dvipsnames option of the xcolor package. Normally you cannot do this because acmart loads this package itself without options.

The file acmart-preload-hook.tex can be used to solve these problems. If this file exists, it will be processed before any other package. You can use this file to load packages or pass options to them. For example, if you put in this file

```
\let\LoadClassOrig\LoadClass
\renewcommand\LoadClass[2][]{\LoadClassOrig[#1]{#2}%
\usepackage{titletoc}}
```
then titletoc will be loaded before hyperref. If you put in this file

\PassOptionsToPackage{dvipsnames}{xcolor}

you will pass dvipsnames to xcolor.

Important note. This hook makes it too easy to create a manuscript that is not acceptable by the ACM. It is even easier to create a file that cannot be compiled. So please do not use it unless you know what you are doing. And if you use it, do not ask for support. If you decide to use this hook, you are on your own.

# <span id="page-27-0"></span>2.15 Currently supported publications

Table 5: ACM publications and arguments of the \acmJournal command

<span id="page-27-1"></span>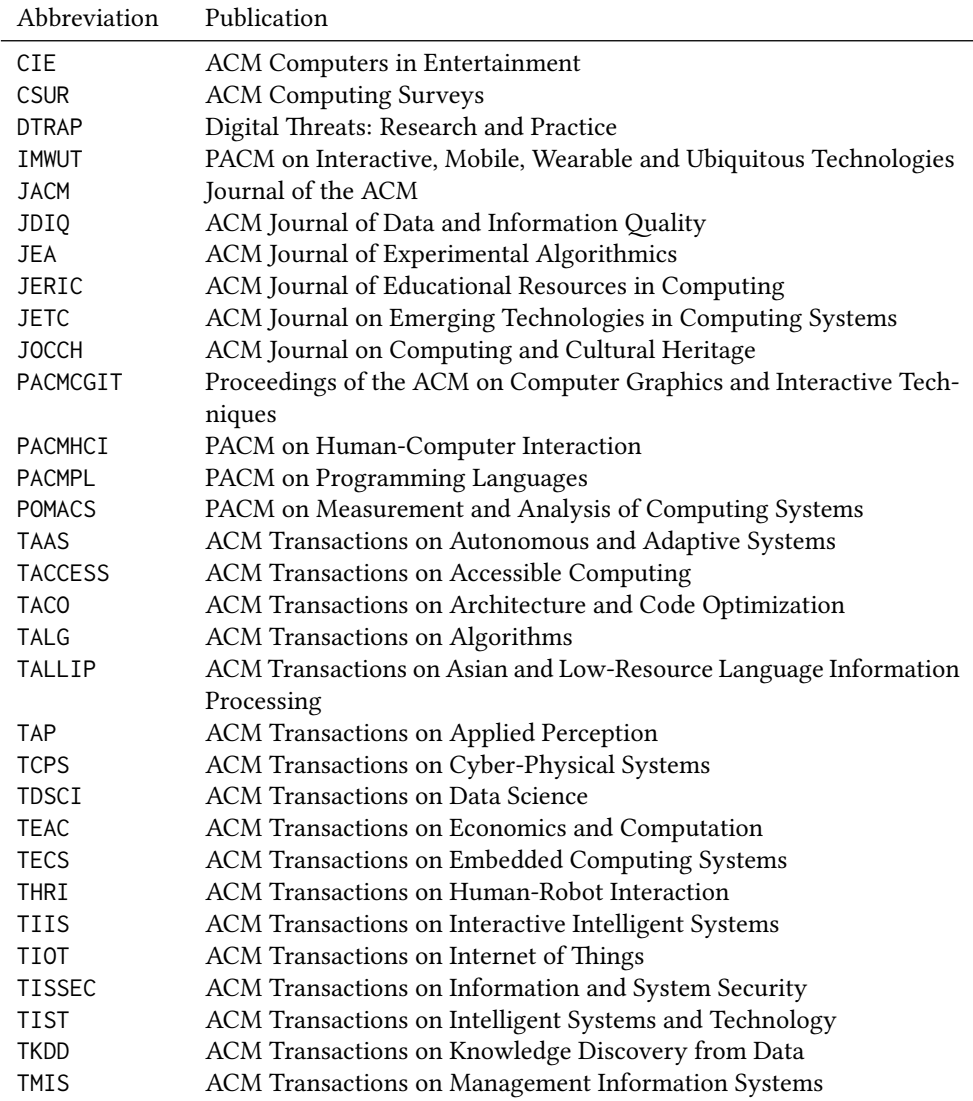

Table 5: ACM publications and arguments of the \acmJournal command (continued)

| Abbreviation     | Publication                                                     |
|------------------|-----------------------------------------------------------------|
| <b>TOCE</b>      | ACM Transactions on Computing Education                         |
| <b>TOCHI</b>     | ACM Transactions on Computer-Human Interaction                  |
| <b>TOCL</b>      | ACM Transactions on Computational Logic                         |
| <b>TOCS</b>      | ACM Transactions on Computer Systems                            |
| <b>TOCT</b>      | ACM Transactions on Computation Theory                          |
| <b>TODAES</b>    | ACM Transactions on Design Automation of Electronic Systems     |
| <b>TODS</b>      | ACM Transactions on Database Systems                            |
| T <sub>O</sub> G | <b>ACM Transactions on Graphics</b>                             |
| <b>TOIS</b>      | ACM Transactions on Information Systems                         |
| <b>TOIT</b>      | ACM Transactions on Internet Technology                         |
| <b>TOMACS</b>    | ACM Transactions on Modeling and Computer Simulation            |
| <b>TOMM</b>      | ACM Transactions on Multimedia Computing, Communications and    |
|                  | Applications                                                    |
| <b>TOMPECS</b>   | ACM Transactions on Modeling and Performance Evaluation of Com- |
|                  | puting Systems                                                  |
| <b>TOMS</b>      | ACM Transactions on Mathematical Software                       |
| <b>TOPC</b>      | ACM Transactions on Parallel Computing                          |
| <b>TOPLAS</b>    | ACM Transactions on Programming Languages and Systems           |
| <b>TOPS</b>      | ACM Transactions on Privacy and Security                        |
| T <sub>0</sub> S | <b>ACM Transactions on Storage</b>                              |
| <b>TOSEM</b>     | ACM Transactions on Software Engineering and Methodology        |
| <b>TOSN</b>      | <b>ACM Transactions on Sensor Networks</b>                      |
| <b>TRETS</b>     | ACM Transactions on Reconfigurable Technology and Systems       |
| <b>TSAS</b>      | ACM Transactions on Spatial Algorithms and Systems              |
| TSC              | ACM Transactions on Social Computing                            |
| <b>TSLP</b>      | ACM Transactions on Speech and Language Processing              |
| <b>TWEB</b>      | ACM Transactions on the Web                                     |

# <span id="page-29-0"></span>3 Implementation

### <span id="page-29-1"></span>3.1 Identification

We start with a declaration of who we are. Most .dtx files put driver code in a separate .drv driver file. We roll this code into the main file and use the pseudo-guard <gobble> for it.

```
1 (class)\NeedsTeXFormat{LaTeX2e}
 2 \langle*gobble\rangle3 \ProvidesFile{acmart.dtx}
4 \langle /gobble \rangle5 (class)\ProvidesClass{acmart}
 6 [2018/11/11 v1.56 Typesetting articles for the Association for
 7 Computing Machinery]
  And the driver code:
 8 (*gobble)
 9 \documentclass{ltxdoc}
10 \usepackage{array,booktabs,amsmath,graphicx,fancyvrb,tabularx, longtable}
11 \usepackage[tt=false, type1=true]{libertine}
12 \usepackage[varqu]{zi4}
13 \usepackage[libertine]{newtxmath}
14 \usepackage[tableposition=top]{caption}
15 \usepackage{hypdoc}
16 \PageIndex
17 \CodelineIndex
18 \RecordChanges
19 \EnableCrossrefs
20 \begin{document}
21 \DocInput{acmart.dtx}
22 \end{document}
23 \langle/gobble\rangle24 \langle *class\rangle25 \def\@classname{acmart}
```
# <span id="page-29-2"></span>3.2 Preload hook

We preload acmart-preload-hook:

- \InputIfFileExists{acmart-preload-hook.tex}{%
- \ClassWarning{\@classname}{%
- I am loading acmart-preload-hook.tex. You are fully responsible
- for any problems from now on.}}{}

#### <span id="page-29-3"></span>3.3 Options

We need xkeyval since some of our options may have values:

```
30 \RequirePackage{xkeyval}
```
We use xstring to check whether user input is integer

\RequirePackage{xstring}

```
format The possible formats
                 32 \define@choicekey*+{acmart.cls}{format}[\ACM@format\ACM@format@nr]{%
                 33 manuscript, acmsmall, acmlarge, acmtog, sigconf, siggraph,
                 34 sigplan, sigchi, sigchi-a}[manuscript]{}{%
                 35 \ClassError{\@classname}{The option format must be manuscript,
                 36 acmsmall, acmlarge, acmtog, sigconf, siggraph,
                 37 sigplan, sigchi or sigchi-a}}
                 38 \def\@DeclareACMFormat#1{\DeclareOptionX{#1}{\setkeys{acmart.cls}{format=#1}}}
                 39 \@DeclareACMFormat{manuscript}
                 40 \@DeclareACMFormat{acmsmall}
                 41 \@DeclareACMFormat{acmlarge}
                 42 \@DeclareACMFormat{acmtog}
                 43 \@DeclareACMFormat{sigconf}
                 44 \@DeclareACMFormat{siggraph}
                 45 \@DeclareACMFormat{sigplan}
                 46 \@DeclareACMFormat{sigchi}
                 47 \@DeclareACMFormat{sigchi-a}
                 48 \ExecuteOptionsX{format}
\if@ACM@screen Whether we use screen mode
                 49 \define@boolkey+{acmart.cls}[@ACM@]{screen}[true]{%
                 50 \if@ACM@screen
                 51 \PackageInfo{\@classname}{Using screen mode}%
                 52 \else
                 53 \PackageInfo{\@classname}{Not using screen mode}%
                 54 \fi}{\PackageError{\@classname}{The option screen can be either true or
                 55 false}}
                 56 \ExecuteOptionsX{screen=false}
\if@ACM@acmthm Whether we define theorem-like environments.
                 57 \define@boolkey+{acmart.cls}[@ACM@]{acmthm}[true]{%
                 58 \if@ACM@acmthm
                 59 \PackageInfo{\@classname}{Requiring acmthm}%
                 60 \else
                 61 \PackageInfo{\@classname}{Suppressing acmthm}%
                 62 \fi}{\PackageError{\@classname}{The option acmthm can be either true or
                 63 false}}
                 64 \ExecuteOptionsX{acmthm=true}
\if@ACM@review Whether we use review mode
                 65 \define@boolkey+{acmart.cls}[@ACM@]{review}[true]{%
                 66 \if@ACM@review
                 67 \PackageInfo{\@classname}{Using review mode}%
                 68 \AtBeginDocument{\@ACM@printfoliostrue}%
                 69 \else
                 70 \PackageInfo{\@classname}{Not using review mode}%
                 71 \fi}{\PackageError{\@classname}{The option review can be either true or
                 72 false}}
```

```
73 \ExecuteOptionsX{review=false}
```
\if@ACM@authorversion Whether we use author's-version mode \define@boolkey+{acmart.cls}[@ACM@]{authorversion}[true]{% \if@ACM@authorversion \PackageInfo{\@classname}{Using authorversion mode}% \else \PackageInfo{\@classname}{Not using authorversion mode}% \fi}{\PackageError{\@classname}{The option authorversion can be either true or false}} \ExecuteOptionsX{authorversion=false} \if@ACM@nonacm Special option for non-ACM publications using the ACM typesetting options. \define@boolkey+{acmart.cls}[@ACM@]{nonacm}[true]{% \if@ACM@nonacm \PackageInfo{\@classname}{Using nonacm mode}% \AtBeginDocument{\@ACM@printacmreffalse}% % in 'nonacm' mode we disable the "ACM Reference Format" % printing by default, but this can be re-enabled by the % user using \settopmatter{printacmref=true} \else \PackageInfo{\@classname}{Not using nonacm mode}% \fi}{\PackageError{\@classname}{The option nonacm can be either true or false}} \ExecuteOptionsX{nonacm=false} \if@ACM@natbib@override This macro is no longer used. \if@ACM@natbib Whether we use natbib mode \define@boolkey+{acmart.cls}[@ACM@]{natbib}[true]{% \if@ACM@natbib \PackageInfo{\@classname}{Explicitly selecting natbib mode}% \else \PackageInfo{\@classname}{Explicitly deselecting natbib mode}% \fi}{\PackageError{\@classname}{The option natbib can be either true or false}} \ExecuteOptionsX{natbib=true} \if@ACM@anonymous Whether we use anonymous mode \define@boolkey+{acmart.cls}[@ACM@]{anonymous}[true]{% \if@ACM@anonymous \PackageInfo{\@classname}{Using anonymous mode}% \else \PackageInfo{\@classname}{Not using anonymous mode}% \fi}{\PackageError{\@classname}{The option anonymous can be either true or false}} \ExecuteOptionsX{anonymous=false} \if@ACM@timestamp Whether we use timestamp mode \define@boolkey+{acmart.cls}[@ACM@]{timestamp}[true]{% \if@ACM@timestamp

<span id="page-32-0"></span> \PackageInfo{\@classname}{Using timestamp mode}% \else \PackageInfo{\@classname}{Not using timestamp mode}% \fi}{\PackageError{\@classname}{The option timestamp can be either true or false}} \ExecuteOptionsX{timestamp=false} \if@ACM@authordraft Whether we use author-draft mode \define@boolkey+{acmart.cls}[@ACM@]{authordraft}[true]{% \if@ACM@authordraft \PackageInfo{\@classname}{Using authordraft mode}% \@ACM@timestamptrue \@ACM@reviewtrue \else \PackageInfo{\@classname}{Not using authordraft mode}% \fi}{\PackageError{\@classname}{The option authordraft can be either true or false}} \ExecuteOptionsX{authordraft=false} \ACM@fontsize The font size to pass to the base class \def\ACM@fontsize{} \DeclareOptionX{9pt}{\edef\ACM@fontsize{\CurrentOption}} \DeclareOptionX{10pt}{\edef\ACM@fontsize{\CurrentOption}} \DeclareOptionX{11pt}{\edef\ACM@fontsize{\CurrentOption}} \DeclareOptionX{12pt}{\edef\ACM@fontsize{\CurrentOption}} \DeclareOptionX{draft}{\PassOptionsToClass{\CurrentOption}{amsart}} \DeclareOptionX{\*}{\PassOptionsToClass{\CurrentOption}{amsart}} \ProcessOptionsX \ClassInfo{\@classname}{Using format \ACM@format, number \ACM@format@nr} 3.4 Setting switches \if@ACM@manuscript Whether we use manuscript mode \newif\if@ACM@manuscript \if@ACM@journal There are two kinds of publications: journals and books \newif\if@ACM@journal \if@ACM@sigchiamode The formatting of SIGCHI extended abstracts is quite unusual. We have a special switch for them. \newif\if@ACM@sigchiamode Setting up switches \ifnum\ACM@format@nr=5\relax % siggraph \ClassWarning{\@classname}{The format siggraph is now obsolete. I am switching to sigconf.} 143 \setkeys{acmart.cls}{format=sigconf}

```
144 \overline{\text{fi}}145 \ifnum\ACM@format@nr=0\relax
146 \@ACM@manuscripttrue
147 \else
148 \@ACM@manuscriptfalse
149 \fi
150 \@ACM@sigchiamodefalse
151 \ifcase\ACM@format@nr
152 \relax % manuscript
153 \@ACM@journaltrue
154 \or % acmsmall
155 \@ACM@journaltrue
156 \or % acmlarge
157 \@ACM@journaltrue
158 \or % acmtog
159 \@ACM@journaltrue
160 \or % sigconf
161 \@ACM@journalfalse
162 \or % siggraph
163 \@ACM@journalfalse
164 \or % sigplan
165 \@ACM@journalfalse
166 \or % sigchi
167 \@ACM@journalfalse
168 \or % sigchi-a
169 \@ACM@journalfalse
170 \@ACM@sigchiamodetrue
171 \setminus fi
```
# <span id="page-33-0"></span>3.5 Loading the base class and package

At this point we either have \ACM@fontsize or use defaults

```
172 \ifx\ACM@fontsize\@empty
173 \ifcase\ACM@format@nr
174 \relax % manuscript
175 \def\ACM@fontsize{9pt}%
176 \or % acmsmall
177 \def\ACM@fontsize{10pt}%
178 \or % acmlarge
179 \def\ACM@fontsize{10pt}%
180 \or % acmtog
181 \def\ACM@fontsize{9pt}%
182 \or % sigconf
183 \def\ACM@fontsize{9pt}%
184 \or % siggraph
185 \def\ACM@fontsize{9pt}%
186 \or % sigplan
187 \def\ACM@fontsize{10pt}%
188 \or % sigchi
```

```
189 \def\ACM@fontsize{10pt}%
190 \or % sigchi-a
191 \def\ACM@fontsize{10pt}%
192 \quad \text{If}193 \fi
194 \ClassInfo{\@classname}{Using fontsize \ACM@fontsize}
195 \LoadClass[\ACM@fontsize, reqno]{amsart}
196 \RequirePackage{microtype}
```
We need etoolbox for delayed code

```
197 \RequirePackage{etoolbox}
```
We need totpages to calculate the number of pages and refcount to use that num-

ber

```
198 \RequirePackage{refcount}
199 \RequirePackage{totpages}
```
The \collect@body macro in amsmath is defined using \def. We load environ to access the \long version of this command

\RequirePackage{environ}

We use setspace for double spacing

```
201 \if@ACM@manuscript
202 \RequirePackage{setspace}
203 \onehalfspacing
204 \overline{\text{f}i}
```
We need textcase for better upcasing

```
205 \RequirePackage{textcase}
```
### <span id="page-34-0"></span>3.6 Citations

We patch \setcitestyle to allow, for example, \setcitestyle{sort} and \setcitestyle{nosort}. We patch \citestyle to warn about undefined citation styles.

```
206 \if@ACM@natbib
```

```
207 \RequirePackage{natbib}
208 \renewcommand{\bibsection}{%
209 \section*{\refname}%
210 \phantomsection\addcontentsline{toc}{section}{\refname}%
211 }
212 \renewcommand{\bibfont}{\bibliofont}
213 \renewcommand\setcitestyle[1]{
214 \@for\@tempa:=#1\do
215 {\def\@tempb{round}\ifx\@tempa\@tempb
216 \renewcommand\NAT@open{(}\renewcommand\NAT@close{)}\fi
217 \def\@tempb{square}\ifx\@tempa\@tempb
218 \renewcommand\NAT@open{[}\renewcommand\NAT@close{]}\fi
219 \def\@tempb{angle}\ifx\@tempa\@tempb
220 \renewcommand\NAT@open{$<$}\renewcommand\NAT@close{$>$}\fi
221 \def\@tempb{curly}\ifx\@tempa\@tempb
222 \renewcommand\NAT@open{\{}\renewcommand\NAT@close{\}}\fi
```

```
223 \def\@tempb{semicolon}\ifx\@tempa\@tempb
224 \renewcommand\NAT@sep{;}\fi
225 \def\@tempb{colon}\ifx\@tempa\@tempb
226 \renewcommand\NAT@sep{;}\fi
227 \def\@tempb{comma}\ifx\@tempa\@tempb
228 \renewcommand\NAT@sep{,}\fi
229 \def\@tempb{authoryear}\ifx\@tempa\@tempb
230 \NAT@numbersfalse\fi
231 \def\@tempb{numbers}\ifx\@tempa\@tempb
232 \NAT@numberstrue\NAT@superfalse\fi
233 \def\@tempb{super}\ifx\@tempa\@tempb
234 \NAT@numberstrue\NAT@supertrue\fi
235 \def\@tempb{nobibstyle}\ifx\@tempa\@tempb
236 \let\bibstyle=\@gobble\fi
237 \def\@tempb{bibstyle}\ifx\@tempa\@tempb
238 \let\bibstyle=\@citestyle\fi
239 \def\@tempb{sort}\ifx\@tempa\@tempb
240 \def\NAT@sort{\@ne}\fi
241 \def\@tempb{nosort}\ifx\@tempa\@tempb
242 \def\NAT@sort{\z@}\fi
243 \def\@tempb{compress}\ifx\@tempa\@tempb
244 \def\NAT@cmprs{\@ne}\fi
245 \def\@tempb{nocompress}\ifx\@tempa\@tempb
246 \def\NAT@cmprs{\z@}\fi
247 \def\@tempb{sort&compress}\ifx\@tempa\@tempb
248 \def\NAT@sort{\@ne}\def\NAT@cmprs{\@ne}\fi
249 \def\@tempb{mcite}\ifx\@tempa\@tempb
250 \let\NAT@merge\@ne\fi
251 \def\@tempb{merge}\ifx\@tempa\@tempb
252 \@ifnum{\NAT@merge<\tw@}{\let\NAT@merge\tw@}{}\fi
253 \def\@tempb{elide}\ifx\@tempa\@tempb
254 \@ifnum{\NAT@merge<\thr@@}{\let\NAT@merge\thr@@}{}\fi
255 \def\@tempb{longnamesfirst}\ifx\@tempa\@tempb
256 \NAT@longnamestrue\fi
257 \def\@tempb{nonamebreak}\ifx\@tempa\@tempb
258 \def\NAT@nmfmt#1{\mbox{\NAT@up#1}}\fi
259 \expandafter\NAT@find@eq\@tempa=\relax\@nil
260 \if\@tempc\relax\else
261 \expandafter\NAT@rem@eq\@tempc
262 \def\@tempb{open}\ifx\@tempa\@tempb
263 \xdef\NAT@open{\@tempc}\fi
264 \def\@tempb{close}\ifx\@tempa\@tempb
265 \xdef\NAT@close{\@tempc}\fi
266 \def\@tempb{aysep}\ifx\@tempa\@tempb
267 \xdef\NAT@aysep{\@tempc}\fi
268 \def\@tempb{yysep}\ifx\@tempa\@tempb
269 \xdef\NAT@yrsep{\@tempc}\fi
270 \def\@tempb{notesep}\ifx\@tempa\@tempb
271 \xdef\NAT@cmt{\@tempc}\fi
272 \def\@tempb{citesep}\ifx\@tempa\@tempb
```

```
36
```
```
273 \xdef\NAT@sep{\@tempc}\fi
                         274 \fi
                         275 }%
                         276 \NAT@@setcites
                         277 }
                         278 \renewcommand\citestyle[1]{%
                         279 \ifcsname bibstyle@#1\endcsname%
                         280 \csname bibstyle@#1\endcsname\let\bibstyle\@gobble%
                         281 \else%
                         282 \@latex@error{Undefined '#1' citestyle}%
                         283 \fi
                         284 }%
                         285 \fi
\bibstyle@acmauthoryear The default author-year format:
                         286 \newcommand{\bibstyle@acmauthoryear}{%
                         287 \setcitestyle{%
                         288 authoryear,%
                         289 open={[},close={]},citesep={;},%
                         290 aysep={},yysep={,},%
                         291 notesep={, }}}
   \bibstyle@acmnumeric The default numeric format:
                         292 \newcommand{\bibstyle@acmnumeric}{%
                         293 \setcitestyle{%
                         294 numbers,sort&compress,%
                         295 open={[},close={]},citesep={,},%
                         296 notesep={, }}}
                            The default is numeric:
                         297 \if@ACM@natbib
                         298 \citestyle{acmnumeric}
                         299 \fi
        \@startsection Before we call hyperref, we redefine \startsection commands to their LATEX defaults
                        since the amsart ones are too AMS-specific. We need to do this early since we want
                        hyperref to have a chance to redefine them again:
                         300 \def\@startsection#1#2#3#4#5#6{%
                         301 \if@noskipsec \leavevmode \fi
                         302 \par
                         303 \@tempskipa #4\relax
                         304 \@afterindenttrue
                         305 \ifdim \@tempskipa <\z@
                         306 \@tempskipa -\@tempskipa \@afterindentfalse
                         307 \fi
                         308 \if@nobreak
                         309 \everypar{}%
                         310 \else
                         311 \addpenalty\@secpenalty\addvspace\@tempskipa
```

```
312 \fi
313 \@ifstar
314 {\@ssect{#3}{#4}{#5}{#6}}%
315 {\@dblarg{\@sect{#1}{#2}{#3}{#4}{#5}{#6}}}}
316 \def\@sect#1#2#3#4#5#6[#7]#8{%
317 \edef\@toclevel{\ifnum#2=\@m 0\else\number#2\fi}%
318 \ifnum #2>\c@secnumdepth
319 \let\@svsec\@empty
320 \else
321 \refstepcounter{#1}%
322 \protected@edef\@svsec{\@seccntformat{#1}\relax}%
323 \fi
324 \@tempskipa #5\relax
325 \ifdim \@tempskipa>\z@
326 \begingroup
327 #6{%
328 \@hangfrom{\hskip #3\relax\@svsec}%
329 \interlinepenalty \@M #8\@@par}%
330 \endgroup
331 \csname #1mark\endcsname{#7}%
332 \ifnum #2>\c@secnumdepth \else
333 \@tochangmeasure{\csname the#1\endcsname}%
334 \fi
335 \addcontentsline{toc}{#1}{%
336 \ifnum #2>\c@secnumdepth \else
337 \protect\numberline{\csname the#1\endcsname}%
338 \fi
339 #7}%
340 \else
341 \def\@svsechd{%
342 #6{\hskip #3\relax
343 \@svsec #8}%
344 \csname #1mark\endcsname{#7}%
345 \ifnum #2>\c@secnumdepth \else
346 \@tochangmeasure{\csname the#1\endcsname\space}%
347 \fi
348 \addcontentsline{toc}{#1}{%
349 \ifnum #2>\c@secnumdepth \else
350 \protect\numberline{\csname the#1\endcsname}%
351 \fi
352 #7}}%
353 \fi
354 \@xsect{#5}}
355 \def\@xsect#1{%
356 \@tempskipa #1\relax
357 \ifdim \@tempskipa>\z@
358 \par \nobreak
359 \vskip \@tempskipa
360 \@afterheading
361 \else
```

```
362 \@nobreakfalse
               363 \global\@noskipsectrue
               364 \everypar{%
               365 \if@noskipsec
               366 \global\@noskipsecfalse
               367 {\setbox\z@\lastbox}%
               368 \clubpenalty\@M
               369 \begingroup \@svsechd \endgroup
               370 \unskip
               371 \@tempskipa #1\relax
               372 \hskip -\@tempskipa
               373 \else
               374 \clubpenalty \@clubpenalty
               375 \everypar{}%
               376 \fi}%
               377 \fi
               378 \ignorespaces}
               379 \def\@seccntformat#1{\csname the#1\endcsname\quad}
               380 \def\@ssect#1#2#3#4#5{%
               381 \@tempskipa #3\relax
               382 \ifdim \@tempskipa>\z@
               383 \begingroup
               384 #4{%
               385 \@hangfrom{\hskip #1}%
               386 \interlinepenalty \@M #5\@@par}%
               387 \endgroup
               388 \else
               389 \def\@svsechd{#4{\hskip #1\relax #5}}%
               390 \fi
               391 \@xsect{#3}}
\@startsection The amsart package redefines \startsection. Here we redefine it again to make the
               table of contents work.
               392 \def\@starttoc#1#2{\begingroup\makeatletter
               393 \setTrue{#1}%
               394 \par\removelastskip\vskip\z@skip
               395 \@startsection{section}\@M\z@{\linespacing\@plus\linespacing}%
               396 {.5\linespacing}{\centering\contentsnamefont}{#2}%
               397 \@input{\jobname.#1}%
               398 \if@filesw
               399 \@xp\newwrite\csname tf@#1\endcsname
               400 \immediate\@xp\openout\csname tf@#1\endcsname \jobname.#1\relax
               401 \fi
               402 \global\@nobreakfalse \endgroup
               403 \addvspace{32\p@\@plus14\p@}%
               404 }
\l@subsection Section spacing is more generous than for amsart
               405 \def\l@section{\@tocline{1}{0pt}{1pc}{2pc}{}}
```
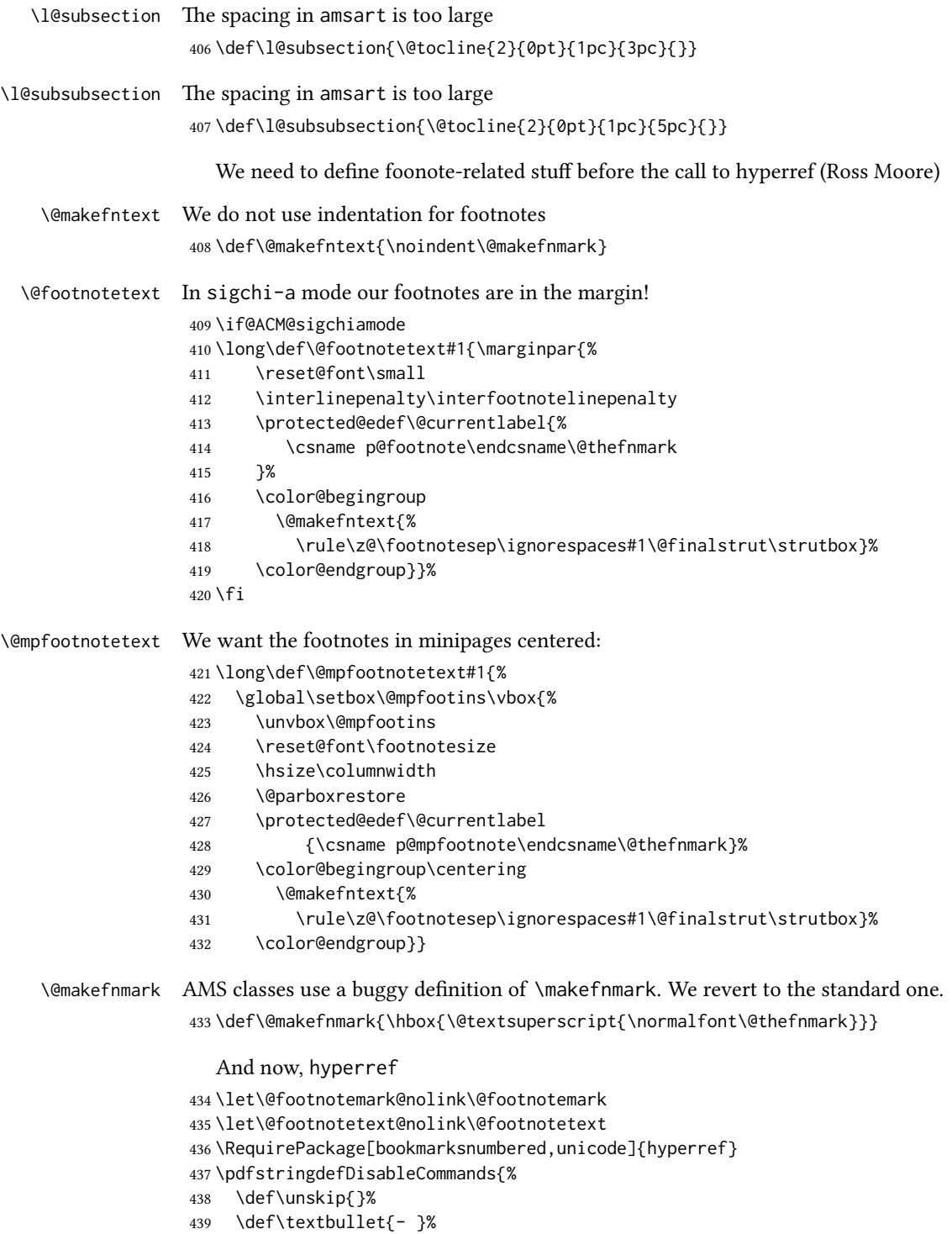

```
440 \def\textrightarrow{ -> }%
441 \def\footnotemark{}%
442 }
443 \urlstyle{rm}
444 \ifcase\ACM@format@nr
445 \relax % manuscript
446 \or % acmsmall
447 \or % acmlarge
448 \or % acmtog
449 \or % sigconf
450 \or % siggraph
451 \or % sigplan
452 \urlstyle{sf}
453 \or % sigchi
454 \or % sigchi-a
455 \urlstyle{sf}
456 \setminus fi457 \AtEndPreamble{%
458 \if@ACM@screen
459 \hypersetup{colorlinks,
460 linkcolor=ACMPurple,
461 citecolor=ACMPurple,
462 urlcolor=ACMDarkBlue,
463 filecolor=ACMDarkBlue}
464 \else
465 \hypersetup{hidelinks}
466 \fi
467 \hypersetup{pdflang={en},
468 pdfdisplaydoctitle}}
  Bibliography mangling.
469 \if@ACM@natbib
470 \let\citeN\cite
471 \let\cite\citep
472 \let\citeANP\citeauthor
473 \let\citeNN\citeyearpar
474 \let\citeyearNP\citeyear
475 \let\citeNP\citealt
476 \DeclareRobustCommand\citeA
477 {\begingroup\NAT@swafalse
478 \let\NAT@ctype\@ne\NAT@partrue\NAT@fullfalse\NAT@open\NAT@citetp}%
479 \providecommand\newblock{}%
480 \else
481 \AtBeginDocument{%
482 \let\shortcite\cite%
483 \providecommand\citename[1]{#1}}
484 \fi
485 \newcommand\shortcite[2][]{%
486 \ifNAT@numbers\cite[#1]{#2}\else\citeyearpar[#1]{#2}\fi}
```

```
\bibliographystyle The amsart package redefines \bibliographystyle since it prefers the AMS bibliogra-
                     phy style. We turn it back to the LATEX definition:
```

```
487 \def\bibliographystyle#1{%
488 \ifx\@begindocumenthook\@undefined\else
489 \expandafter\AtBeginDocument
490 \fi
491 {\if@filesw
492 \immediate\write\@auxout{\string\bibstyle{#1}}%
493 \fi}}
```
Graphics and color.

```
494 \RequirePackage{graphicx}
```

```
495 \RequirePackage[prologue]{xcolor}
```
We define ACM colors according to  $[7]$ :

```
496 \definecolor[named]{ACMBlue}{cmyk}{1,0.1,0,0.1}
497 \definecolor[named]{ACMYellow}{cmyk}{0,0.16,1,0}
498 \definecolor[named]{ACMOrange}{cmyk}{0,0.42,1,0.01}
499 \definecolor[named]{ACMRed}{cmyk}{0,0.90,0.86,0}
500 \definecolor[named]{ACMLightBlue}{cmyk}{0.49,0.01,0,0}
501 \definecolor[named]{ACMGreen}{cmyk}{0.20,0,1,0.19}
502 \definecolor[named]{ACMPurple}{cmyk}{0.55,1,0,0.15}
503 \definecolor[named]{ACMDarkBlue}{cmyk}{1,0.58,0,0.21}
  Author-draft mode
504 \if@ACM@authordraft
505 \RequirePackage{draftwatermark}
```

```
506 \SetWatermarkFontSize{0.5in}
```

```
507 \SetWatermarkColor[gray]{.9}
```

```
508 \SetWatermarkText{\parbox{12em}{\centering
```

```
509 Unpublished working draft.\\
510 Not for distribution.}}
```

```
511 \fi
```
# 3.7 Paper size and paragraphing

We use geometry for dimensions. Note that the present margins do not depend on the font size option—we might need to change this. See [https://github.com/](https://github.com/borisveytsman/acmart/issues/5#issuecomment-272881329) [borisveytsman/acmart/issues/5#issuecomment-272881329](https://github.com/borisveytsman/acmart/issues/5#issuecomment-272881329).

```
512 \RequirePackage{geometry}
513 \ifcase\ACM@format@nr
514 \relax % manuscript
515 \geometry{letterpaper,head=13pt,
516 marginparwidth=6pc,heightrounded}%
517 \or % acmsmall
518 \geometry{twoside=true,
519 includeheadfoot, head=13pt, foot=2pc,
520 paperwidth=6.75in, paperheight=10in,
```

```
521 top=58pt, bottom=44pt, inner=46pt, outer=46pt,
```

```
522 marginparwidth=2pc,heightrounded
523 }%
524 \or % acmlarge
525 \geometry{twoside=true, head=13pt, foot=2pc,
526 paperwidth=8.5in, paperheight=11in,
527 includeheadfoot,
528 top=78pt, bottom=114pt, inner=81pt, outer=81pt,
529 marginparwidth=4pc,heightrounded
530 }%
531 \or % acmtog
532 \geometry{twoside=true, head=13pt, foot=2pc,
533 paperwidth=8.5in, paperheight=11in,
534 includeheadfoot, columnsep=24pt,
535 top=52pt, bottom=75pt, inner=52pt, outer=52pt,
536 marginparwidth=2pc,heightrounded
537 }%
538 \or % sigconf
539 \geometry{twoside=true, head=13pt,
540 paperwidth=8.5in, paperheight=11in,
541 includeheadfoot, columnsep=2pc,
542 top=57pt, bottom=73pt, inner=54pt, outer=54pt,
543 marginparwidth=2pc,heightrounded
544 }%
545 \or % siggraph
546 \geometry{twoside=true, head=13pt,
547 paperwidth=8.5in, paperheight=11in,
548 includeheadfoot, columnsep=2pc,
549 top=57pt, bottom=73pt, inner=54pt, outer=54pt,
550 marginparwidth=2pc,heightrounded
551 }%
552 \or % sigplan
553 \geometry{twoside=true, head=13pt,
554 paperwidth=8.5in, paperheight=11in,
555 includeheadfoot=false, columnsep=2pc,
556 top=1in, bottom=1in, inner=0.75in, outer=0.75in,
557 marginparwidth=2pc,heightrounded
558 }%
559 \or % sigchi
560 \geometry{twoside=true, head=13pt,
561 paperwidth=8.5in, paperheight=11in,
562 includeheadfoot, columnsep=2pc,
563 top=66pt, bottom=73pt, inner=54pt, outer=54pt,
564 marginparwidth=2pc,heightrounded
565 }%
566 \or % sigchi-a
567 \geometry{twoside=false, head=13pt,
568 paperwidth=11in, paperheight=8.5in,
569 includeheadfoot, marginparsep=72pt,
570 marginparwidth=170pt, columnsep=20pt,
571 top=72pt, bottom=72pt, left=314pt, right=72pt
```
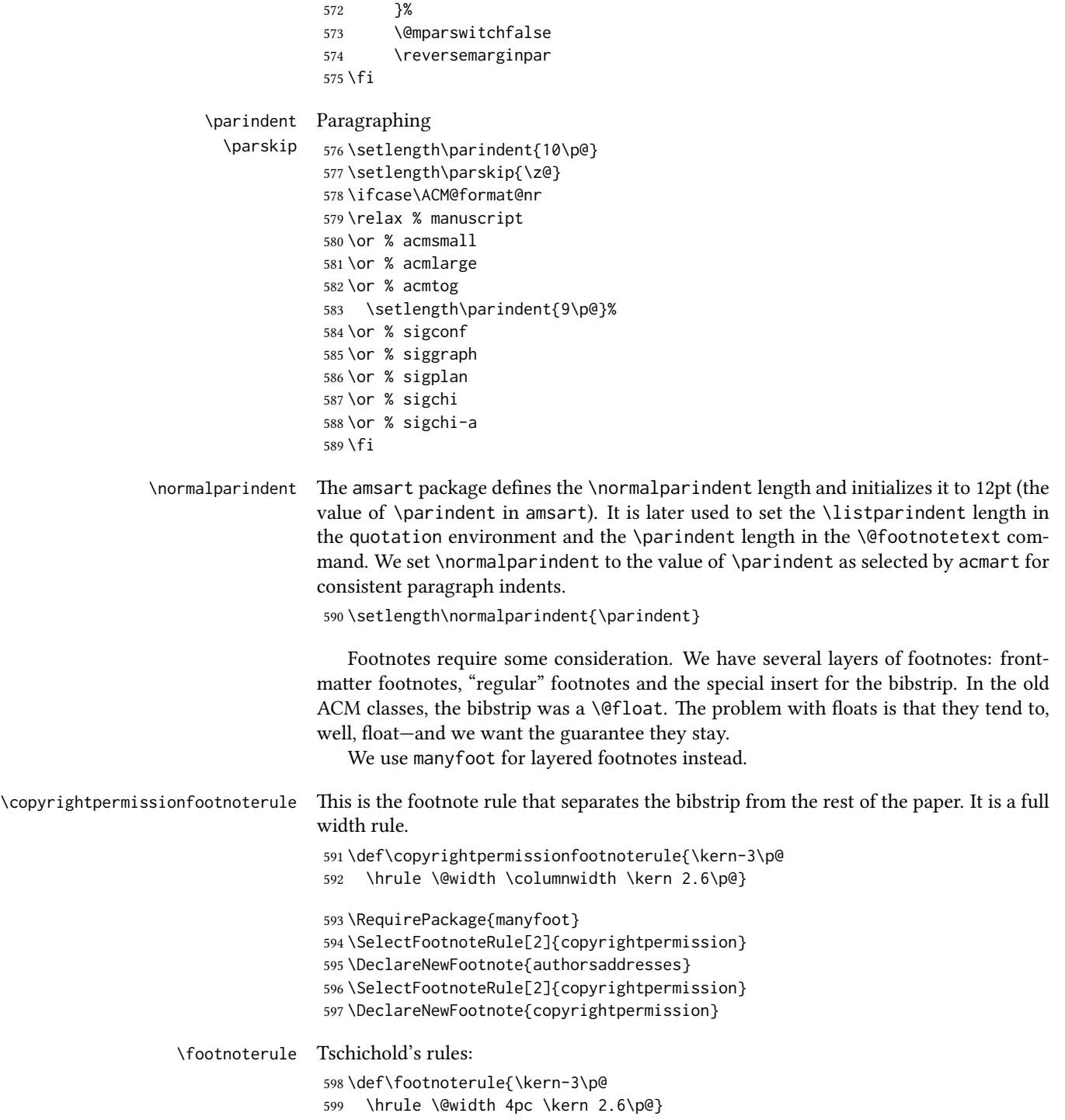

\endminipage We do not use footnote rules in minipages

- \def\endminipage{%
- \par
- \unskip
- \ifvoid\@mpfootins\else
- \vskip\skip\@mpfootins
- \normalcolor
- \unvbox\@mpfootins
- \fi
- \@minipagefalse
- \color@endgroup
- \egroup
- \expandafter\@iiiparbox\@mpargs{\unvbox\@tempboxa}}

\@textbottom Add some stretch according to David Carlisle's advice at [http://tex.stackexchange.](http://tex.stackexchange.com/a/62318/5522) [com/a/62318/5522](http://tex.stackexchange.com/a/62318/5522)

```
612 \def\@textbottom{\vskip \z@ \@plus 1pt}
613 \let\@texttop\relax
```
In two-column layouts, force both columns to be the same height by inserting extra internal vertical space to fill out the page.

```
614 \ifcase\ACM@format@nr
615 \relax % manuscript
616 \or % acmsmall
617 \or % acmlarge
618 \or % acmtog
619 \flushbottom
620 \or % sigconf
621 \flushbottom
622 \or % siggraph
623 \flushbottom
624 \or % sigplan
625 \flushbottom
626 \or % sigchi
627 \flushbottom
628 \or % sigchi-a
629 \fi
```
#### 3.8 Fonts

Somehow PDFTeX and XeTeX require different incantations to make a PDF compliant with the current Acrobat bugs. Xpdf is much better.

```
The code below is by Ross Moore.
```

```
630 \RequirePackage{iftex}
631 \ifPDFTeX
632 \input{glyphtounicode}
633 \pdfglyphtounicode{f_f}{FB00}
634 \pdfglyphtounicode{f_f_i}{FB03}
```

```
635 \pdfglyphtounicode{f_f_l}{FB04}
                   636 \pdfglyphtounicode{f_i}{FB01}
                   637 \pdfglyphtounicode{t_t}{0074 0074}
                   638 \pdfglyphtounicode{f_t}{0066 0074}
                   639 \pdfglyphtounicode{T_h}{0054 0068}
                   640 \pdfgentounicode=1
                   641 \fi
                   642 \RequirePackage{cmap}
\if@ACM@newfonts Whether we load the new fonts
                   643 \newif\if@ACM@newfonts
                   644 \@ACM@newfontstrue
                   645 \IfFileExists{libertine.sty}{}{\ClassWarning{\@classname}{You do not
                   646 have the libertine package installed. Please upgrade your
                   647 TeX}\@ACM@newfontsfalse}
                   648 \IfFileExists{zi4.sty}{}{\ClassWarning{\@classname}{You do not
                   649 have the zi4 package installed. Please upgrade your
                   650 TeX}\@ACM@newfontsfalse}
                   651 \IfFileExists{newtxmath.sty}{}{\ClassWarning{\@classname}{You do not
                   652 have the newtxmath package installed. Please upgrade your
                   653 TeX}\@ACM@newfontsfalse}
                     We use Libertine throughout.
                   654 \if@ACM@newfonts
                   655 \RequirePackage[T1]{fontenc}
                   656 \ifxetex
                   657 \RequirePackage[tt=false]{libertine}
                   658 \setmonofont{inconsolata}
                   659 \else
                   660 \RequirePackage[tt=false, type1=true]{libertine}
                   661 \fi
                   662 \RequirePackage[varqu]{zi4}
                   663 \RequirePackage[libertine]{newtxmath}
                   664 \fi
     \liningnums Libertine defines \liningnums, which makes fontspec unhappy. While we do not use
                  fontspec, some users do.
                   665 \let\liningnums\@undefined
                   666 \AtEndPreamble{%
                   667 \DeclareTextFontCommand{\liningnums}{\libertineLF}}
                     The SIGCHI extended abstracts are sans serif:
                   668 \if@ACM@sigchiamode
                   669 \renewcommand{\familydefault}{\sfdefault}
                   670 \fi
```
### 3.9 Image descriptions

\if@Description@present A local switch: whether there is a description in the given figure

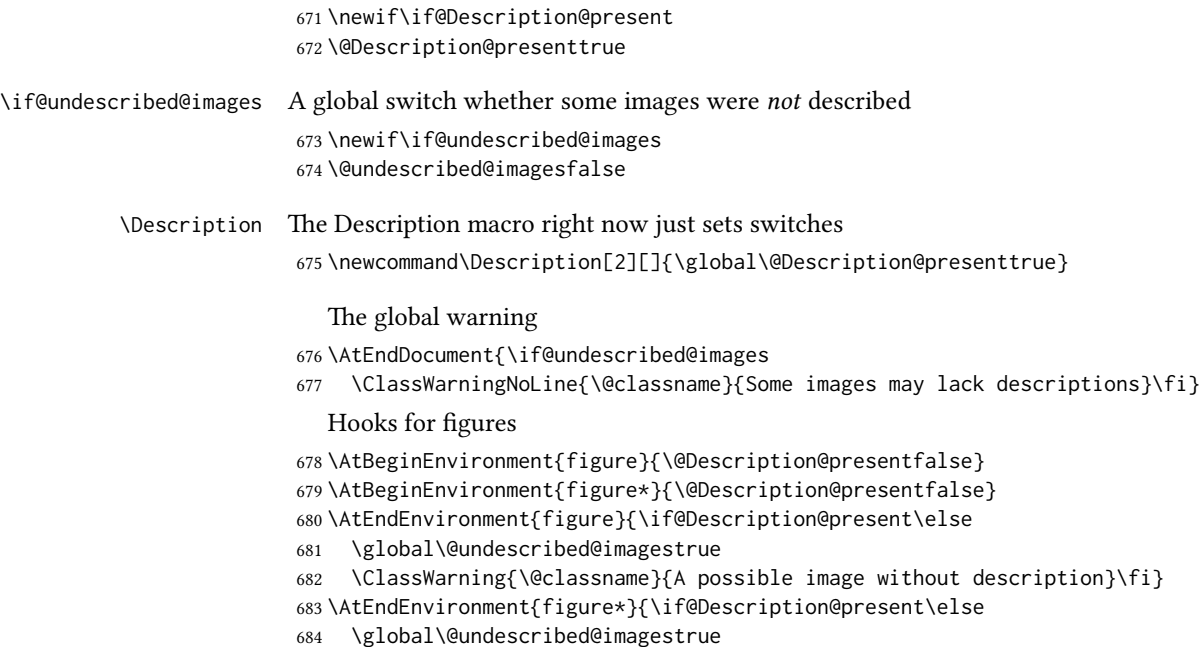

#### 3.10 Floats

We use the caption package

```
686 \RequirePackage{caption, float}
687 \captionsetup[table]{position=top}
688 \if@ACM@journal
689 \captionsetup{labelfont={sf, small},
690 textfont={sf, small}, margin=\z@}
691 \captionsetup[figure]{name={Fig.}}
692 \else
693 \captionsetup{labelfont={bf},
694 textfont={bf}, labelsep=colon, margin=\z@}
695 \ifcase\ACM@format@nr
696 \relax % manuscript
697 \or % acmsmall
698 \or % acmlarge
699 \or % acmtog
700 \or % sigconf
701 \or % siggraph
702 \captionsetup{textfont={it}}
703 \or % sigplan
704 \captionsetup{labelfont={bf},
705 textfont={normalfont}, labelsep=period, margin=\z@}
706 \or % sigchi
707 \captionsetup[figure]{labelfont={bf, small},
```
\ClassWarning{\@classname}{A possible image without description}\fi}

```
708 textfont={bf, small}}
                709 \captionsetup[table]{labelfont={bf, small},
                710 textfont={bf, small}}
                711 \or % sigchi-a
                712 \captionsetup[figure]{labelfont={bf, small},
                713 textfont={bf, small}}
                714 \captionsetup[table]{labelfont={bf, small},
                715 textfont={bf, small}}
                716 \fi
                717 \fi
      sidebar The sidebar environment:
                718 \newfloat{sidebar}{}{sbar}
                719 \floatname{sidebar}{Sidebar}
                720 \renewenvironment{sidebar}{\Collect@Body\@sidebar}{}
     \@sidebar The processing of the saved text
                721 \long\def\@sidebar#1{\bgroup\captionsetup{type=sidebar}%
                722 \marginpar{\small#1}\egroup}
  marginfigure The marginfigure environment:
                723 \newenvironment{marginfigure}{\Collect@Body\@marginfigure}{}
\@marginfigure The processing of the saved text
                724 \long\def\@marginfigure#1{\bgroup
                725 \captionsetup{type=figure}%
                726 \marginpar{\@Description@presentfalse\centering
                727 \small#1\if@Description@present\else
                728 \global\@undescribed@imagestrue
                729 \ClassWarning{\@classname}{A possible image without description}
                730 \fi}%
                731 \egroup}
  margintable The margintable environment:
                732 \newenvironment{margintable}{\Collect@Body\@margintable}{}
 \Omega and \Omega entriesting of the saved text
                733 \long\def\@margintable#1{\bgroup\captionsetup{type=table}%
                734 \marginpar{\centering\small#1}\egroup}
                   SIGCHI extended abstracts provide an interesting possibility to push into the margin.
                Here we use figure* and table* for this.
\fulltextwidth We define the width of the boxes as
                735 \newdimen\fulltextwidth
                736 \fulltextwidth=\dimexpr(\textwidth+\marginparwidth+\marginparsep)
```

```
\@dblfloat We redefine the double-float command. First, we make the size bigger. Second, our
                   default position is going to be tp (to give marginalia a chance)
                    737 \if@ACM@sigchiamode
                    738 \def\@dblfloat{\bgroup\columnwidth=\fulltextwidth
                    739 \let\@endfloatbox\@endwidefloatbox
                    740 \def\@fpsadddefault{\def\@fps{tp}}%
                    741 \@float}
                    742 \fi
    \end@dblfloat And the end. Just adding a \bgroup.
                    743 \if@ACM@sigchiamode
                    744 \def\end@dblfloat{%
                    745 \end@float\egroup}
                    746 \fi
\@endwidefloatbox This is the end of a wide box—we basically move everything to the left
                    747 \def\@endwidefloatbox{%
                    748 \par\vskip\z@skip
                    749 \@minipagefalse
                    750 \outer@nobreak
                    751 \egroup
                    752 \color@endbox
                    753 \global\setbox\@currbox=\vbox{\moveleft
                    754 \dimexpr(\fulltextwidth-\textwidth)\box\@currbox}%
                    755 \wd\@currbox=\textwidth
                    756 }
```
#### 3.11 Lists

```
757 \ifcase\ACM@format@nr
758 \relax % manuscript
759 \or % acmsmall
760 \or % acmlarge
761 \or % acmtog
762 \or % sigconf
763 \or % siggraph
764 \or % sigplan
765 \def\labelenumi{\theenumi.}
766 \def\labelenumii{\theenumii.}
767 \def\labelenumiii{\theenumiii.}
768 \def\labelenumiv{\theenumiv.}
769 \or % sigchi
770 \or % sigchi-a
771 \fi
```
The AMS uses generous margins for lists. Note that amsart defines \leftmargin values for list levels at the beginning of the document, so we must redene them in the same manner. Also, note that amsart redefines the enumerate and itemize environments with a \makelabel command that uses \llap, so the \labelwidth value is (effec-

```
tively) irrelevant; nonetheless, we follow amsart and set \labelwidth to \leftmargin
                   minus \labelsep.
                   772 \newdimen\@ACM@labelwidth
                    773 \AtBeginDocument{%
                   774 \setlength\labelsep{4pt}
                   775 \setlength{\@ACM@labelwidth}{6.5pt}
                   776
                   777 %% First-level list: when beginning after the first line of an
                    778 %% indented paragraph or ending before an indented paragraph, labels
                    779 %% should not hang to the left of the preceding/following text.
                    780 \setlength\leftmargini{\z@}
                    781 \addtolength\leftmargini{\parindent}
                    782 \addtolength\leftmargini{2\labelsep}
                    783 \addtolength\leftmargini{\@ACM@labelwidth}
                    784
                    785 %% Second-level and higher lists.
                    786 \setlength\leftmarginii{\z@}
                    787 \addtolength\leftmarginii{0.5\labelsep}
                    788 \addtolength\leftmarginii{\@ACM@labelwidth}
                   789 \setlength\leftmarginiii{\leftmarginii}
                   790 \setlength\leftmarginiv{\leftmarginiii}
                    791 \setlength\leftmarginv{\leftmarginiv}
                   792 \setlength\leftmarginvi{\leftmarginv}
                    793 \@listi}
                    794 \newskip\listisep
                    795 \listisep\smallskipamount
                    796 \def\@listI{\leftmargin\leftmargini
                   797 \labelwidth\leftmargini \advance\labelwidth-\labelsep
                   798 \listparindent\z@
                    799 \topsep\listisep}
                    800 \let\@listi\@listI
                    801 \def\@listii{\leftmargin\leftmarginii
                    802 \labelwidth\leftmarginii \advance\labelwidth-\labelsep
                    803 \topsep\z@skip}
                    804 \def\@listiii{\leftmargin\leftmarginiii
                    805 \labelwidth\leftmarginiii \advance\labelwidth-\labelsep}
                    806 \def\@listiv{\leftmargin\leftmarginiv
                    807 \labelwidth\leftmarginiv \advance\labelwidth-\labelsep}
                    808 \def\@listv{\leftmargin\leftmarginv
                    809 \labelwidth\leftmarginv \advance\labelwidth-\labelsep}
                    810 \def\@listvi{\leftmargin\leftmarginvi
                   811 \labelwidth\leftmarginvi \advance\labelwidth-\labelsep}
\descriptionlabel We do not use a colon by default like amsart does:
                   812 \renewcommand{\descriptionlabel}[1]{\upshape\bfseries #1}
     \description Make the description environment indentation consistent with that of the itemize
                   and enumerate environments.
                   813 \renewenvironment{description}{\list{}{%
                   814 \labelwidth\@ACM@labelwidth
```

```
815 \let\makelabel\descriptionlabel}%
816 }{
817 \endlist
818 }
819 \let\enddescription=\endlist % for efficiency
```
# 3.12 Top-matter data

We use the xkeyval interface to define journal titles and the relevant information \define@choicekey\*+{ACM}{acmJournal}[\@journalCode\@journalCode@nr]{%

 CIE,% CSUR,% DTRAP,% IMWUT,% JACM,% JDIQ,% JEA,% JERIC,% JETC,% JOCCH,% PACMCGIT,% PACMHCI,% PACMPL,% POMACS,% TAAS,% TACCESS,% TACO,% TALG,% TALLIP,% TAP,% TCPS,% TDSCI,% TEAC,% TECS,% THRI,% TIIS,% TIOT,% TISSEC,% TIST,% TKDD,% TMIS,% TOCE,% TOCHI,% TOCL,% TOCS,% TOCT,% TODAES,% TODS,% TOG,%

```
860 TOIS,%
861 TOIT,%
862 TOMACS,%
863 TOMM,%
864 TOMPECS,%
865 TOMS,%
866 TOPC,%
867 TOPS,%
868 TOPLAS,%
869 TOS,%
870 TOSEM,%
871 TOSN,%
872 TRETS,%
873 TSAS,%
874 TSC,%
875 TSLP,%
876 TWEB%
877 }{%
878 \ifcase\@journalCode@nr
879 \relax % CIE
880 \def\@journalName{ACM Computers in Entertainment}%
881 \def\@journalNameShort{ACM Comput. Entertain.}%
882 \def\@permissionCodeOne{1544-3574}%
883 \or % CSUR
884 \def\@journalName{ACM Computing Surveys}%
885 \def\@journalNameShort{ACM Comput. Surv.}%
886 \def\@permissionCodeOne{0360-0300}%
887 \or % DTRAP
888 \def\@journalName{Digital Threats: Research and Practice}%
889 \def\@journalNameShort{Digit. Threat. Res. Pract.}%
890 \def\@permissionCodeOne{2576-5337}%
891 \or % IMWUT
892 \def\@journalName{Proceedings of the ACM on Interactive, Mobile,
893 Wearable and Ubiquitous Technologies}%
894 \def\@journalNameShort{Proc. ACM Interact. Mob. Wearable Ubiquitous Technol.}%
895 \def\@permissionCodeOne{2474-9567}%
896 \@ACM@screentrue
897 \PackageInfo{\@classname}{Using screen mode due to \@journalCode}%
898 \or % JACM
899 \def\@journalName{Journal of the ACM}%
900 \def\@journalNameShort{J. ACM}%
901 \def\@permissionCodeOne{0004-5411}%
902 \or % JDIQ
903 \def\@journalName{ACM Journal of Data and Information Quality}%
904 \def\@journalNameShort{ACM J. Data Inform. Quality}%
905 \def\@permissionCodeOne{1936-1955}%
906 \or % JEA
907 \def\@journalName{ACM Journal of Experimental Algorithmics}%
908 \def\@journalNameShort{ACM J. Exp. Algor.}%
```

```
909 \def\@permissionCodeOne{1084-6654}%
```
\or % JERIC

\def\@journalName{ACM Journal of Educational Resources in Computing}%

- \def\@journalNameShort{ACM J. Edu. Resources in Comput.}%
- \def\@permissionCodeOne{1073-0516}%

\or % JETC

- \def\@journalName{ACM Journal on Emerging Technologies in Computing Systems}%
- \def\@journalNameShort{ACM J. Emerg. Technol. Comput. Syst.}%
- \def\@permissionCodeOne{1550-4832}%

\or % JOCCH

- \def\@journalName{ACM Journal on Computing and Cultural Heritage}%
- \def\@journalNameShort{ACM J. Comput. Cult. Herit.}%

\or % PACMCGIT

- \def\@journalName{Proceedings of the ACM on Computer Graphics and Interactive Techniques}%
- \def\@journalNameShort{Proc. ACM Comput. Graph. Interact. Tech.}%
- \def\@permissionCodeOne{2577-6193}%
- \@ACM@screentrue
- \PackageInfo{\@classname}{Using screen mode due to \@journalCode}%
- \or % PACMHCI
- \def\@journalName{Proceedings of the ACM on Human-Computer Interaction}%
- \def\@journalNameShort{Proc. ACM Hum.-Comput. Interact.}%
- \def\@permissionCodeOne{2573-0142}%
- \@ACM@screentrue
- \PackageInfo{\@classname}{Using screen mode due to \@journalCode}%

\or % PACMPL

- \def\@journalName{Proceedings of the ACM on Programming Languages}%
- \def\@journalNameShort{Proc. ACM Program. Lang.}%
- \def\@permissionCodeOne{2475-1421}%
- \@ACM@screentrue
- \PackageInfo{\@classname}{Using screen mode due to \@journalCode}%

\or % POMACS

- \def\@journalName{Proceedings of the ACM on Measurement and Analysis of Computing Systems}%
- \def\@journalNameShort{Proc. ACM Meas. Anal. Comput. Syst.}%
- \def\@permissionCodeOne{2476-1249}%
- \@ACM@screentrue
- \PackageInfo{\@classname}{Using screen mode due to \@journalCode}%
- \or % TAAS
- \def\@journalName{ACM Transactions on Autonomous and Adaptive Systems}%
- \def\@journalNameShort{ACM Trans. Autonom. Adapt. Syst.}%
- \def\@permissionCodeOne{1556-4665}%

\or % TACCESS

- \def\@journalName{ACM Transactions on Accessible Computing}%
- \def\@journalNameShort{ACM Trans. Access. Comput.}%
- \def\@permissionCodeOne{1936-7228}%

\or % TACO

\def\@journalName{ACM Transactions on Architecture and Code Optimization}%

\def\@journalNameShort{ACM Trans. Arch. Code Optim.}%

- \or % TALG
- \def\@journalName{ACM Transactions on Algorithms}%
- \def\@journalNameShort{ACM Trans. Algor.}%
- \def\@permissionCodeOne{1549-6325}%

```
960 \or % TALLIP
961 \def\@journalName{ACM Transactions on Asian and Low-Resource Language Information Processing}%
962 \def\@journalNameShort{ACM Trans. Asian Low-Resour. Lang. Inf. Process.}%
963 \def\@permissionCodeOne{2375-4699}%
964 \or % TAP
965 \def\@journalName{ACM Transactions on Applied Perception}%
966 \or % TCPS
967 \def\@journalName{ACM Transactions on Cyber-Physical Systems}%
968 \or % TDSCI
969 \def\@journalName{ACM Transactions on Data Science}%
970 \def\@journalNameShort{ACM Trans. Data Sci.}%
971 \def\@permissionCodeOne{2577-3224}%
972 \or % TEAC
973 \def\@journalName{ACM Transactions on Economics and Computation}%
974 \or % TECS
975 \def\@journalName{ACM Transactions on Embedded Computing Systems}%
976 \def\@journalNameShort{ACM Trans. Embedd. Comput. Syst.}%
977 \def\@permissionCodeOne{1539-9087}%
978 \or % THRI
979 \def\@journalName{ACM Transactions on Human-Robot Interaction}%
980 \def\@journalNameShort{ACM Trans. Hum.-Robot Interact.}%
981 \def\@permissionCodeOne{2573-9522}%
982 \or % TIIS
983 \def\@journalName{ACM Transactions on Interactive Intelligent Systems}%
984 \def\@journalNameShort{ACM Trans. Interact. Intell. Syst.}%
985 \def\@permissionCodeOne{2160-6455}%
986 \or % TIOT
987 \def\@journalName{ACM Transactions on Internet of Things}%
988 \def\@journalNameShort{ACM Trans. Internet Things}%
989 \def\@permissionCodeOne{2577-6207}%
990 \or % TISSEC
991 \def\@journalName{ACM Transactions on Information and System Security}%
992 \def\@journalNameShort{ACM Trans. Info. Syst. Sec.}%
993 \def\@permissionCodeOne{1094-9224}%
994 \or % TIST
995 \def\@journalName{ACM Transactions on Intelligent Systems and Technology}%
996 \def\@journalNameShort{ACM Trans. Intell. Syst. Technol.}%
997 \def\@permissionCodeOne{2157-6904}%
998 \or % TKDD
999 \def\@journalName{ACM Transactions on Knowledge Discovery from Data}%
1000 \def\@journalNameShort{ACM Trans. Knowl. Discov. Data.}%
1001 \def\@permissionCodeOne{1556-4681}%
1002 \or % TMIS
1003 \def\@journalName{ACM Transactions on Management Information Systems}%
1004 \def\@journalNameShort{ACM Trans. Manag. Inform. Syst.}%
1005 \def\@permissionCodeOne{2158-656X}%
1006 \or % TOCE
1007 \def\@journalName{ACM Transactions on Computing Education}%
1008 \def\@journalNameShort{ACM Trans. Comput. Educ.}%
```

```
1009 \def\@permissionCodeOne{1946-6226}%
```

```
1010 \or % TOCHI
1011 \def\@journalName{ACM Transactions on Computer-Human Interaction}%
1012 \def\@journalNameShort{ACM Trans. Comput.-Hum. Interact.}%
1013 \def\@permissionCodeOne{1073-0516}%
1014 \or % TOCL
1015 \def\@journalName{ACM Transactions on Computational Logic}%
1016 \def\@journalNameShort{ACM Trans. Comput. Logic}%
1017 \def\@permissionCodeOne{1529-3785}%
1018 \or % TOCS
1019 \def\@journalName{ACM Transactions on Computer Systems}%
1020 \def\@journalNameShort{ACM Trans. Comput. Syst.}%
1021 \def\@permissionCodeOne{0734-2071}%
1022 \or % TOCT
1023 \def\@journalName{ACM Transactions on Computation Theory}%
1024 \def\@journalNameShort{ACM Trans. Comput. Theory}%
1025 \def\@permissionCodeOne{1942-3454}%
1026 \or % TODAES
1027 \def\@journalName{ACM Transactions on Design Automation of Electronic Systems}%
1028 \def\@journalNameShort{ACM Trans. Des. Autom. Electron. Syst.}%
1029 \def\@permissionCodeOne{1084-4309}%
1030 \or % TODS
1031 \def\@journalName{ACM Transactions on Database Systems}%
1032 \def\@journalNameShort{ACM Trans. Datab. Syst.}%
1033 \def\@permissionCodeOne{0362-5915}%
1034 \or % TOG
1035 \def\@journalName{ACM Transactions on Graphics}%
1036 \def\@journalNameShort{ACM Trans. Graph.}%
1037 \def\@permissionCodeOne{0730-0301}
1038 \or % TOIS
1039 \def\@journalName{ACM Transactions on Information Systems}%
1040 \def\@permissionCodeOne{1046-8188}%
1041 \or % TOIT
1042 \def\@journalName{ACM Transactions on Internet Technology}%
1043 \def\@journalNameShort{ACM Trans. Internet Technol.}%
1044 \def\@permissionCodeOne{1533-5399}%
1045 \or % TOMACS
1046 \def\@journalName{ACM Transactions on Modeling and Computer Simulation}%
1047 \def\@journalNameShort{ACM Trans. Model. Comput. Simul.}%
1048 \or % TOMM
1049 \def\@journalName{ACM Transactions on Multimedia Computing, Communications and Applications}%
1050 \def\@journalNameShort{ACM Trans. Multimedia Comput. Commun. Appl.}%
1051 \def\@permissionCodeOne{1551-6857}%
1052 \def\@permissionCodeTwo{0100}%
1053 \or % TOMPECS
1054 \def\@journalName{ACM Transactions on Modeling and Performance Evaluation of Computing Systems}%
1055 \def\@journalNameShort{ACM Trans. Model. Perform. Eval. Comput. Syst.}%
1056 \def\@permissionCodeOne{2376-3639}%
1057 \or % TOMS
1058 \def\@journalName{ACM Transactions on Mathematical Software}%
1059 \def\@journalNameShort{ACM Trans. Math. Softw.}%
```

```
1060 \def\@permissionCodeOne{0098-3500}%
1061 \or % TOPC
1062 \def\@journalName{ACM Transactions on Parallel Computing}%
1063 \def\@journalNameShort{ACM Trans. Parallel Comput.}%
1064 \def\@permissionCodeOne{1539-9087}%
1065 \or % TOPS
1066 \def\@journalName{ACM Transactions on Privacy and Security}%
1067 \def\@journalNameShort{ACM Trans. Priv. Sec.}%
1068 \def\@permissionCodeOne{2471-2566}%
1069 \or % TOPLAS
1070 \def\@journalName{ACM Transactions on Programming Languages and Systems}%
1071 \def\@journalNameShort{ACM Trans. Program. Lang. Syst.}%
1072 \def\@permissionCodeOne{0164-0925}%
1073 \or % TOS
1074 \def\@journalName{ACM Transactions on Storage}%
1075 \def\@journalNameShort{ACM Trans. Storage}%
1076 \def\@permissionCodeOne{1553-3077}%
1077 \or % TOSEM
1078 \def\@journalName{ACM Transactions on Software Engineering and Methodology}%
1079 \def\@journalNameShort{ACM Trans. Softw. Eng. Methodol.}%
1080 \def\@permissionCodeOne{1049-331X}%
1081 \or % TOSN
1082 \def\@journalName{ACM Transactions on Sensor Networks}%
1083 \def\@journalNameShort{ACM Trans. Sensor Netw.}%
1084 \def\@permissionCodeOne{1550-4859}%
1085 \or % TRETS
1086 \def\@journalName{ACM Transactions on Reconfigurable Technology and Systems}%
1087 \def\@journalNameShort{ACM Trans. Reconfig. Technol. Syst.}%
1088 \def\@permissionCodeOne{1936-7406}%
1089 \or % TSAS
1090 \def\@journalName{ACM Transactions on Spatial Algorithms and Systems}%
1091 \def\@journalNameShort{ACM Trans. Spatial Algorithms Syst.}%
1092 \def\@permissionCodeOne{2374-0353}%
1093 \or % TSC
1094 \def\@journalName{ACM Transactions on Social Computing}%
1095 \def\@journalNameShort{ACM Trans. Soc. Comput.}%
1096 \def\@permissionCodeOne{2469-7818}%
1097 \or % TSLP
1098 \def\@journalName{ACM Transactions on Speech and Language Processing}%
1099 \def\@journalNameShort{ACM Trans. Speech Lang. Process.}%
1100 \def\@permissionCodeOne{1550-4875}%
1101 \or % TWEB
1102 \def\@journalName{ACM Transactions on the Web}%
1103 \def\@journalNameShort{ACM Trans. Web}%
1104 \def\@permissionCodeOne{1559-1131}%
1105 \fi
1106 \ClassInfo{\@classname}{Using journal code \@journalCode}%
1107 }{%
1108 \ClassError{\@classname}{Incorrect journal #1}%
1109 }%
```

```
56
```
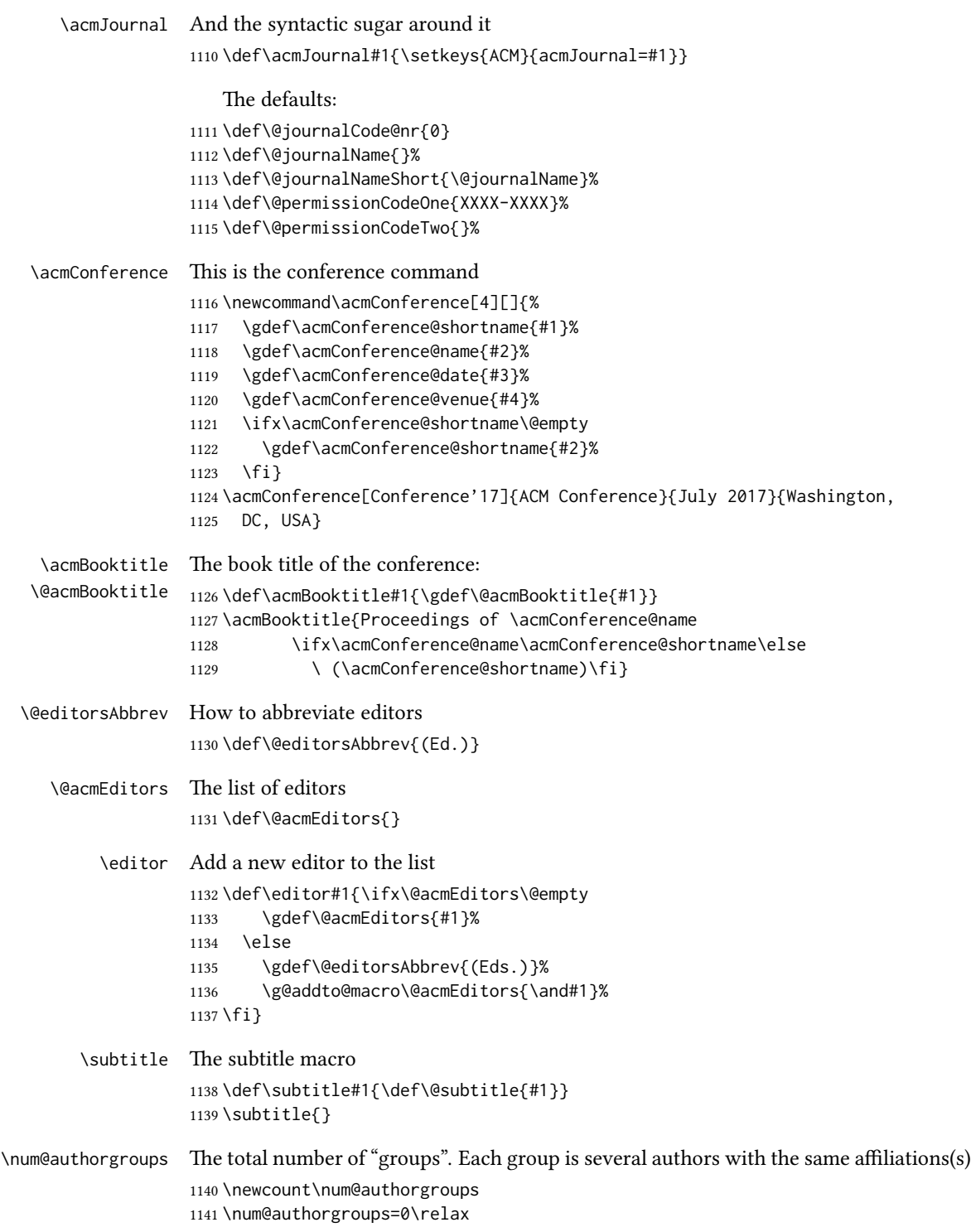

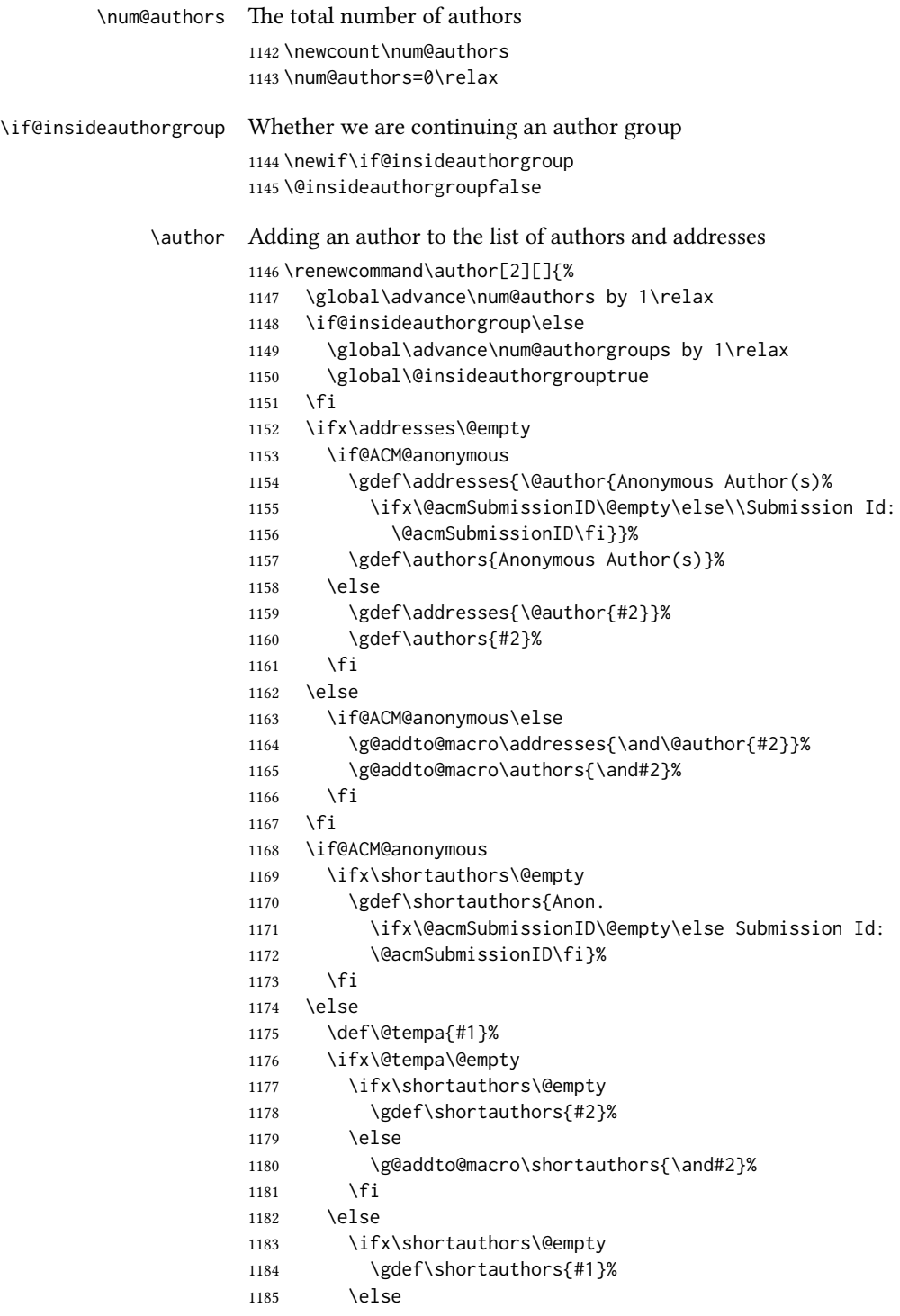

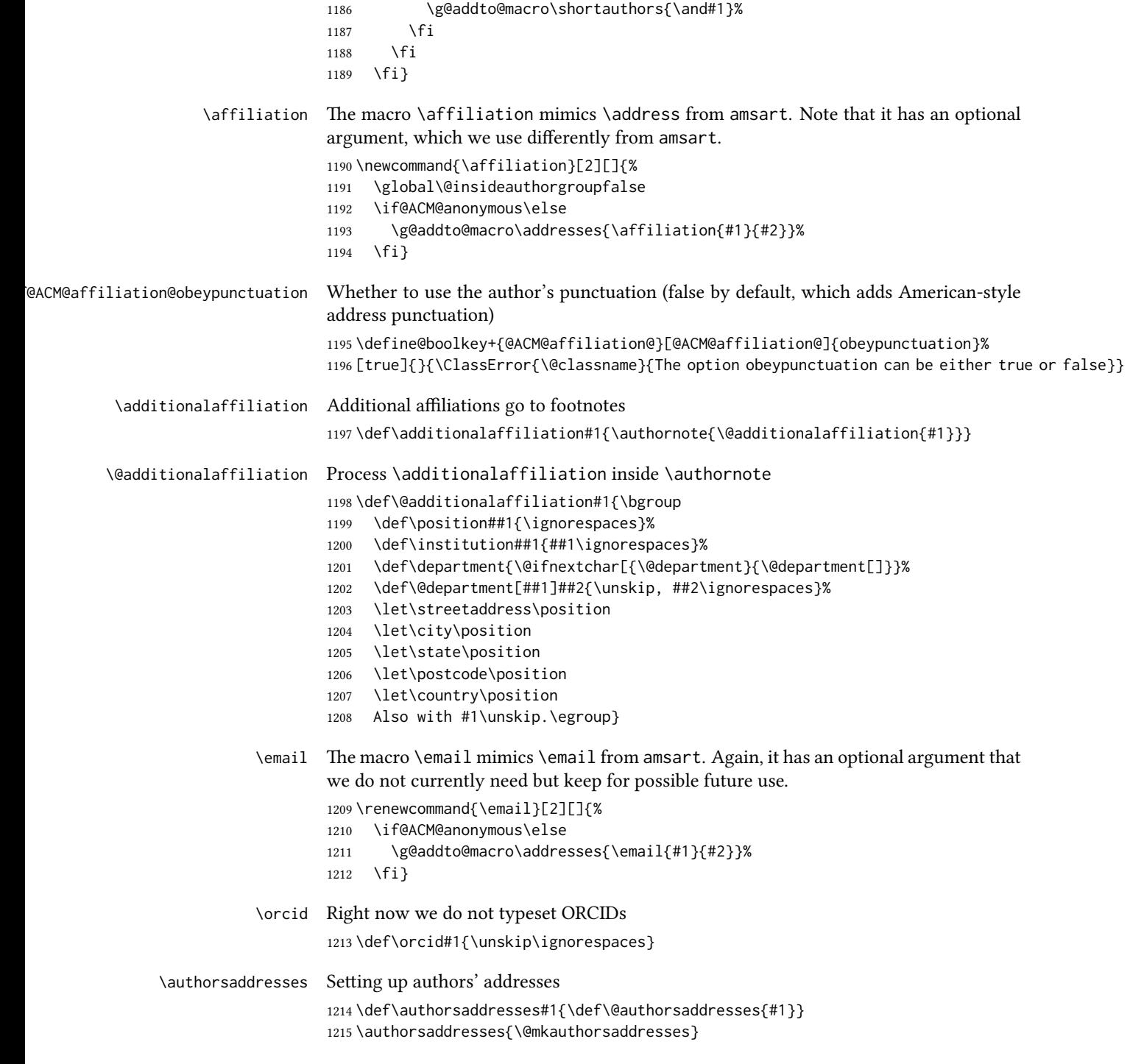

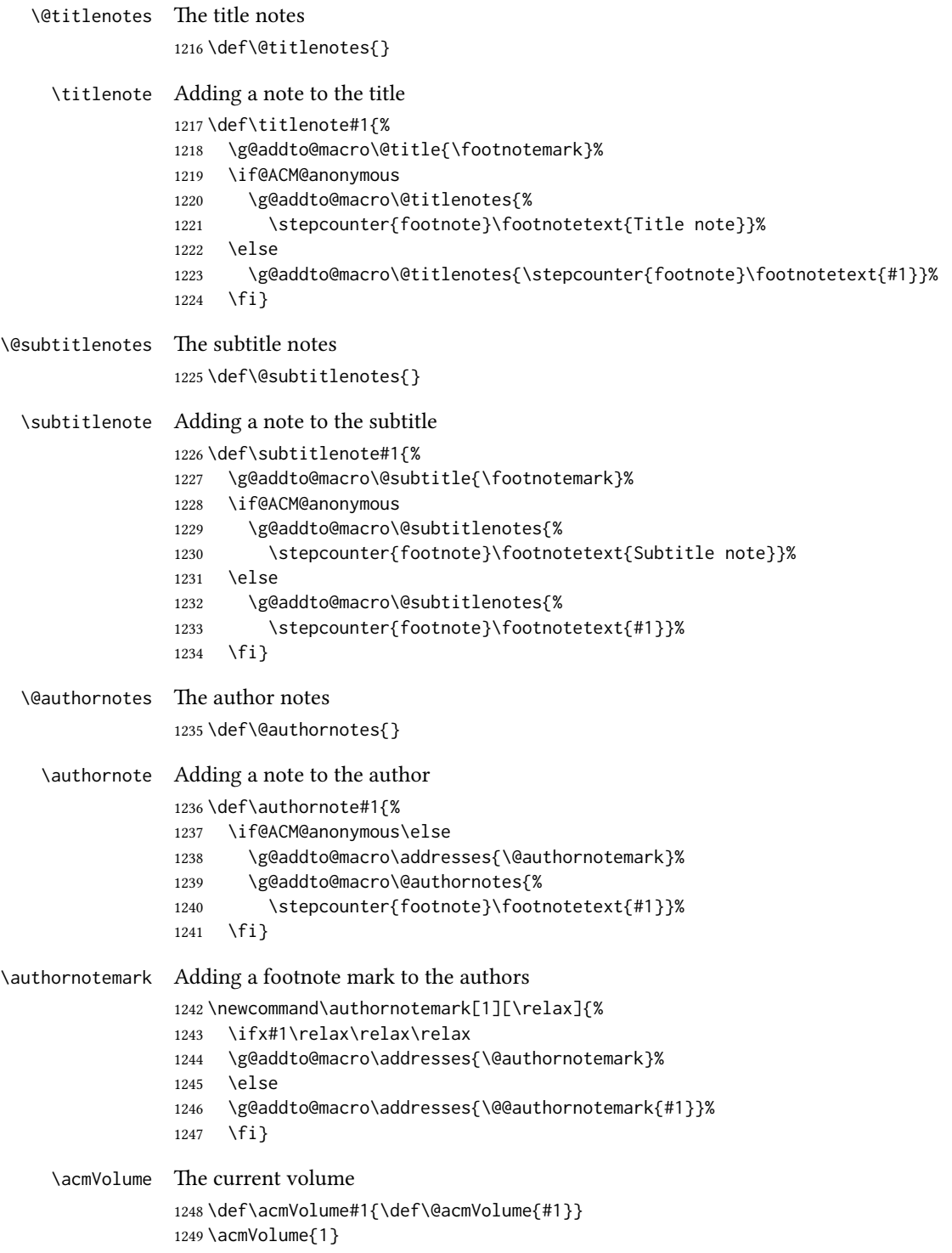

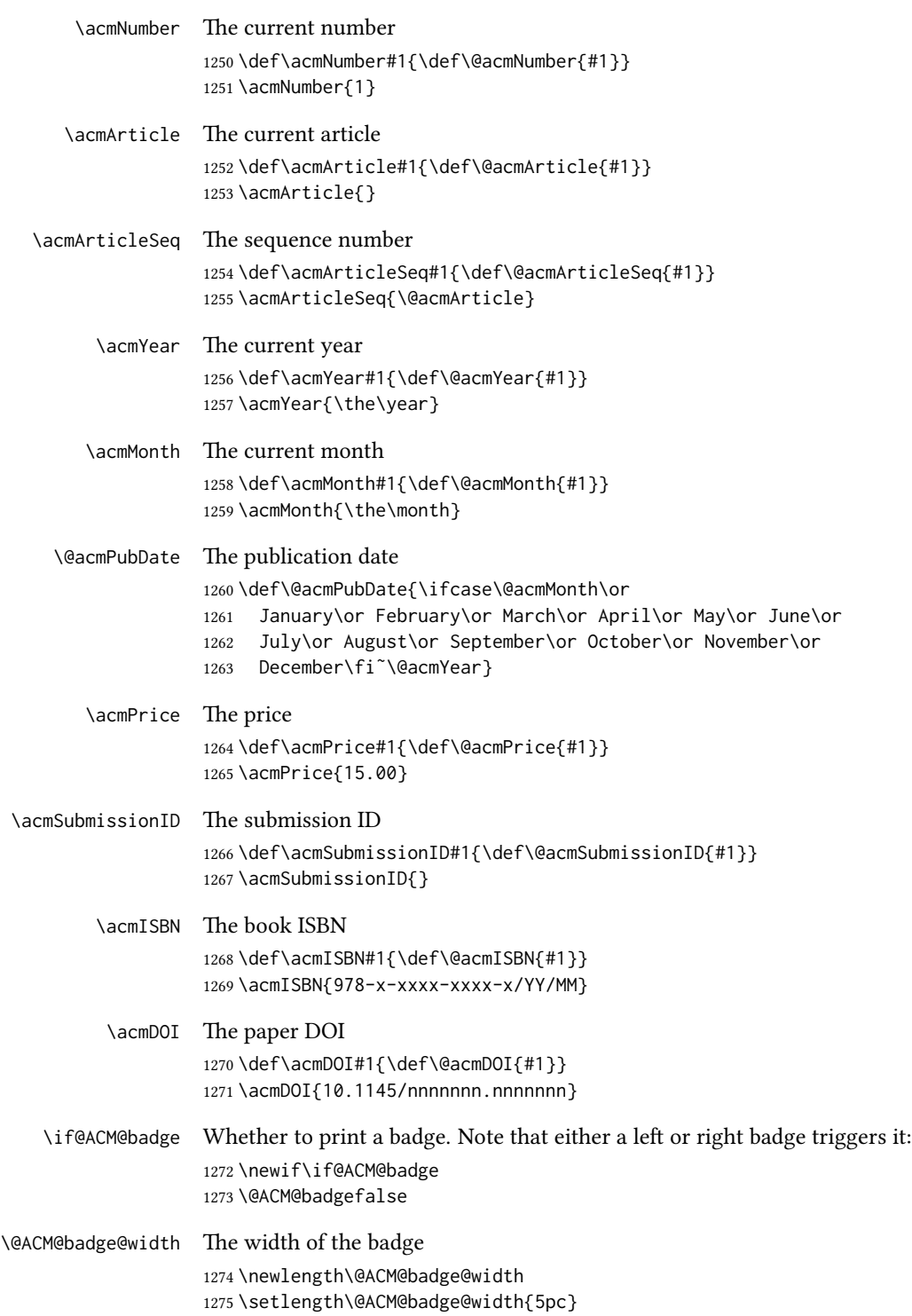

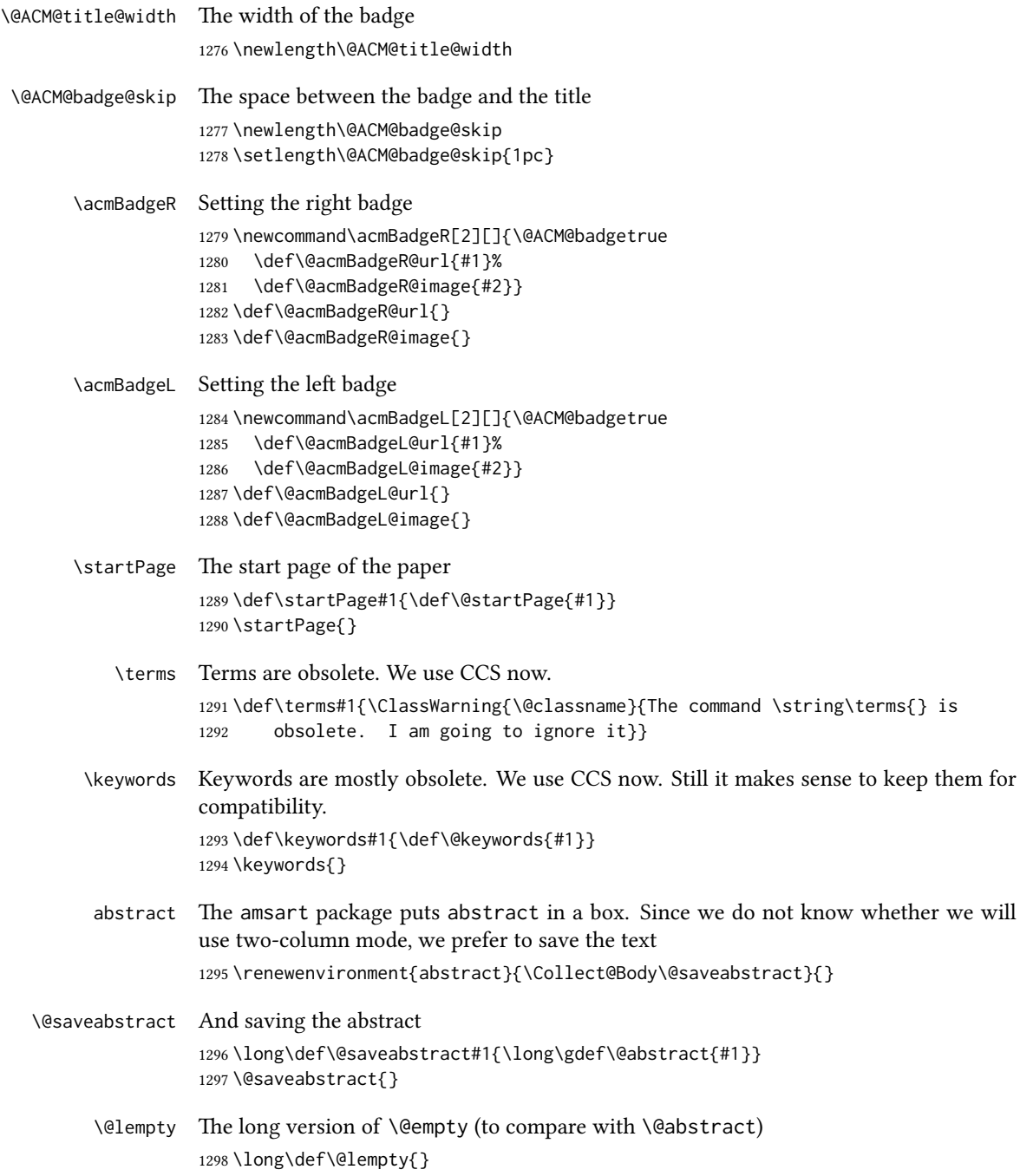

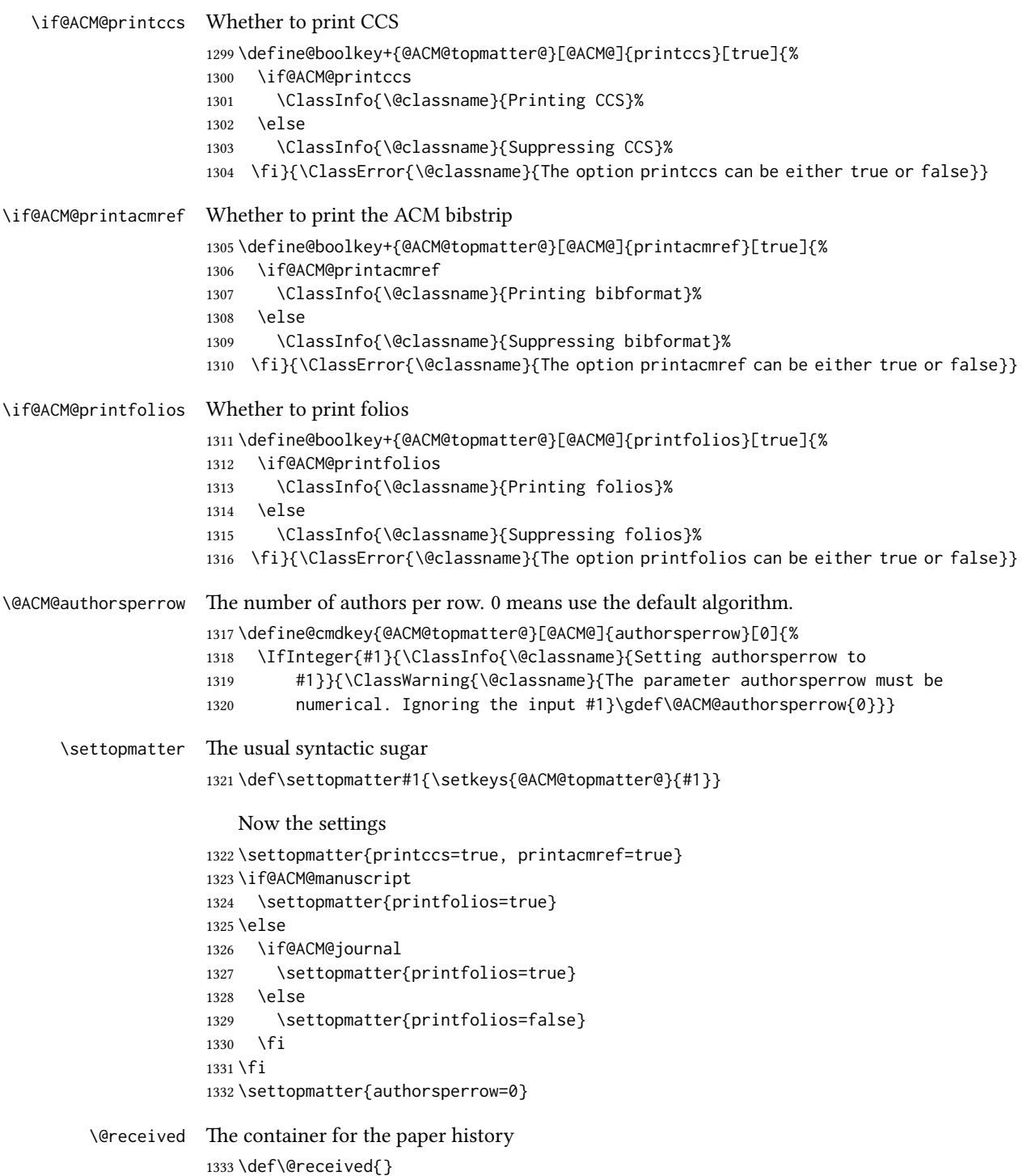

```
\received The \received command
          1334 \newcommand\received[2][]{\def\@tempa{#1}%
          1335 \ifx\@tempa\@empty
          1336 \ifx\@received\@empty
          1337 \gdef\@received{Received #2}%
          1338 \else
          1339 \g@addto@macro{\@received}{; revised #2}%
          1340 \fi
          1341 \else
          1342 \ifx\@received\@empty
          1343 \gdef\@received{#1 #2}%
          1344 \else
          1345 \g@addto@macro{\@received}{; #1 #2}%
          1346 \fi
          1347 \fi}
          1348 \AtEndDocument{%
          1349 \ifx\@received\@empty\else
          1350 \par\bigskip\noindent\small\normalfont\@received\par
          1351 \fi}
```
### 3.13 Concepts system

We exclude CCSXML stuff generated by the ACM system: \RequirePackage{comment} \excludecomment{CCSXML}

```
\@concepts is is the storage macro and counter for concepts
               1354 \let\@concepts\@empty
               1355 \newcounter{@concepts}
     \csc The first argument is the significance, the second is the concept(s)
               1356 \newcommand\ccsdesc[2][100]{%
               1357 \ccsdesc@parse#1˜#2˜˜\ccsdesc@parse@end}
\ccsdesc@parse The parser of the expression Significance~General~Specific (we need textcomp for
               \textrightarrow). Note that Specific can be empty!
               1358 \RequirePackage{textcomp}
               1359 \def\ccsdesc@parse#1˜#2˜#3˜{%
               1360 \stepcounter{@concepts}%
               1361 \expandafter\ifx\csname CCS@General@#2\endcsname\relax
               1362 \expandafter\gdef\csname CCS@General@#2\endcsname{\textbullet\
               1363 \textbf{#2}}%
               1364 \expandafter\gdef\csname CCS@Punctuation@#2\endcsname{; }%
               1365 \expandafter\gdef\csname CCS@Specific@#2\endcsname{}%
               1366 \g@addto@macro{\@concepts}{\csname CCS@General@#2\endcsname
               1367 \csname CCS@Punctuation@#2\endcsname
               1368 \csname CCS@Specific@#2\endcsname}%
               1369 \fi
               1370 \ifx#3\relax\relax\else
```
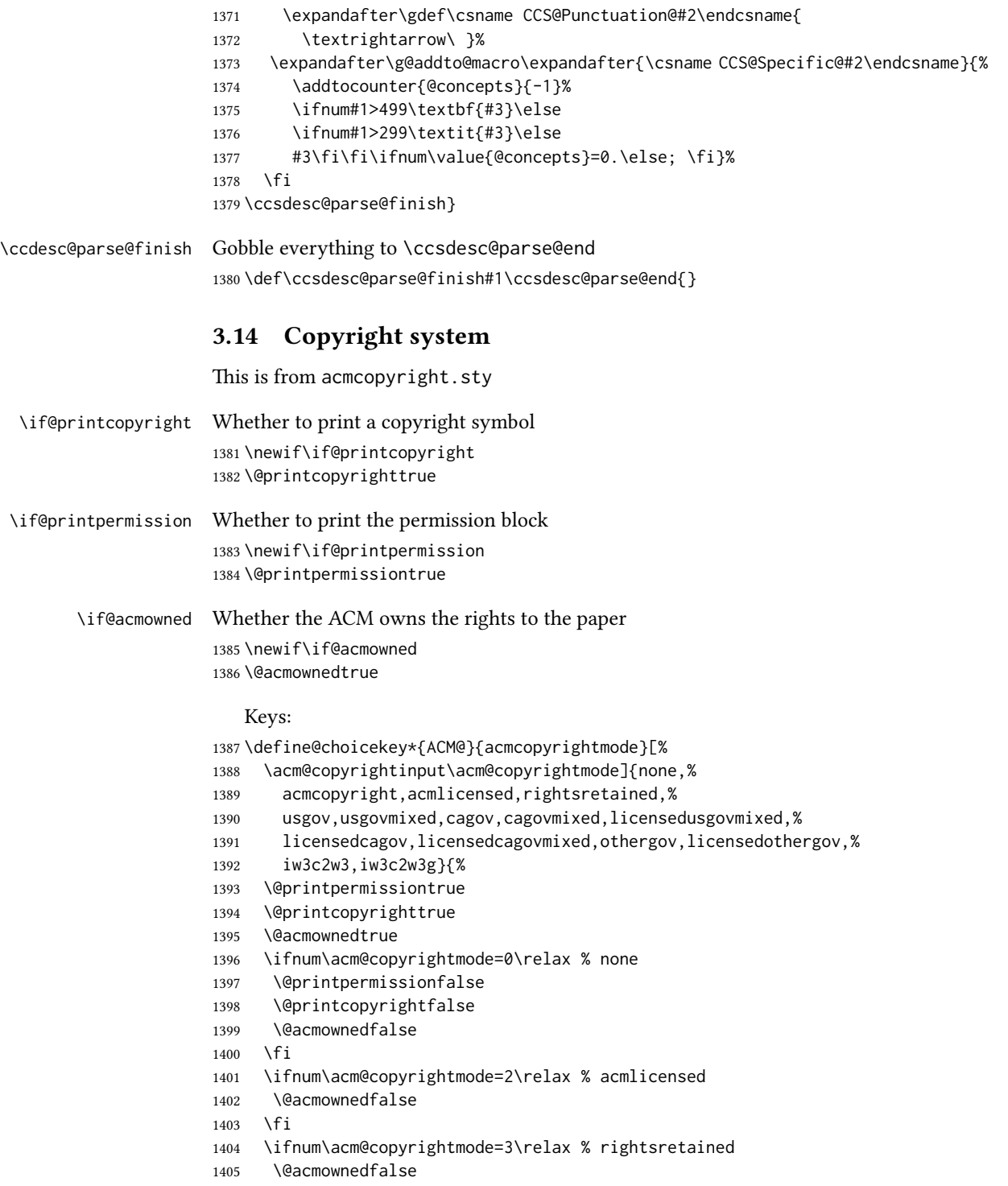

 \AtBeginDocument{\acmPrice{}}% \fi \ifnum\acm@copyrightmode=4\relax % usgov \@printpermissiontrue \@printcopyrightfalse \@acmownedfalse \AtBeginDocument{\acmPrice{}}% \fi \ifnum\acm@copyrightmode=6\relax % cagov \@acmownedfalse \fi \ifnum\acm@copyrightmode=8\relax % licensedusgovmixed \@acmownedfalse \fi \ifnum\acm@copyrightmode=9\relax % licensedcagov \@acmownedfalse \fi \ifnum\acm@copyrightmode=10\relax % licensedcagovmixed \@acmownedfalse \fi \ifnum\acm@copyrightmode=11\relax % othergov \@acmownedtrue \fi \ifnum\acm@copyrightmode=12\relax % licensedothergov \@acmownedfalse \fi \ifnum\acm@copyrightmode=13\relax % iw3c2w3 \@acmownedfalse \AtBeginDocument{\acmPrice{}}% \fi \ifnum\acm@copyrightmode=14\relax % iw3c2w3g \@acmownedfalse \AtBeginDocument{\acmPrice{}}% \fi} \setcopyright This is the syntactic sugar around setting keys. \def\setcopyright#1{\setkeys{ACM@}{acmcopyrightmode=#1}} \setcopyright{acmcopyright} \@copyrightowner Here is the owner of the copyright \def\@copyrightowner{% \ifcase\acm@copyrightmode\relax % none \or % acmcopyright Association for Computing Machinery. \or % acmlicensed Copyright held by the owner/author(s). Publication rights licensed to ACM\@. \or % rightsretained Copyright held by the owner/author(s). \or % usgov

```
1452 \or % usgovmixed
                       1453 Association for Computing Machinery.
                       1454 \or % cagov
                       1455 Crown in Right of Canada.
                       1456 \or %cagovmixed
                       1457 Association for Computing Machinery.
                       1458 \or %licensedusgovmixed
                       1459 Copyright held by the owner/author(s). Publication rights licensed to
                       1460 ACM\@.
                       1461 \or % licensedcagov
                       1462 Crown in Right of Canada. Publication rights licensed to
                       1463 ACM\@.
                       1464 \or %licensedcagovmixed
                       1465 Copyright held by the owner/author(s). Publication rights licensed to
                       1466 ACM\@.
                       1467 \or % othergov
                       1468 Association for Computing Machinery.
                       1469 \or % licensedothergov
                       1470 Copyright held by the owner/author(s). Publication rights licensed to
                       1471 ACM\@.
                       1472 \or % ic2w3www
                       1473 IW3C2 (International World Wide Web Conference Committee), published
                       1474 under Creative Commons CC-BY˜4.0 License.
                       1475 \or % ic2w3wwwgoogle
                       1476 IW3C2 (International World Wide Web Conference Committee), published
                       1477 under Creative Commons CC-BY-NC-ND˜4.0 License.
                       1478 \fi}
          \@formatdoi Print a clickable DOI
                       1479 \def\@formatdoi#1{\url{https://doi.org/#1}}
\@copyrightpermission The canned permission block.
                       1480 \def\@copyrightpermission{%
                       1481 \ifcase\acm@copyrightmode\relax % none
                       1482 \or % acmcopyright
                       1483 Permission to make digital or hard copies of all or part of this
                       1484 work for personal or classroom use is granted without fee provided
                       1485 that copies are not made or distributed for profit or commercial
                       1486 advantage and that copies bear this notice and the full citation on
                       1487 the first page. Copyrights for components of this work owned by
                       1488 others than ACM must be honored. Abstracting with credit is
                       1489 permitted. To copy otherwise, or republish, to post on servers or to
                       1490 redistribute to lists, requires prior specific permission
                       1491 and\hspace*{.5pt}/or a fee. Request permissions from
                       1492 permissions@acm.org.
                       1493 \or % acmlicensed
                       1494 Permission to make digital or hard copies of all or part of this
                       1495 work for personal or classroom use is granted without fee provided
                       1496 that copies are not made or distributed for profit or commercial
```
advantage and that copies bear this notice and the full citation on

 the first page. Copyrights for components of this work owned by others than the author(s) must be honored. Abstracting with credit is permitted. To copy otherwise, or republish, to post on servers or to redistribute to lists, requires prior specific permission and\hspace\*{.5pt}/or a fee. Request permissions from permissions@acm.org. \or % rightsretained Permission to make digital or hard copies of part or all of this work for personal or classroom use is granted without fee provided that copies are not made or distributed for profit or commercial advantage and that copies bear this notice and the full citation on the first page. Copyrights for third-party components of this work must be honored. For all other uses, contact the owner\hspace\*{.5pt}/author(s). \or % usgov This paper is authored by an employee(s) of the United States Government and is in the public domain. Non-exclusive copying or redistribution is allowed, provided that the article citation is given and the authors and agency are clearly identified as its source. \or % usgovmixed ACM acknowledges that this contribution was authored or co-authored by an employee, contractor, or affiliate of the United States government. As such, the United States government retains a nonexclusive, royalty-free right to publish or reproduce this article, or to allow others to do so, for government purposes only. \or % cagov This article was authored by employees of the Government of Canada. As such, the Canadian government retains all interest in the copyright to this work and grants to ACM a nonexclusive, royalty-free right to publish or reproduce this article, or to allow others to do so, provided that clear attribution is given both to the authors and the Canadian government agency employing them. Permission to make digital or hard copies for personal or classroom use is granted. Copies must bear this notice and the full citation on the first page. Copyrights for components of this work owned by others than the Canadian Government must be honored. To copy otherwise, distribute, republish, or post, requires prior specific permission and\hspace\*{.5pt}/or a fee. Request permissions from permissions@acm.org. \or % cagovmixed ACM acknowledges that this contribution was co-authored by an affiliate of the national government of Canada. As such, the Crown in Right of Canada retains an equal interest in the copyright. Reprints must include clear attribution to ACM and the author's government agency affiliation. Permission to make digital or hard copies for personal or classroom use is granted. Copies must bear this notice and the full citation on the first page. Copyrights for components of this work owned by others than ACM must be honored. To copy otherwise, distribute, republish, or post, requires prior

 specific permission and\hspace\*{.5pt}/or a fee. Request permissions from permissions@acm.org. \or % licensedusgovmixed Publication rights licensed to ACM\@. ACM acknowledges that this contribution was authored or co-authored by an employee, contractor or affiliate of the United States government. As such, the Government retains a nonexclusive, royalty-free right to publish or reproduce this article, or to allow others to do so, for Government purposes only. \or % licensedcagov This article was authored by employees of the Government of Canada. As such, the Canadian government retains all interest in the copyright to this work and grants to ACM a nonexclusive, royalty-free right to publish or reproduce this article, or to allow others to do so, provided that clear attribution is given both to the authors and the Canadian government agency employing them. Permission to make digital or hard copies for personal or classroom use is granted. Copies must bear this notice and the full citation on the first page. Copyrights for components of this work owned by others than the Canadian Government must be honored. To copy otherwise, distribute, republish, or post, requires prior specific permission and\hspace\*{.5pt}/or a fee. Request permissions from permissions@acm.org. \or % licensedcagovmixed Publication rights licensed to ACM\@. ACM acknowledges that this contribution was authored or co-authored by an employee, contractor or affiliate of the national government of Canada. As such, the Government retains a nonexclusive, royalty-free right to publish or reproduce this article, or to allow others to do so, for Government purposes only. \or % othergov ACM acknowledges that this contribution was authored or co-authored by an employee, contractor or affiliate of a national government. As such, the Government retains a nonexclusive, royalty-free right to publish or reproduce this article, or to allow others to do so, for Government purposes only. \or % licensedothergov Publication rights licensed to ACM\@. ACM acknowledges that this contribution was authored or co-authored by an employee, contractor or affiliate of a national government. As such, the Government retains a nonexclusive, royalty-free right to publish or reproduce this article, or to allow others to do so, for Government purposes only. \or % iw3c2w3 This paper is published under the Creative Commons Attribution˜4.0 International (CC-BY˜4.0) license. Authors reserve their rights to disseminate the work on their personal and corporate Web sites with the appropriate attribution. \or % iw3c2w3g This paper is published under the Creative Commons

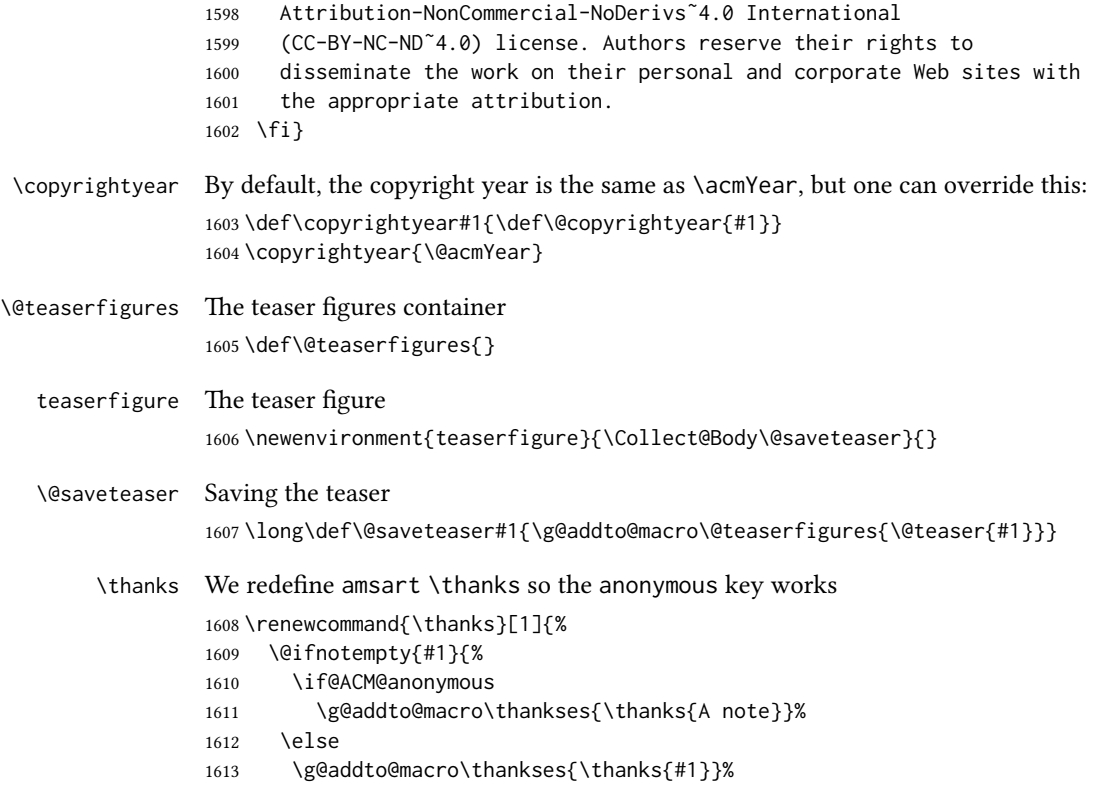

#### 1614 \fi}}

# 3.15 Typesetting top matter

\mktitle@bx Some of our formats use a two-column design. Some use a one-column design. In all cases we use a wide title. Thus we typeset the top matter in a special box to be used in the construction  $\text{V}(box)[\lambda]$ .

\newbox\mktitle@bx

\maketitle The (in)famous \maketitle. Note that in sigchi-a mode, authors are not in the title box.

> Another note: there is a subtle difference between author notes, title notes and thanks. The latter two refer to the paper itself and therefore belong to the copyright/permission block. By the way, this was the default behavior of the old ACM classes.

\def\maketitle{%

- \if@ACM@anonymous
- % Anonymize omission of \author-s
- \ifnum\num@authorgroups=0\author{}\fi
- \fi
- \begingroup
- \let\@footnotemark\@footnotemark@nolink
- \let\@footnotetext\@footnotetext@nolink

```
1624 \renewcommand\thefootnote{\@fnsymbol\c@footnote}%
1625 \hsize=\textwidth
1626 \def\@makefnmark{\hbox{\@textsuperscript{\@thefnmark}}}%
1627 \@mktitle\if@ACM@sigchiamode\else\@mkauthors\fi\@mkteasers
1628 \@printtopmatter
1629 \if@ACM@sigchiamode\@mkauthors\fi
1630 \setcounter{footnote}{0}%
1631 \def\@makefnmark{\hbox{\@textsuperscript{\normalfont\@thefnmark}}}%
1632 \@titlenotes
1633 \@subtitlenotes
1634 \@authornotes
1635 \let\@makefnmark\relax
1636 \let\@thefnmark\relax
1637 \let\@makefntext\noindent
1638 \ifx\@empty\thankses\else
1639 \footnotetextauthorsaddresses{%
1640 \def\par{\let\par\@par}\parindent\z@\@setthanks}%
1641 \fi
1642 \ifx\@empty\@authorsaddresses\else
1643 \if@ACM@anonymous\else
1644 \if@ACM@journal
1645 \footnotetextauthorsaddresses{%
1646 \def\par{\let\par\@par}\parindent\z@\@setauthorsaddresses}%
1647 \fi
1648 \fi
1649 \fi
1650 \if@ACM@nonacm\else\footnotetextcopyrightpermission{%
1651 \if@ACM@authordraft
1652 \raisebox{-2ex}[\z@][\z@]{\makebox[0pt][l]{\large\bfseries
1653 Unpublished working draft. Not for distribution.}}%
1654 \color[gray]{0.9}%
1655 \fi
1656 \parindent\z@\parskip0.1\baselineskip
1657 \if@ACM@authorversion\else
1658 \if@printpermission\@copyrightpermission\par\fi
1659 \fi
1660 \if@ACM@manuscript\else
1661 \if@ACM@journal\else % Print the conference information
1662 {\itshape \acmConference@shortname, \acmConference@date, \acmConference@venue}\par
1663 \fi
1664 \fi
1665 \if@printcopyright
1666 \copyright\ \@copyrightyear\ \@copyrightowner\\
1667 \else
1668 \@copyrightyear.\
1669 \fi
1670 \if@ACM@manuscript
1671 Manuscript submitted to ACM\\
1672 \else
1673 \if@ACM@authorversion
```

```
1674 This is the author's version of the work. It is posted here for
1675 your personal use. Not for redistribution. The definitive Version
1676 of Record was published in
1677 \if@ACM@journal
1678 \emph{\@journalName}%
1679 \else
1680 \emph{\@acmBooktitle}%
1681 \fi
1682 \ifx\@acmDOI\@empty
1683 .
1684 \else
1685 , \@formatdoi{\@acmDOI}.
1686 \fi\\
1687 \else
1688 \if@ACM@nonacm\else
1689 \if@ACM@journal
1690 \@permissionCodeOne/\@acmYear/\@acmMonth-ART\@acmArticle
1691 \ifx\@acmPrice\@empty\else\ \$\@acmPrice\fi\\
1692 \@formatdoi{\@acmDOI}%
1693 \else % Conference
1694 \ifx\@acmISBN\@empty\else ACM˜ISBN˜\@acmISBN
1695 \ifx\@acmPrice\@empty.\else\dots\$\@acmPrice\fi\\\fi
1696 \ifx\@acmDOI\@empty\else\@formatdoi{\@acmDOI}\fi%
1697 \fi
1698 \fi
1699 \fi
1700 \fi}
1701 \fi
1702 \endgroup
1703 \setcounter{footnote}{0}%
1704 \@mkabstract
1705 \if@ACM@printccs
1706 \ifx\@concepts\@empty\else\bgroup
1707 {\@specialsection{CCS Concepts}%
1708 \@concepts\par}\egroup
1709 \fi
1710 \fi
1711 \ifx\@keywords\@empty\else\bgroup
1712 {\if@ACM@journal
1713 \@specialsection{Additional Key Words and Phrases}%
1714 \else
1715 \@specialsection{Keywords}%
1716 \fi
1717 \@keywords}\par\egroup
1718 \fi
1719 \andify\authors
1720 \andify\shortauthors
1721 \global\let\authors=\authors
1722 \global\let\shortauthors=\shortauthors
1723 \if@ACM@printacmref
```
```
1724 \@mkbibcitation
                 1725 \fi
                 1726 \hypersetup{%
                 1727 pdfauthor={\authors},
                 1728 pdftitle={\@title},
                 1729 pdfsubject={\@concepts},
                 1730 pdfkeywords={\@keywords},
                 1731 pdfcreator={LaTeX with acmart
                 1732 \csname ver@acmart.cls\endcsname\space
                 1733 and hyperref
                 1734 \csname ver@hyperref.sty\endcsname}}%
                 1735 \global\@topnum\z@ % this prevents floats from falling
                 1736 % at the top of page 1
                 1737 \global\@botnum\z@ % we do not want them to be on the bottom either
                 1738 \@printendtopmatter
                 1739 \@afterindentfalse
                 1740 \@afterheading
                 1741 }
\@specialsection This macro starts sections for proceedings and uses \small for journals
                 1742 \def\@specialsection#1{%
                 1743 \ifcase\ACM@format@nr
                 1744 \relax % manuscript
                 1745 \par\medskip\small\noindent#1: %
                 1746 \or % acmsmall
                 1747 \par\medskip\small\noindent#1: %
                 1748 \or % acmlarge
                 1749 \par\medskip\small\noindent#1: %
                 1750 \or % acmtog
                 1751 \par\medskip\small\noindent#1: %
                 1752 \or % sigconf
                 1753 \section*{#1}%
                 1754 \or % siggraph
                 1755 \section*{#1}%
                 1756 \or % sigplan
                 1757 \paragraph*{#1}%
                 1758 \or % sigchi
                 1759 \section*{#1}%
                 1760 \or % sigchi-a
                 1761 \section*{#1}%
                 1762 \fi}
\@printtopmatter The printing of top matter starts a new page and uses the given title box. Note that
                 for sigchi-a we print badges here rather than in \mktitle since we want them in the
                 margins.
                 1763 \def\@printtopmatter{%
                 1764 \ifx\@startPage\@empty
                 1765 \gdef\@startPage{1}%
```

```
1766 \else
```

```
1767 \setcounter{page}{\@startPage}%
          1768 \fi
          1769 \thispagestyle{firstpagestyle}%
          1770 \noindent
          1771 \ifcase\ACM@format@nr
          1772 \relax % manuscript
          1773 \box\mktitle@bx\par
          1774 \or % acmsmall
          1775 \box\mktitle@bx\par
          1776 \or % acmlarge
          1777 \box\mktitle@bx\par
          1778 \or % acmtog
          1779 \twocolumn[\box\mktitle@bx]%
          1780 \or % sigconf
          1781 \twocolumn[\box\mktitle@bx]%
          1782 \or % siggraph
          1783 \twocolumn[\box\mktitle@bx]%
          1784 \or % sigplan
          1785 \twocolumn[\box\mktitle@bx]%
          1786 \or % sigchi
          1787 \twocolumn[\box\mktitle@bx]%
          1788 \or % sigchi-a
          1789 \par\box\mktitle@bx\par\bigskip
          1790 \if@ACM@badge
          1791 \marginpar{\noindent
          1792 \ifx\@acmBadgeL@image\@empty\else
          1793 \href{\@acmBadgeL@url}{%
          1794 \includegraphics[width=\@ACM@badge@width]{\@acmBadgeL@image}}%
          1795 \hskip\@ACM@badge@skip
          1796 \fi
          1797 \ifx\@acmBadgeR@image\@empty\else
          1798 \href{\@acmBadgeR@url}{%
          1799 \includegraphics[width=\@ACM@badge@width]{\@acmBadgeR@image}}%
          1800 \fi}%
          1801 \fi
          1802 \fi
          1803 }
\@mktitle The title of the article
          1804 \def\@mktitle{%
          1805 \ifcase\ACM@format@nr
          1806 \relax % manuscript
          1807 \@mktitle@i
          1808 \or % acmsmall
          1809 \@mktitle@i
          1810 \or % acmlarge
          1811 \@mktitle@i
```

```
1812 \or % acmtog
```

```
1813 \@mktitle@i
```

```
1814 \or % sigconf
```

```
1815 \@mktitle@iii
               1816 \or % siggraph
               1817 \@mktitle@iii
               1818 \or % sigplan
               1819 \@mktitle@iii
               1820 \or % sigchi
               1821 \@mktitle@iii
               1822 \or % sigchi-a
               1823 \@mktitle@iv
               1824 \fi
               1825 }
  \@titlefont The font to typeset the title
               1826 \def\@titlefont{%
               1827 \ifcase\ACM@format@nr
               1828 \relax % manuscript
               1829 \LARGE\sffamily\bfseries
               1830 \or % acmsmall
               1831 \LARGE\sffamily\bfseries
               1832 \or % acmlarge
               1833 \LARGE\sffamily\bfseries
               1834 \or % acmtog
               1835 \Huge\sffamily
               1836 \or % sigconf
               1837 \Huge\sffamily\bfseries
               1838 \or % siggraph
               1839 \Huge\sffamily\bfseries
               1840 \or % sigplan
               1841 \Huge\bfseries
               1842 \or % sigchi
               1843 \Huge\sffamily\bfseries
               1844 \or % sigchi-a
               1845 \Huge\bfseries
               1846 \fi}
\@subtitlefont The font to typeset the subtitle
               1847 \def\@subtitlefont{\normalsize
               1848 \ifcase\ACM@format@nr
               1849 \relax % manuscript
               1850 \mdseries
               1851 \or % acmsmall
               1852 \mdseries
               1853 \or % acmlarge
               1854 \mdseries
               1855 \or % acmtog
               1856 \LARGE
               1857 \or % sigconf
               1858 \LARGE\mdseries
               1859 \or % siggraph
               1860 \LARGE\mdseries
```

```
1861 \or % sigplan
              1862 \LARGE\mdseries
              1863 \or % sigchi
              1864 \LARGE\mdseries
              1865 \or % sigchi-a
              1866 \mdseries
              1867 \fi}
 \@mktitle@i The version of \mktitle for most journals
              1868 \def\@mktitle@i{\hsize=\textwidth
              1869 \@ACM@title@width=\hsize
              1870 \ifx\@acmBadgeL@image\@empty\else
              1871 \advance\@ACM@title@width by -\@ACM@badge@width
              1872 \advance\@ACM@title@width by -\@ACM@badge@skip
              1873 \fi
              1874 \ifx\@acmBadgeR@image\@empty\else
              1875 \advance\@ACM@title@width by -\@ACM@badge@width
              1876 \advance\@ACM@title@width by -\@ACM@badge@skip
              1877 \fi
              1878 \setbox\mktitle@bx=\vbox{\noindent\@titlefont
              1879 \ifx\@acmBadgeL@image\@empty\else
              1880 \raisebox{-.5\baselineskip}[\z@][\z@]{\href{\@acmBadgeL@url}{%
              1881 \includegraphics[width=\@ACM@badge@width]{\@acmBadgeL@image}}}%
              1882 \hskip\@ACM@badge@skip
              1883 \fi
              1884 \parbox[t]{\@ACM@title@width}{\raggedright
              1885 \@titlefont\noindent
              1886 \@title
              1887 \ifx\@subtitle\@empty\else
              1888 \par\noindent{\@subtitlefont\@subtitle}
              1889 \fi}%
              1890 \ifx\@acmBadgeR@image\@empty\else
              1891 \hskip\@ACM@badge@skip
              1892 \raisebox{-.5\baselineskip}[\z@][\z@]{\href{\@acmBadgeR@url}{%
              1893 \includegraphics[width=\@ACM@badge@width]{\@acmBadgeR@image}}}%
              1894 \fi
              1895 \par\bigskip}}%
\@mktitle@ii The version of \mktitle for TOG. Since v1.06, this is subsumed by the \mktitle@i
              macro
\@mktitle@iii The version of \@mktitle for SIG proceedings. Note that since the title is centered, we
              leave space for the left badge even if only the right badge is defined.
              1896 \def\@mktitle@iii{\hsize=\textwidth
              1897 \setbox\mktitle@bx=\vbox{\@titlefont\centering
              1898 \@ACM@title@width=\hsize
              1899 \if@ACM@badge
              1900 \advance\@ACM@title@width by -2\@ACM@badge@width
              1901 \advance\@ACM@title@width by -2\@ACM@badge@skip
              1902 \parbox[b]{\@ACM@badge@width}{\strut
```
<span id="page-76-16"></span><span id="page-76-15"></span><span id="page-76-14"></span><span id="page-76-13"></span><span id="page-76-12"></span><span id="page-76-11"></span><span id="page-76-10"></span><span id="page-76-9"></span><span id="page-76-8"></span><span id="page-76-7"></span><span id="page-76-6"></span><span id="page-76-5"></span><span id="page-76-4"></span><span id="page-76-3"></span><span id="page-76-2"></span><span id="page-76-1"></span><span id="page-76-0"></span>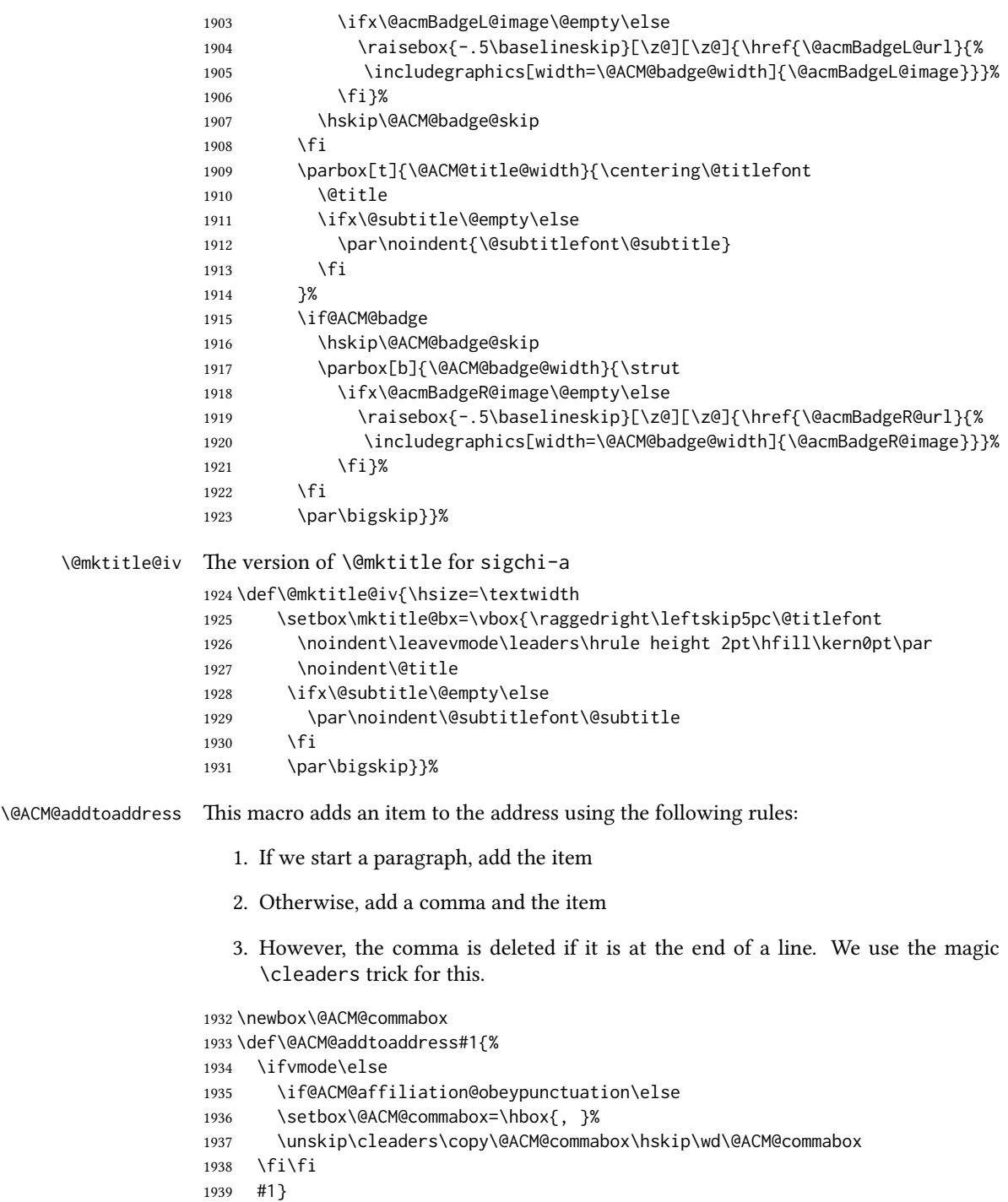

```
\institution Theoretically we can define the macros for \affiliation inside the \@mkauthors-style
     \position
  \department
\streetaddress
         \city 1941\def\postcode#1{\unskip\ignorespaces}
        \state
1942 \if@ACM@journal
     \postcode 1943 \def\position#1{\unskip\ignorespaces}
     \country
               commands. However, this would lead to a strange error if an author uses them outside
               \affiliation. Of course we can make them produce an error message, but. . .
               1940 \def\streetaddress#1{\unskip\ignorespaces}
               1944 \def\institution#1{\unskip˜#1\ignorespaces}
                1945 \def\city#1{\unskip\ignorespaces}
                1946 \def\state#1{\unskip\ignorespaces}
                1947 \newcommand\department[2][0]{\unskip\ignorespaces}
                1948 \def\country#1{\if@ACM@affiliation@obeypunctuation\else, \fi#1\ignorespaces}
                1949 \else
                1950 \def\position#1{\if@ACM@affiliation@obeypunctuation#1\else#1\par\fi}%
                1951 \def\institution#1{\if@ACM@affiliation@obeypunctuation#1\else#1\par\fi}%
                1952 \newcommand\department[2][0]{\if@ACM@affiliation@obeypunctuation
                1953 #2\else#2\par\fi}%
                1954 % \def\streetaddress#1{\if@ACM@affiliation@obeypunctuation#1\else#1\par\fi}%
                1955 \let\city\@ACM@addtoaddress
                1956 \let\state\@ACM@addtoaddress
                1957 % \def\postcode#1{\if@ACM@affiliation@obeypunctuation#1\else\unskip\space#1\fi}%
                1958 \let\country\@ACM@addtoaddress
                1959 \fi
  \@mkauthors Typesetting the authors
                1960 \def\@mkauthors{\begingroup
                1961 \hsize=\textwidth
                1962 \ifcase\ACM@format@nr
                1963 \relax % manuscript
                1964 \@mkauthors@i
                1965 \or % acmsmall
                1966 \@mkauthors@i
                1967 \or % acmlarge
                1968 \@mkauthors@i
                1969 \or % acmtog
                1970 \@mkauthors@i
                1971 \or % sigconf
                1972 \@mkauthors@iii
                1973 \or % siggraph
                1974 \@mkauthors@iii
                1975 \or % sigplan
                1976 \@mkauthors@iii
                1977 \or % sigchi
                1978 \@mkauthors@iii
                1979 \or % sigchi-a
                1980 \@mkauthors@iv
                1981 \fi
                1982 \endgroup
                1983 }
```

```
\@authorfont Somehow different conferences use different fonts for author names. Why?
                       1984 \def\@authorfont{\Large\sffamily}
    \@affiliationfont Font for affiliations
                       1985 \def\@affiliationfont{\normalsize\normalfont}
                           Adjusting fonts for different formats
                       1986 \ifcase\ACM@format@nr
                       1987 \relax % manuscript
                       1988 \or % acmsmall
                       1989 \def\@authorfont{\large\sffamily}
                       1990 \def\@affiliationfont{\small\normalfont}
                       1991 \or % acmlarge
                       1992 \or % acmtog
                       1993 \def\@authorfont{\LARGE\sffamily}
                       1994 \def\@affiliationfont{\large}
                       1995 \or % sigconf
                       1996 \def\@authorfont{\LARGE}
                       1997 \def\@affiliationfont{\large}
                       1998 \or % siggraph
                       1999 \def\@authorfont{\normalsize\normalfont}
                       2000 \def\@affiliationfont{\normalsize\normalfont}
                       2001 \or % sigplan
                       2002 \def\@authorfont{\Large\normalfont}
                       2003 \def\@affiliationfont{\normalsize\normalfont}
                       2004 \or % sigchi
                       2005 \def\@authorfont{\bfseries}
                       2006 \def\@affiliationfont{\mdseries}
                       2007 \or % sigchi-a
                       2008 \def\@authorfont{\bfseries}
                       2009 \def\@affiliationfont{\mdseries}
                       2010 \fi
\@typeset@author@line At this point we have \@currentauthors and \@currentaffiliations. We typeset
                       them in the journal style
                       2011 \def\@typeset@author@line{%
                       2012 \andify\@currentauthors\par\noindent
                       2013 \@currentauthors\def\@currentauthors{}%
                       2014 \ifx\@currentaffiliations\@empty\else
                       2015 \andify\@currentaffiliations
                       2016 \unskip, {\@currentaffiliations}\par
                       2017 \fi
                       2018 \def\@currentaffiliations{}}
        \@mkauthors@i is version is used in most journal formats. Note that \and between authors with the
                       same aliation becomes ␣and␣:
                       2019 \def\@mkauthors@i{%
                       2020 \def\@currentauthors{}%
                       2021 \def\@currentaffiliations{}%
```

```
2022 \global\let\and\@typeset@author@line
                    2023 \def\@author##1{%
                    2024 \ifx\@currentauthors\@empty
                    2025 \gdef\@currentauthors{\@authorfont\MakeTextUppercase{##1}}%
                    2026 \else
                    2027 \g@addto@macro{\@currentauthors}{\and\MakeTextUppercase{##1}}%
                    2028 \fi
                    2029 \gdef\and{}}%
                    2030 \def\email##1##2{}%
                    2031 \def\affiliation##1##2{%
                    2032 \def\@tempa{##2}\ifx\@tempa\@empty\else
                    2033 \ifx\@currentaffiliations\@empty
                    2034 \gdef\@currentaffiliations{%
                    2035 \setkeys{@ACM@affiliation@}{obeypunctuation=false}%
                    2036 \setkeys{@ACM@affiliation@}{##1}%
                    2037 \@affiliationfont##2}%
                    2038 \else
                    2039 \g@addto@macro{\@currentaffiliations}{\and
                    2040 \setkeys{@ACM@affiliation@}{obeypunctuation=false}%
                    2041 \setkeys{@ACM@affiliation@}{##1}##2}%
                    2042 \fi
                    2043 \fi
                    2044 \global\let\and\@typeset@author@line}%
                    2045 \global\setbox\mktitle@bx=\vbox{\noindent\box\mktitle@bx\par\medskip
                    2046 \noindent\addresses\@typeset@author@line
                    2047 \par\medskip}%
                    2048 }
    \@mkauthors@ii The \@mkauthors@ii command was the version used in acmtog. It is no longer neces-
                    sary.
        \author@bx e box to put an individual author in
                    2049 \newbox\author@bx
     \author@bx@wd The width of the author box
                    2050 \newdimen\author@bx@wd
    \author@bx@sep The separation between author boxes
                    2051 \newskip\author@bx@sep
                    2052 \author@bx@sep=1pc\relax
\@typeset@author@bx Typeseing the box with authors. Note that in sigchi-a the box is not centered.
                    2053 \def\@typeset@author@bx{\bgroup\hsize=\author@bx@wd\def\and{\par}%
                    2054 \global\setbox\author@bx=\vtop{\if@ACM@sigchiamode\else\centering\fi
                    2055 \@authorfont\@currentauthors\par\@affiliationfont
                    2056 \@currentaffiliation}\egroup
                    2057 \box\author@bx\hspace{\author@bx@sep}%
                    2058 \gdef\@currentauthors{}%
                    2059 \gdef\@currentaffiliation{}}
```
#### <span id="page-80-14"></span>\@mkauthors@iii The sigconf version. Here we use a centered design with each author in a separate box. \def\@mkauthors@iii{%

<span id="page-80-0"></span>First, we need to determine the design of the author strip. The boxes are separated by \author@bx@sep plus two \author@bx@sep margins. This means that each box must be of width (\textwidth – \author@bx@sep)/N – \author@bx@sep, where N is the number of boxes per row.

```
2061 \author@bx@wd=\textwidth\relax
2062 \advance\author@bx@wd by -\author@bx@sep\relax
2063 \ifnum\@ACM@authorsperrow>0\relax
2064 \divide\author@bx@wd by \@ACM@authorsperrow\relax
2065 \else
2066 \ifcase\num@authorgroups
2067 \relax % 0?
2068 \or % 1=one author per row
2069 \or % 2=two authors per row
2070 \divide\author@bx@wd by \num@authorgroups\relax
2071 \or % 3=three authors per row
2072 \divide\author@bx@wd by \num@authorgroups\relax
2073 \or % 4=two authors per row (!)
2074 \divide\author@bx@wd by 2\relax
2075 \else % three authors per row
2076 \divide\author@bx@wd by 3\relax
2077 \fi
2078 \fi
2079 \advance\author@bx@wd by -\author@bx@sep\relax
Now, parsing of \addresses:
2080 \gdef\@currentauthors{}%
2081 \gdef\@currentaffiliation{}%
2082 \def\@author##1{\ifx\@currentauthors\@empty
2083 \gdef\@currentauthors{\par##1}%
2084 \else
2085 \g@addto@macro\@currentauthors{\par##1}%
2086 \fi
2087 \gdef\and{}}%
2088 \def\email##1##2{\ifx\@currentaffiliation\@empty
2089 \gdef\@currentaffiliation{\nolinkurl{##2}}%
2090 \else
2091 \g@addto@macro\@currentaffiliation{\par\nolinkurl{##2}}%
2092 \fi}%
2093 \def\affiliation##1##2{\ifx\@currentaffiliation\@empty
2094 \gdef\@currentaffiliation{%
2095 \setkeys{@ACM@affiliation@}{obeypunctuation=false}%
2096 \setkeys{@ACM@affiliation@}{##1}##2}%
2097 \else
2098 \g@addto@macro\@currentaffiliation{\par
2099 \setkeys{@ACM@affiliation@}{obeypunctuation=false}%
2100 \setkeys{@ACM@affiliation@}{##1}##2}%
2101 \fi
```

```
2102 \global\let\and\@typeset@author@bx
               2103 }%
               Actual typesetting is done by the \land and macro:
               2104 \hsize=\textwidth
               2105 \global\setbox\mktitle@bx=\vbox{\noindent
               2106 \box\mktitle@bx\par\medskip\leavevmode
               2107 \lineskip=1pc\relax\centering\hspace*{-1em}%
               2108 \addresses\let\and\@typeset@author@bx\and\par\bigskip}}
\@mkauthors@iv e sigchi-a version. We put authors in the main text with no more than 2 authors per
               line, unless overriden.
               2109 \def\@mkauthors@iv{%
               First, we need to determine the design of the author strip. The boxes are separated by
               \author@bx@sep plus two \author@bx@sep margins. This means that each box must
               be of width (\textwidth – \author@bx@sep)/N – \author@bx@sep, where N is the
               number of boxes per row.
               2110 \author@bx@wd=\columnwidth\relax
               2111 \advance\author@bx@wd by -\author@bx@sep\relax
               2112 \ifnum\@ACM@authorsperrow>0\relax
               2113 \divide\author@bx@wd by \@ACM@authorsperrow\relax
               2114 \else
               2115 \ifcase\num@authorgroups
               2116 \relax % 0?
               2117 \or % 1=one author per row
               2118 \else % 2=two authors per row
               2119 \divide\author@bx@wd by 2\relax
               2120 \t\t \text{f}2121 \fi
               2122 \advance\author@bx@wd by -\author@bx@sep\relax
               Now, parsing of \addresses:
               2123 \gdef\@currentauthors{}%
               2124 \gdef\@currentaffiliation{}%
               2125 \def\@author##1{\ifx\@currentauthors\@empty
               2126 \gdef\@currentauthors{\par##1}%
               2127 \else
               2128 \g@addto@macro\@currentauthors{\par##1}%
               2129 \fi
               2130 \gdef\and{}}%
               2131 \def\email##1##2{\ifx\@currentaffiliation\@empty
               2132 \gdef\@currentaffiliation{\nolinkurl{##2}}%
               2133 \else
               2134 \g@addto@macro\@currentaffiliation{\par\nolinkurl{##2}}%
               2135 \fi}%
               2136 \def\affiliation##1##2{\ifx\@currentaffiliation\@empty
               2137 \gdef\@currentaffiliation{%
               2138 \setkeys{@ACM@affiliation@}{obeypunctuation=false}%
               2139 \setkeys{@ACM@affiliation@}{##1}##2}%
```
<span id="page-82-18"></span><span id="page-82-17"></span><span id="page-82-16"></span><span id="page-82-15"></span><span id="page-82-14"></span><span id="page-82-13"></span><span id="page-82-12"></span><span id="page-82-11"></span><span id="page-82-10"></span><span id="page-82-9"></span><span id="page-82-8"></span><span id="page-82-7"></span><span id="page-82-6"></span><span id="page-82-5"></span><span id="page-82-4"></span><span id="page-82-3"></span><span id="page-82-2"></span><span id="page-82-1"></span><span id="page-82-0"></span> \else \g@addto@macro\@currentaffiliation{\par 2142 \setkeys{@ACM@affiliation@}{obeypunctuation=false}% \setkeys{@ACM@affiliation@}{##1}##2}% \fi \global\let\and\@typeset@author@bx}% % Actual typesetting is done by the  $\lambda$  and macro \bgroup\hsize=\columnwidth \par\raggedright\leftskip=\z@ \lineskip=1pc\noindent 2150 \addresses\let\and\@typeset@author@bx\and\par\bigskip\egroup} \@mkauthorsaddresses Typesetting authors' addresses in the footnote style \def\@mkauthorsaddresses{% \ifnum\num@authors>1\relax Authors' \else Author's \fi \ifnum\num@authorgroups>1\relax addresses: \else address: \fi \bgroup \def\streetaddress##1{\unskip\@addpunct, ##1}% \def\postcode##1{\unskip\@addpunct, ##1}% \def\position##1{\unskip\ignorespaces}% \def\institution##1{\unskip\@addpunct, ##1}% \def\city##1{\unskip\@addpunct, ##1}% \def\state##1{\unskip\@addpunct, ##1}% \renewcommand\department[2][0]{\unskip\@addpunct, ##2}% \def\country##1{\unskip\@addpunct, ##1}% \def\and{\unskip\@addpunct; }% \def\@author##1{##1}% \def\email##1##2{\unskip\@addpunct, \nolinkurl{##2}}% 2168 \addresses \egroup} \@setaddresses This is an amsart macro that we do not need. \def\@setaddresses{} \@authornotemark Adding a footnote mark to authors. This version adds a "normal" footnote mark. 2171\def\@authornotemark{\g@addto@macro\@currentauthors{\footnotemark\relax}} \@@authornotemark Adding a footnote mark to authors with a given number \def\@@authornotemark#1{\g@addto@macro\@currentauthors{\footnotemark[#1]}} \@mkteasers Typesetting the teasers \def\@mkteasers{% \ifx\@teaserfigures\@empty\else \def\@teaser##1{\par\bigskip\bgroup \captionsetup{type=figure}##1\egroup\par}

```
2177 \global\setbox\mktitle@bx=\vbox{\noindent\box\mktitle@bx\par
                2178 \noindent\@Description@presentfalse
                2179 \@teaserfigures\par\if@Description@present\else
                2180 \global\@undescribed@imagestrue
                2181 \ClassWarning{\@classname}{A possible image without
                2182 description}\fi
                2183 \medskip}%
                2184 \fi}
  \@mkabstract Typesetting the abstract
                2185 \def\@mkabstract{\bgroup
                2186 \ifx\@abstract\@lempty\else
                2187 {\phantomsection\addcontentsline{toc}{section}{Abstract}%
                2188 \if@ACM@journal
                2189 \everypar{\setbox\z@\lastbox\everypar{}}\small
                2190 \else
                2191 \section*{\abstractname}%
                2192 \fi
                2193 \ignorespaces\@abstract\par}%
                2194 \fi\egroup}
\@mkbibcitation Print the bibcitation format
                2195 \def\@mkbibcitation{\bgroup
                2196 \def\@pages@word{\ifnum\getrefnumber{TotPages}=1\relax page\else pages\fi}%
                2197 \def\footnotemark{}%
                2198 \def\\{\unskip{} \ignorespaces}%
                2199 \def\footnote{\ClassError{\@classname}{Please do not use footnotes
                2200 inside a \string\title{} or \string\author{} command! Use
                2201 \string\titlenote{} or \string\authornote{} instead!}}%
                2202 \def\@article@string{\ifx\@acmArticle\@empty{\ }\else,
                2203 Article˜\@acmArticle\ \fi}%
                2204 \par\medskip\small\noindent{\bfseries ACM Reference Format:}\par\nobreak
                2205 \noindent\bgroup
                2206 \def\\{\unskip{},\ignorespaces}\authors\egroup.\@acmYear.\@title
                2207 \ifx\@subtitle\@empty. \else: \@subtitle. \fi
                2208 \if@ACM@nonacm\else
                2209 % The 'nonacm' option disables 'printacmref' by default,
                2210 % and the present \@mkbibcitation definition is never used
                2211 % in this case. The conditional remains useful if the user
                2212 % explicitly sets \settopmatter{printacmref=true}.
                2213 \if@ACM@journal
                2214 \textit{\@journalNameShort}
                2215 \@acmVolume, \@acmNumber \@article@string (\@acmPubDate),
                2216 \ref{TotPages}~\@pages@word.
                2217 \else
                2218 In \textit{\@acmBooktitle}%
                2219 \ifx\@acmEditors\@empty\textit{.}\else
                2220 \andify\@acmEditors\textit{, }\@acmEditors˜\@editorsAbbrev.%
                2221 \fi\
```

```
2222 ACM, New York, NY, USA%
```
<span id="page-84-8"></span><span id="page-84-7"></span><span id="page-84-6"></span><span id="page-84-5"></span><span id="page-84-4"></span><span id="page-84-3"></span><span id="page-84-2"></span><span id="page-84-1"></span><span id="page-84-0"></span>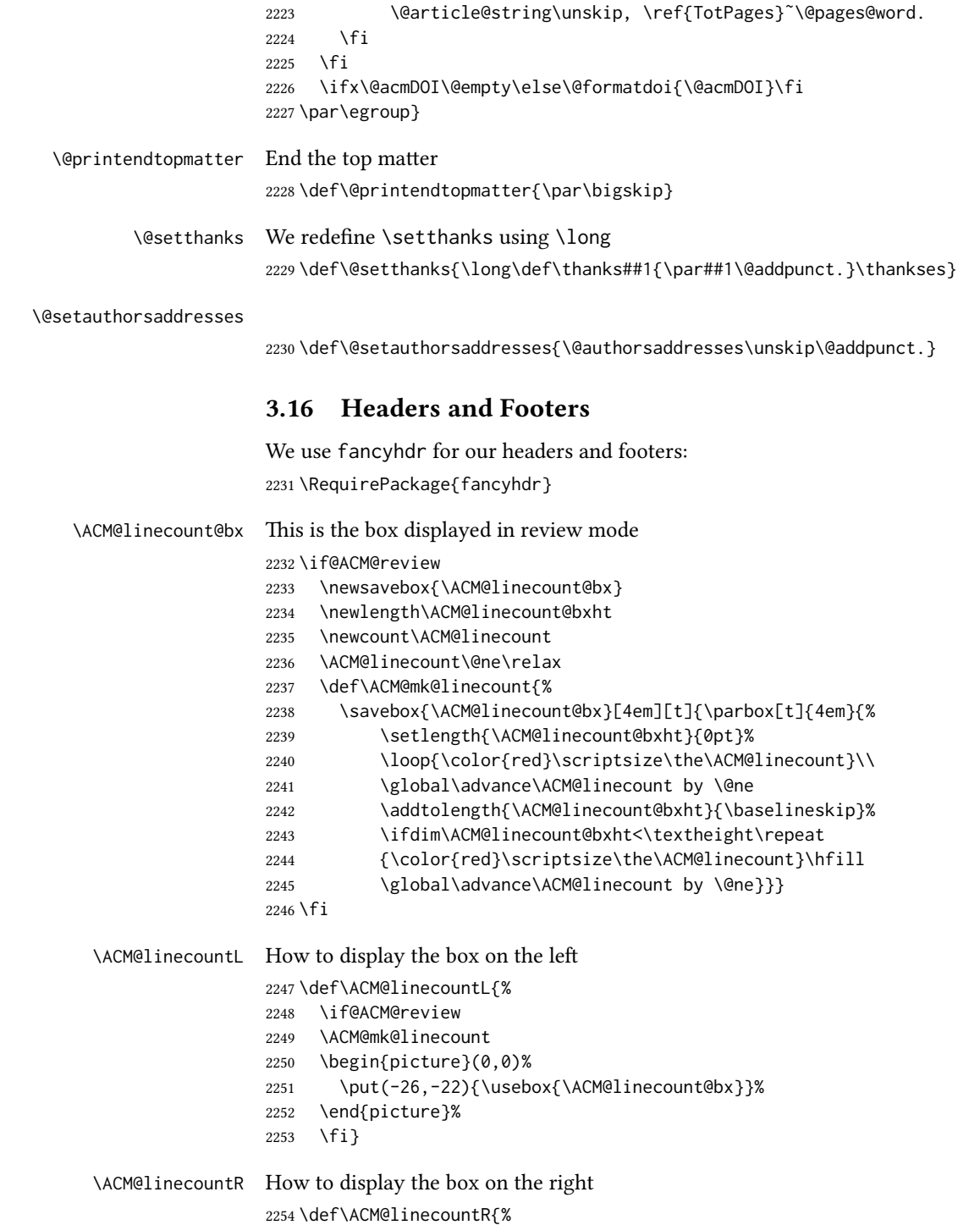

```
2255 \if@ACM@review
                   2256 \ACM@mk@linecount
                   2257 \begin{picture}(0,0)%
                   2258 \put(20,-22){\usebox{\ACM@linecount@bx}}%
                   2259 \end{picture}%
                   2260 \fi}
   \ACM@timestamp The timestamp system
                   2261 \if@ACM@timestamp
                   2262 % Subtracting 30 from \time gives us the effect of rounding down despite
                   2263 % \numexpr rounding to nearest
                   2264 \newcounter{ACM@time@hours}
                   2265 \setcounter{ACM@time@hours}{\numexpr (\time - 30) / 60 \relax}
                   2266 \newcounter{ACM@time@minutes}
                   2267 \setcounter{ACM@time@minutes}{\numexpr \time - \theACM@time@hours * 60 \relax}
                   2268 \newcommand\ACM@timestamp{%
                   2269 \footnotesize%
                   2270 \ifx\@acmSubmissionID\@empty\relax\else
                   2271 Submission ID: \@acmSubmissionID.{ }%
                   2272 \fi
                   2273 \the\year-\two@digits{\the\month}-\two@digits{\the\day}{ }%
                   2274 \two@digits{\theACM@time@hours}:\two@digits{\theACM@time@minutes}{. }%
                   2275 Page \thepage\ of \@startPage--\pageref*{TotPages}.%
                   2276 }
                  2277 \fi
   \@shortauthors Even if the author redefined \shortauthors, we do not print it in the headers when in
                   anonymous mode:
                   2278 \def\@shortauthors{%
                   2279 \if@ACM@anonymous
                   2280 Anon.
                   2281 \ifx\@acmSubmissionID\@empty\else Submission Id: \@acmSubmissionID\fi
                   2282 \else\shortauthors\fi}
   \@headfootfont The font to typeset header and footer text.
                   2283 \def\@headfootfont{\sffamily}
standardpagestyle The page style for all pages but the first one The page style for all pages but the first one
                  2284 \fancypagestyle{standardpagestyle}{%
                  2285 \fancyhf{}%
                   2286 \renewcommand{\headrulewidth}{\z@}%
                   2287 \renewcommand{\footrulewidth}{\z@}%
                   2288 \def\@acmArticlePage{%
                   2289 \ifx\@acmArticle\empty%
                   2290 \if@ACM@printfolios\thepage\fi%
                   2291 \else%
                   2292 \@acmArticle\if@ACM@printfolios:\thepage\fi%
                   2293 \fi%
                  2294 }
```

```
2295 \ifcase\ACM@format@nr
2296 \relax % manuscript
2297 \fancyhead[LE]{\ACM@linecountL\if@ACM@printfolios\thepage\fi}%
2298 \fancyhead[RO]{\if@ACM@printfolios\thepage\fi}%
2299 \fancyhead[RE]{\@shortauthors}%
2300 \fancyhead[LO]{\ACM@linecountL\shorttitle}%
2301 \if@ACM@nonacm\else%
2302 \fancyfoot[RO,LE]{\footnotesize Manuscript submitted to ACM}
2303 \fi%
2304 \or % acmsmall
2305 \fancyhead[LE]{\ACM@linecountL\@headfootfont\@acmArticlePage}%
2306 \fancyhead[RO]{\@headfootfont\@acmArticlePage}%
2307 \fancyhead[RE]{\@headfootfont\@shortauthors}%
2308 \fancyhead[LO]{\ACM@linecountL\@headfootfont\shorttitle}%
2309 \if@ACM@nonacm\else%
2310 \fancyfoot[RO,LE]{\footnotesize \@journalNameShort, Vol. \@acmVolume, No.
2311 \@acmNumber, Article \@acmArticle. Publication date: \@acmPubDate.}%
2312 \fi%
2313 \or % acmlarge
2314 \fancyhead[LE]{\ACM@linecountL\@headfootfont
2315 \@acmArticlePage\quad\textbullet\quad\@shortauthors}%
2316 \fancyhead[LO]{\ACM@linecountL}%
2317 \fancyhead[RO]{\@headfootfont
2318 \shorttitle\quad\textbullet\quad\@acmArticlePage}%
2319 \if@ACM@nonacm\else%
2320 \fancyfoot[RO,LE]{\footnotesize \@journalNameShort, Vol. \@acmVolume, No.
2321 \@acmNumber, Article \@acmArticle. Publication date: \@acmPubDate.}%
2322 \fi%
2323 \or % acmtog
2324 \fancyhead[LE]{\ACM@linecountL\@headfootfont
2325 \@acmArticlePage\quad\textbullet\quad\@shortauthors}%
2326 \fancyhead[LO]{\ACM@linecountL}%
2327 \fancyhead[RE]{\ACM@linecountR}%
2328 \fancyhead[RO]{\@headfootfont
2329 \shorttitle\quad\textbullet\quad\@acmArticlePage\ACM@linecountR}%
2330 \if@ACM@nonacm\else%
2331 \fancyfoot[RO,LE]{\footnotesize \@journalNameShort, Vol. \@acmVolume, No.
2332 \@acmNumber, Article \@acmArticle. Publication date: \@acmPubDate.}%
2333 \fi%
2334 \else % Proceedings
2335 \fancyfoot[C]{\if@ACM@printfolios\footnotesize\thepage\fi}%
2336 \fancyhead[LO]{\ACM@linecountL\@headfootfont\shorttitle}%
2337 \fancyhead[RE]{\@headfootfont\@shortauthors\ACM@linecountR}%
2338 \if@ACM@nonacm\else%
2339 \fancyhead[LE]{\ACM@linecountL\@headfootfont\acmConference@shortname,
2340 \acmConference@date, \acmConference@venue}%
2341 \fancyhead[RO]{\@headfootfont\acmConference@shortname,
2342 \acmConference@date, \acmConference@venue\ACM@linecountR}%
2343 \fi%
2344 \fi
```

```
87
```

```
2345 \if@ACM@sigchiamode
                2346 \fancyheadoffset[L]{\dimexpr(\marginparsep+\marginparwidth)}%
                2347 \fi
                2348 \if@ACM@timestamp
                2349 \fancyfoot[LO,RE]{\ACM@timestamp}
                2350 \fi
                2351 }
                2352 \pagestyle{standardpagestyle}
    \@folio@wd Folio blob width, height, offsets and max number
    \@folio@ht
2353 \newdimen\@folio@wd
\@folio@voffset
2354 \@folio@wd=\z@
   \@folio@max
2355 \newdimen\@folio@ht
                2356 \@folio@ht=\z@
                2357 \newdimen\@folio@voffset
                2358 \@folio@voffset=\z@
                2359 \def\@folio@max{1}
                2360 \ifcase\ACM@format@nr
                2361 \relax % manuscript
                2362 \or % acmsmall
                2363 \@folio@wd=45.75pt\relax
                2364 \@folio@ht=1.25in\relax
                2365 \@folio@voffset=.2in\relax
                2366 \def\@folio@max{8}
                2367 \or % acmlarge
                2368 \@folio@wd=43.25pt\relax
                2369 \@folio@ht=79pt\relax
                2370 \@folio@voffset=.55in\relax
                2371 \def\@folio@max{10}
                2372 \fi
   \@folioblob e macro to typeset the folio blob.
                2373 \def\@folioblob{\@tempcnta=0\@acmArticleSeq\relax
                2374 \ifnum\@tempcnta=0\relax\else
                First, we calculate \@acmArticleSeq modulo \@folio@max
                2375 \loop
                2376 \ifnum\@tempcnta>\@folio@max\relax
                2377 \advance\@tempcnta by - \@folio@max
                2378 \repeat
                2379 \advance\@tempcnta by -1\relax
                2380 \@tempdima=\@folio@ht\relax
                2381 \multiply\@tempdima by \the\@tempcnta\relax
                2382 \advance\@tempdima by -\@folio@voffset\relax
                2383 \begin{picture}(0,0)
                2384 \makebox[\z@]{\raisebox{-\@tempdima}{%
                2385 \rlap{%
                2386 \raisebox{-0.45\@folio@ht}[\z@][\z@]{%
                2387 \rule{\@folio@wd}{\@folio@ht}}}%
                2388 \parbox{\@folio@wd}{%
```

```
2389 \centering
               2390 \textcolor{white}{\LARGE\sffamily\bfseries\@acmArticle}}}}
               2391 \end{picture}\fi}
               2392
firstpagestyle The page style for the first page only.
               2393 \fancypagestyle{firstpagestyle}{%
               2394 \fancyhf{}%
               2395 \renewcommand{\headrulewidth}{\z@}%
               2396 \renewcommand{\footrulewidth}{\z@}%
               2397 \ifcase\ACM@format@nr
               2398 \relax % manuscript
               2399 \fancyhead[L]{\ACM@linecountL}%
               2400 \fancyfoot[RO,LE]{\if@ACM@printfolios\small\thepage\fi}%
               2401 \if@ACM@nonacm\else%
               2402 \fancyfoot[RE,LO]{\footnotesize Manuscript submitted to ACM}%
               2403 \fi%
               2404 \or % acmsmall
               2405 \if@ACM@nonacm\else%
               2406 \fancyfoot[RO,LE]{\footnotesize \@journalNameShort, Vol. \@acmVolume, No.
               2407 \@acmNumber, Article \@acmArticle. Publication date:
               2408 \@acmPubDate.}%
               2409 \fi%
               2410 \fancyhead[LE]{\ACM@linecountL\@folioblob}%
               2411 \fancyhead[LO]{\ACM@linecountL}%
               2412 \fancyhead[RO]{\@folioblob}%
               2413 \fancyheadoffset[RO,LE]{0.6\@folio@wd}%
               2414 \or % acmlarge
               2415 \if@ACM@nonacm\else%
               2416 \fancyfoot[RO,LE]{\footnotesize \@journalNameShort, Vol. \@acmVolume, No.
               2417 \@acmNumber, Article \@acmArticle. Publication date:
               2418 \@acmPubDate.}%
               2419 \fi%
               2420 \fancyhead[RO]{\@folioblob}%
               2421 \fancyhead[LE]{\ACM@linecountL\@folioblob}%
               2422 \fancyhead[LO]{\ACM@linecountL}%
               2423 \fancyheadoffset[RO,LE]{1.4\@folio@wd}%
               2424 \or % acmtog
               2425 \if@ACM@nonacm\else%
               2426 \fancyfoot[RO,LE]{\footnotesize \@journalNameShort, Vol. \@acmVolume, No.
               2427 \@acmNumber, Article \@acmArticle. Publication date:
               2428 \@acmPubDate.}%
               2429 \fi%
               2430 \fancyhead[L]{\ACM@linecountL}%
               2431 \fancyhead[R]{\ACM@linecountR}%
               2432 \else % Conference proceedings
               2433 \fancyhead[L]{\ACM@linecountL}%
               2434 \fancyhead[R]{\ACM@linecountR}%
               2435 \fancyfoot[C]{\if@ACM@printfolios\footnotesize\thepage\fi}%
               2436 \fi
```

```
2437 \if@ACM@timestamp
2438 \ifnum\ACM@format@nr=0\relax % Manuscript
2439 \fancyfoot[LO,RE]{\ACM@timestamp\quad
2440 \if@ACM@nonacm\else
2441 \footnotesize Manuscript submitted to ACM
2442 \fi}
2443 \else
2444 \fancyfoot[LO,RE]{\ACM@timestamp}
2445 \fi
2446 \fi
2447 }
```
\ACM@restore@pagestyle e following code by Ross Moore protects against changes by the totpages package:

- 2448 \let\ACM@ps@plain\ps@plain
	- 2449 \let\ACM@ps@myheadings\ps@myheadings
	- 2450 \let\ACM@ps@headings\ps@headings
	- 2451 \def\ACM@restore@pagestyle{%
	- 2452 \let\ps@plain\ACM@ps@plain
	- 2453 \let\ps@myheadings\ACM@ps@myheadings
	- 2454 \let\ps@headings\ACM@ps@headings}

2455 \AtBeginDocument{\ACM@restore@pagestyle}

### 3.17 Sectioning

\ACM@NRadjust Ross Moore's macro.

Initially \ACM@sect@format@ just passes through its #1 argument unchanged. When a sectioning macro such as \section occurs, the \ACM@NRadjust redefines \ACM@sect@format@ to expand into the styling commands; e.g., \@secfont. Then \Sectionformat is temporarily redefined to produce \realSectionformat{\ACM@sect@format{#1}}{#2}, which ultimately becomes \Sectionformat{\@secfont{#1}}{#2}. This is done to allow \Sectionformat to be variable, as may be needed in particular circumstances. Its current expansion is saved as \realSectionformat which is used with the modified 1st argument, then \Sectionformat is reverted to its former expansion.

To style the section-number, the line #1{} is used at the end of \ACM@NRadjust. This imposes style-changing commands for fonts and sizes, but any \MakeUppercase acts on just the {}. It's a bit hacky, by essentially assuming that only numbers occur here, not letters to be case-changed. (This should be acceptable in a class-file, as it ought to be possible to change the case elsewhere, if that was ever desired.) Also, it can result in \@adddotafter being called too soon, so a slight adjustment is made, via \ACM@adddotafter, which now tests whether its argument is empty. But the coding has to allow for other packages to have also patched \@adddotafter.

2456 \def\ACM@NRadjust#1{%

```
2457 \begingroup
```
2458 \expandafter\ifx\csname Sectionformat\endcsname\relax

```
2459 % do nothing when \Sectionformat is unknown
2460 \def\next{\endgroup #1}%
2461 \else
2462 \def\next{\endgroup
2463 \let\realSectionformat\Sectionformat
2464 \def\ACM@sect@format@{#1}%
2465 \let\Sectionformat\ACM@NR@adjustedSectionformat
2466 %% next lines added 2018-06-17 to ensure section number is styled
2467 \let\real@adddotafter\@adddotafter
2468 \let\@adddotafter\ACM@adddotafter
2469 #1{}% imposes the styles, but nullifies \MakeUppercase
2470 \let\@adddotafter\real@adddotafter
2471 }%
2472 \fi \next
2473 }
```

```
\ACM@NR@adjustedSectionformat
```
<span id="page-90-3"></span><span id="page-90-2"></span> \def\ACM@NR@adjustedSectionformat#1#2{% \realSectionformat{\ACM@sect@format{#1}}{#2}% \let\Sectionformat\realSectionformat} \DeclareRobustCommand{\ACM@sect@format}{\ACM@sect@format@} \def\ACM@sect@format@null#1{#1} \let\ACM@sect@format@\ACM@sect@format@null \AtBeginDocument{%

- \expandafter\ifx\csname LTX@adddotafter\endcsname\relax
- <span id="page-90-4"></span>\let\LTX@adddotafter\@adddotafter
- \fi
- }

```
\ACM@adddotafter
```

```
2485 \def\ACM@adddotafter#1{\ifx\relax#1\relax\else\LTX@adddotafter{#1}\fi}
```
Sectioning is different for different levels

```
2486 \renewcommand\section{\@startsection{section}{1}{\z@}%
2487 {-.75\baselineskip \@plus -2\p@ \@minus -.2\p@}%
2488 {.25\baselineskip}%
2489 {\ACM@NRadjust\@secfont}}
2490 \renewcommand\subsection{\@startsection{subsection}{2}{\z@}%
2491 {-.75\baselineskip \@plus -2\p@ \@minus -.2\p@}%
2492 {.25\baselineskip}%
2493 {\ACM@NRadjust\@subsecfont}}
2494 \renewcommand\subsubsection{\@startsection{subsubsection}{3}{\z@}%
2495 {-.5\baselineskip \@plus -2\p@ \@minus -.2\p@}%
2496 {-3.5\p@}%
2497 {\ACM@NRadjust{\@subsubsecfont\@adddotafter}}}
2498\renewcommand\paragraph{\@startsection{paragraph}{4}{\parindent}%
2499 {-.5\baselineskip \@plus -2\p@ \@minus -.2\p@}%
2500 \quad \{-3.5\p{0}\}\2501 {\ACM@NRadjust{\@parfont\@adddotafter}}}
```

```
2502 \renewcommand\part{\@startsection{part}{9}{\z@}%
                      2503 {-10\p@ \@plus -4\p@ \@minus -2\p@}%
                      2504 {4\p@}%
                      2505 {\ACM@NRadjust\@parfont}}
\section@raggedright Special version of \raggedright compatible with \MakeUppercase
                      2506 \def\section@raggedright{\@rightskip\@flushglue
                      2507 \rightskip\@rightskip
                      2508 \leftskip\z@skip
                      2509 \parindent\z@}
           \@secfont Fonts for sections etc. are different for different formats.
        \@subsecfont
2510 \def\@secfont{\sffamily\bfseries\section@raggedright\MakeTextUppercase}
     \@subsubsecfont
2511 \def\@subsecfont{\sffamily\bfseries\section@raggedright}
           \@parfont
2512 \def\@subsubsecfont{\sffamily\itshape}
                      2513 \def\@parfont{\itshape}
                      2514 \setcounter{secnumdepth}{3}
                      2515 \ifcase\ACM@format@nr
                      2516 \relax % manuscript
                      2517 \or % acmsmall
                      2518 \or % acmlarge
                      2519 \def\@secfont{\sffamily\large\section@raggedright\MakeTextUppercase}
                      2520 \def\@subsecfont{\sffamily\large\section@raggedright}
                      2521 \or % acmtog
                      2522 \def\@secfont{\sffamily\large\section@raggedright\MakeTextUppercase}
                      2523 \def\@subsecfont{\sffamily\large\section@raggedright}
                      2524 \or % sigconf
                      2525 \def\@secfont{\bfseries\Large\section@raggedright\MakeTextUppercase}
                      2526 \def\@subsecfont{\bfseries\Large\section@raggedright}
                      2527 \or % siggraph
                      2528 \def\@secfont{\sffamily\bfseries\Large\section@raggedright\MakeTextUppercase}
                      2529 \def\@subsecfont{\sffamily\bfseries\Large\section@raggedright}
                      2530 \or % sigplan
                      2531 \def\@secfont{\bfseries\Large\section@raggedright}
                      2532 \def\@subsecfont{\bfseries\section@raggedright}
                      2533 \renewcommand\subsubsection{\@startsection{subsubsection}{3}{\z@}%
                      2534 {-.75\baselineskip \@plus -2\p@ \@minus -.2\p@}%
                      2535 {.25\baselineskip}%
                      2536 {\@subsubsecfont}}
                      2537 \def\@subsubsecfont{\bfseries\section@raggedright}
                      2538 \renewcommand\paragraph{\@startsection{paragraph}{4}{\z@}%
                      2539 {-.5\baselineskip \@plus -2\p@ \@minus -.2\p@}%
                      2540 {-3.5\p@}%
                      2541 {\@parfont\@addspaceafter}}
                      2542 \def\@parfont{\bfseries\itshape}
                      2543 \renewcommand\subparagraph{\@startsection{subparagraph}{5}{\z@}%
                      2544 {-.5\baselineskip \@plus -2\p@ \@minus -.2\p@}%
                      2545 {-3.5\p@}%
                      2546 {\@subparfont\@addspaceafter}}
                      2547 \def\@subparfont{\itshape}
```
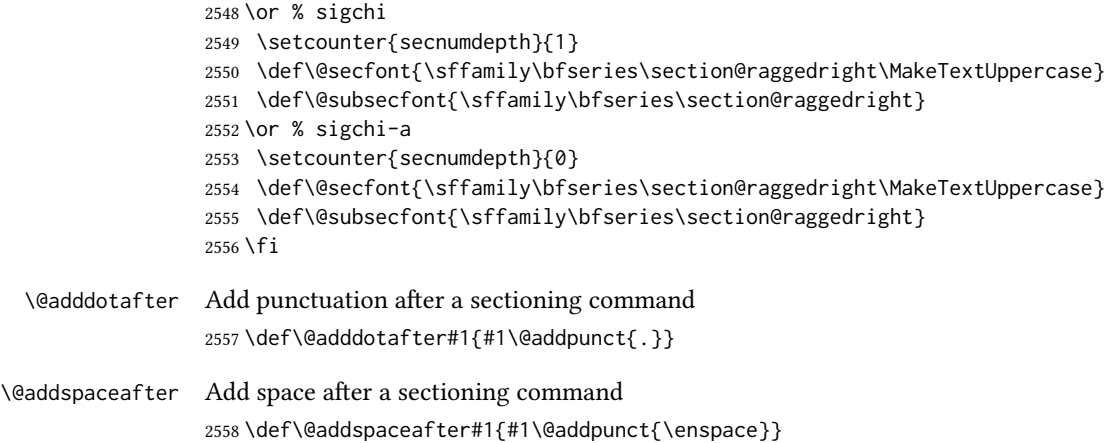

## <span id="page-92-6"></span>3.18 TOC lists

<span id="page-92-7"></span><span id="page-92-5"></span>\@dotsep Related to the \tableofcontents are all the horizontal fillers. Base LTEX defines \@dottedtocline, which we should not disable. Yet, this command expects \@dotsep to be defined but leaves this to the class implementation. Since amsart does not provide this, we copy the standard variant from article here. \providecommand\*\@dotsep{4.5}

### <span id="page-92-8"></span>3.19 Theorems

<span id="page-92-4"></span><span id="page-92-3"></span><span id="page-92-2"></span><span id="page-92-1"></span><span id="page-92-0"></span>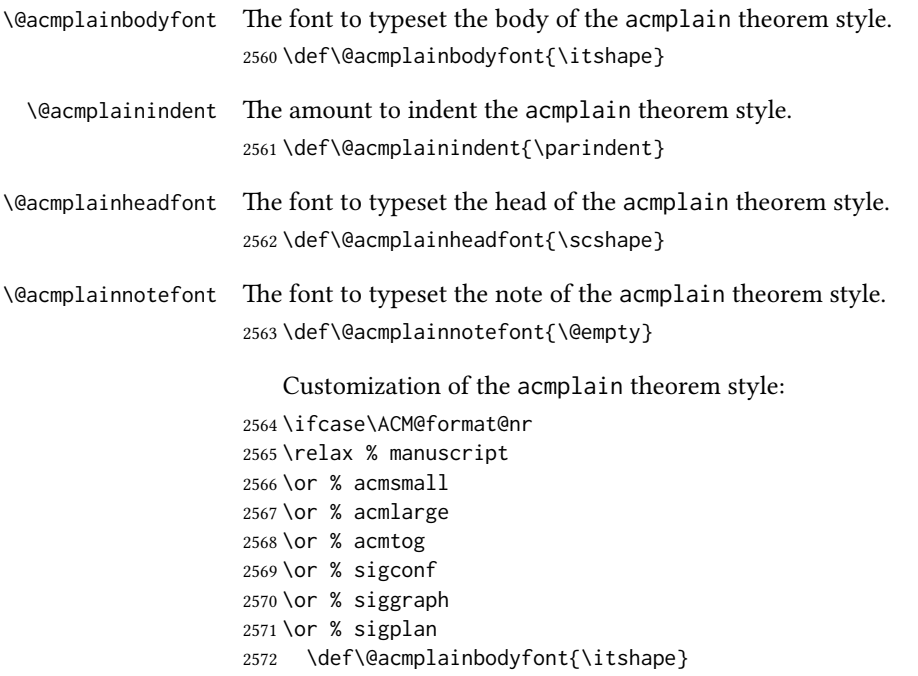

```
2573 \def\@acmplainindent{\z@}
                          2574 \def\@acmplainheadfont{\bfseries}
                          2575 \def\@acmplainnotefont{\normalfont}
                          2576 \or % sigchi
                         2577 \or % sigchi-a
                          2578 \fi
               acmplain The acmplain theorem style
                          2579 \newtheoremstyle{acmplain}%
                          2580 {.5\baselineskip\@plus.2\baselineskip
                          2581 \@minus.2\baselineskip}% space above
                          2582 {.5\baselineskip\@plus.2\baselineskip
                          2583 \@minus.2\baselineskip}% space below
                          2584 {\@acmplainbodyfont}% body font
                          2585 {\@acmplainindent}% indent amount
                          2586 {\@acmplainheadfont}% head font
                          2587 {.}% punctuation after head
                          2588 {.5em}% spacing after head
                          2589 {\thmname{#1}\thmnumber{ #2}\thmnote{ {\@acmplainnotefont(#3)}}}% head spec
\@acmdefinitionbodyfont The font to typeset the body of the acmdefinition theorem style.
                          2590 \def\@acmdefinitionbodyfont{\normalfont}
  \Diamondacmdefinitionindent The amount to indent the acmdefinition theorem style.
                          2591 \def\@acmdefinitionindent{\parindent}
\@acmdefinitionheadfont The font to typeset the head of the acmdefinition theorem style.
                          2592 \def\@acmdefinitionheadfont{\itshape}
\@acmdefinitionnotefont The font to typeset the note of the acmdefinition theorem style.
                          2593 \def\@acmdefinitionnotefont{\@empty}
                             Customization of the acmdefinition theorem style:
                          2594 \ifcase\ACM@format@nr
                          2595 \relax % manuscript
                          2596 \or % acmsmall
                          2597 \or % acmlarge
                          2598 \or % acmtog
                          2599 \or % sigconf
                          2600 \or % siggraph
                          2601 \or % sigplan
                          2602 \def\@acmdefinitionbodyfont{\normalfont}
                          2603 \def\@acmdefinitionindent{\z@}
                          2604 \def\@acmdefinitionheadfont{\bfseries}
                          2605 \def\@acmdefinitionnotefont{\normalfont}
                          2606 \or % sigchi
                          2607 \or % sigchi-a
                          2608 \fi
```
<span id="page-94-11"></span><span id="page-94-10"></span>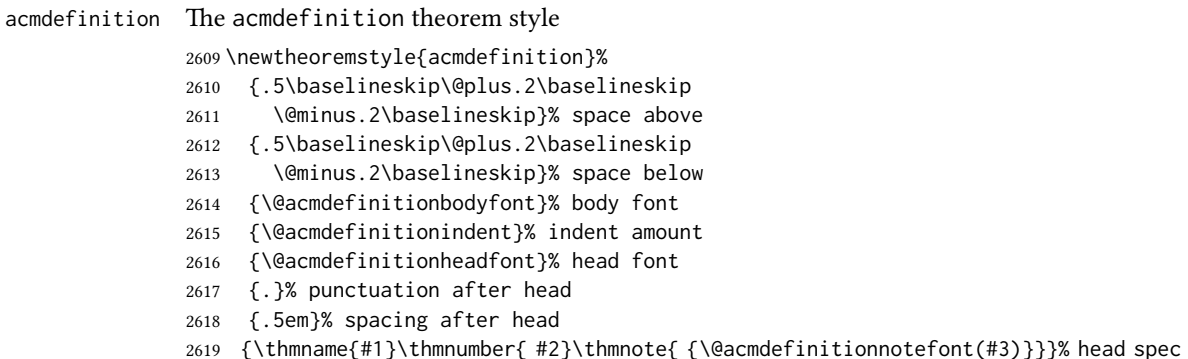

<span id="page-94-3"></span><span id="page-94-2"></span><span id="page-94-1"></span><span id="page-94-0"></span>Make acmplain the default theorem style.

#### \theoremstyle{acmplain}

Delay defining the theorem environments until after other packages have been loaded. In particular, the cleveref package must be loaded before the theorem environments are defined in order to show the correct environment name (see [https:](https://github.com/borisveytsman/acmart/issues/138) [//github.com/borisveytsman/acmart/issues/138](https://github.com/borisveytsman/acmart/issues/138)). The acmthm option is used to suppress the definition of any theorem environments. Also, to avoid obscure errors arising from these environment definitions conflicting with environments defined by the user or by user-loaded packages, we only define environments that have not yet been defined.

```
2621 \AtEndPreamble{%
```

```
2622 \if@ACM@acmthm
2623 \theoremstyle{acmplain}
2624 \@ifundefined{theorem}{%
2625 \newtheorem{theorem}{Theorem}[section]
2626 }{}
2627 \@ifundefined{conjecture}{%
2628 \newtheorem{conjecture}[theorem]{Conjecture}
2629 }{}
2630 \@ifundefined{proposition}{%
2631 \newtheorem{proposition}[theorem]{Proposition}
2632 }{}
2633 \@ifundefined{lemma}{%
2634 \newtheorem{lemma}[theorem]{Lemma}
2635 }{}
2636 \@ifundefined{corollary}{%
2637 \newtheorem{corollary}[theorem]{Corollary}
2638 }{}
2639 \theoremstyle{acmdefinition}
2640 \@ifundefined{example}{%
2641 \newtheorem{example}[theorem]{Example}
2642 }{}
2643 \@ifundefined{definition}{%
2644 \newtheorem{definition}[theorem]{Definition}
2645 }{}
```
<span id="page-95-7"></span><span id="page-95-4"></span><span id="page-95-0"></span> \fi \theoremstyle{acmplain} } \@proofnamefont The font to typeset the proof name. \def\@proofnamefont{\scshape} \@proofindent Whether or not to indent proofs. \def\@proofindent{\indent} Customization of the proof environment. \ifcase\ACM@format@nr \relax % manuscript \or % acmsmall \or % acmlarge \or % acmtog \or % sigconf \or % siggraph \or % sigplan \def\@proofnamefont{\itshape} 2660 \def\@proofindent{\noindent} \or % sigchi \or % sigchi-a \fi proof We want some customization of the proof environment. \renewenvironment{proof}[1][\proofname]{\par \pushQED{\qed}% \normalfont \topsep6\p@\@plus6\p@\relax \trivlist \item[\@proofindent\hskip\labelsep {\@proofnamefont #1\@addpunct{.}}]\ignorespaces

<span id="page-95-8"></span><span id="page-95-6"></span><span id="page-95-5"></span><span id="page-95-3"></span><span id="page-95-1"></span>}{%

<span id="page-95-2"></span>\popQED\endtrivlist\@endpefalse

}

### 3.20 Acknowledgments

#### \acksname

\newcommand\acksname{Acknowledgments}

#### \acks is is a comment-like structure

```
2674 \specialcomment{acks}{%
2675 \begingroup
2676 \section*{\acksname}
2677 \phantomsection\addcontentsline{toc}{section}{\acksname}
2678 }{%
2679 \endgroup
2680 }
```
<span id="page-96-0"></span>\grantsponsor We just typeset the name of the sponsor \def\grantsponsor#1#2#3{#2}

\grantnum

```
2682 \newcommand\grantnum[3][]{#3%
2683 \def\@tempa{#1}\ifx\@tempa\@empty\else\space(\url{#1})\fi}
```
## 3.21 Conditional typesetting

We use the comment package for conditional typesetting:

```
2684 \AtEndPreamble{%
2685 \if@ACM@screen
2686 \includecomment{screenonly}
2687 \excludecomment{printonly}
2688 \else
2689 \excludecomment{screenonly}
2690 \includecomment{printonly}
2691 \fi
2692 \if@ACM@anonymous
2693 \excludecomment{anonsuppress}
2694 \excludecomment{acks}
2695 \else
2696 \includecomment{anonsuppress}
2697 \fi}
```
#### 3.22 Additional bibliography commands

```
\showeprint The command \showeprint has two arguments: the (optional) prefix and the eprint
             number. Right now the only prefix we understand is the (lowercase) word 'arxiv' (see
             http://arxiv.org/hypertex/bibstyles/).
```

```
2698 \newcommand\showeprint[2][arxiv]{%
2699 \def\@tempa{#1}%
2700 \ifx\@tempa\@empty\def\@tempa{arxiv}\fi
2701 \def\@tempb{arxiv}%
2702 \ifx\@tempa\@tempb
2703 arXiv:\href{http://arxiv.org/abs/#2}{#2}\else arXiv:#2%
2704 \fi}
```
## 3.23 End of Class

```
2705 \normalsize\normalfont\frenchspacing
2706 (/class)
```
# References

- [1] UK TEX Users Group. UK list of TEX frequently asked questions. [http://www.tex.](http://www.tex.ac.uk) [ac.uk](http://www.tex.ac.uk), 2016.
- [2] Michael Downes and Barbara Beeton. The amsart, amsproc, and amsbook document classes. American Mathematical Society, August 2004. [http://www.ctan.](http://www.ctan.org/pkg/amslatex) [org/pkg/amslatex](http://www.ctan.org/pkg/amslatex).
- [3] Cristophe Fiorio. algorithm2e.sty-package for algorithms, October 2015. [http:](http://www.ctan.org/pkg/algorithm2e) [//www.ctan.org/pkg/algorithm2e](http://www.ctan.org/pkg/algorithm2e).
- [4] Rogério Brito. The algorithms bundle, August 2009. [http://www.ctan.org/pkg/](http://www.ctan.org/pkg/algorithms) [algorithms](http://www.ctan.org/pkg/algorithms).
- [5] Carsten Heinz, Brooks Moses, and Jobst Hoffmann. The Listings Package, June 2015. <http://www.ctan.org/pkg/listings>.
- [6] Simon Fear. Publication quality tables in ET<sub>F</sub>X, April 2005. [http://www.ctan.org/](http://www.ctan.org/pkg/booktabs) [pkg/booktabs](http://www.ctan.org/pkg/booktabs).
- [7] Association for Computing Machinery. ACM Visual Identity Standards, 2007. [http:](http://identitystandards.acm.org) [//identitystandards.acm.org](http://identitystandards.acm.org).
- [8] Axel Sommerfeldt. The subcaption package, April 2013. [http://www.ctan.org/](http://www.ctan.org/pkg/subcaption) [pkg/subcaption](http://www.ctan.org/pkg/subcaption).
- [9] Boris Veytsman, Bern Schandl, Lee Netherton, and C. V. Radhakrishnan. A package to create a nomenclature, September 2005. <http://www.ctan.org/pkg/nomencl>.
- [10] Nicola L. C. Talbot. User Manual for glossaries.sty v4.25, June 2016. [http://www.](http://www.ctan.org/pkg/subcaption) [ctan.org/pkg/subcaption](http://www.ctan.org/pkg/subcaption).
- [11] David Carlisle. The textcase package, October 2004. [http://www.ctan.org/pkg/](http://www.ctan.org/pkg/textcase) [textcase](http://www.ctan.org/pkg/textcase).

# Change History

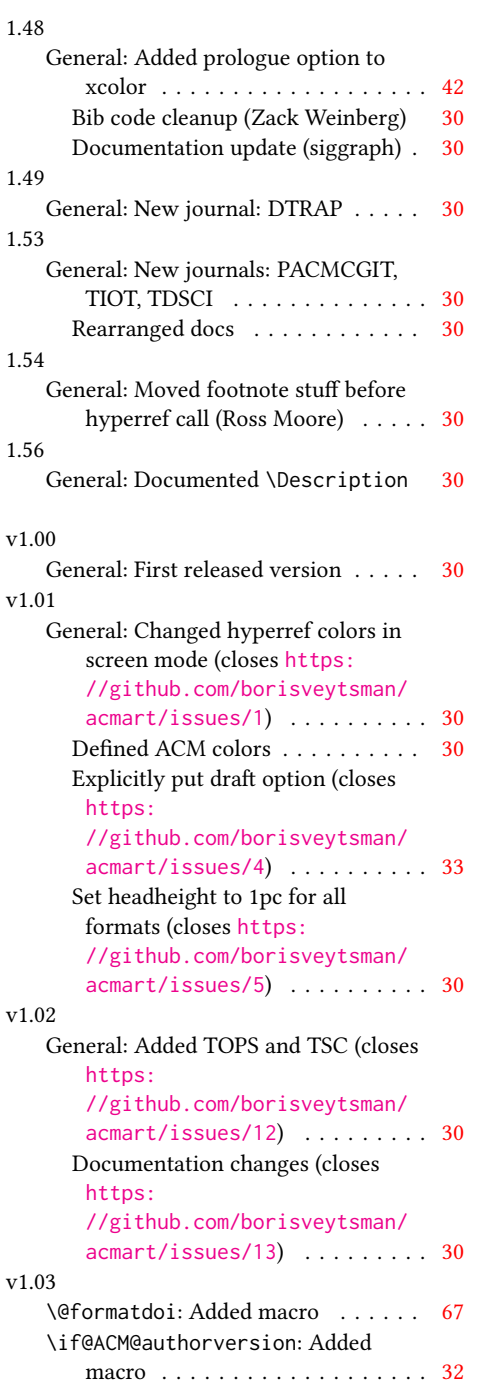

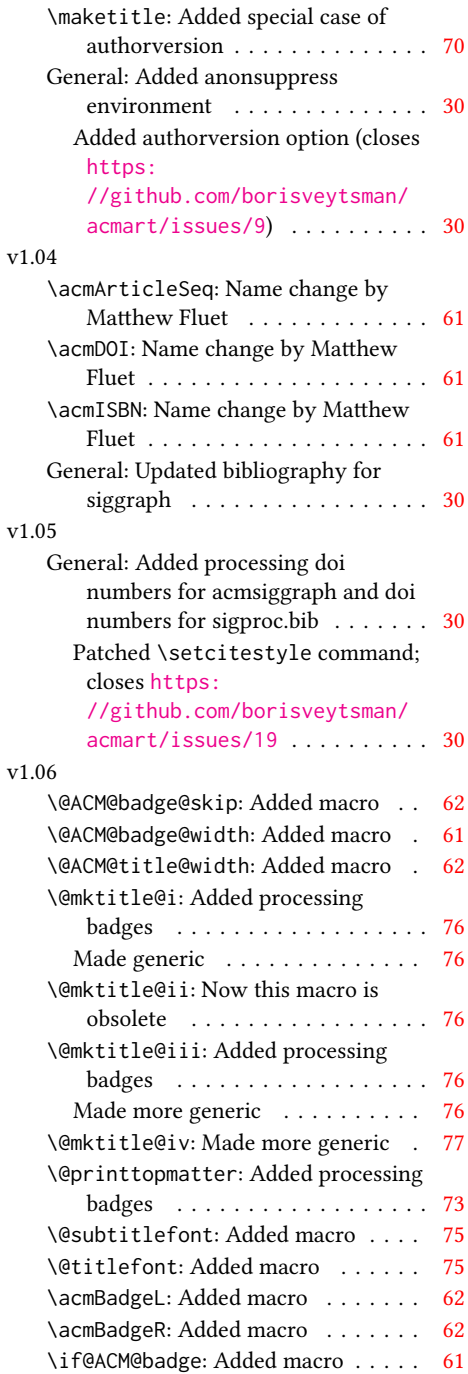

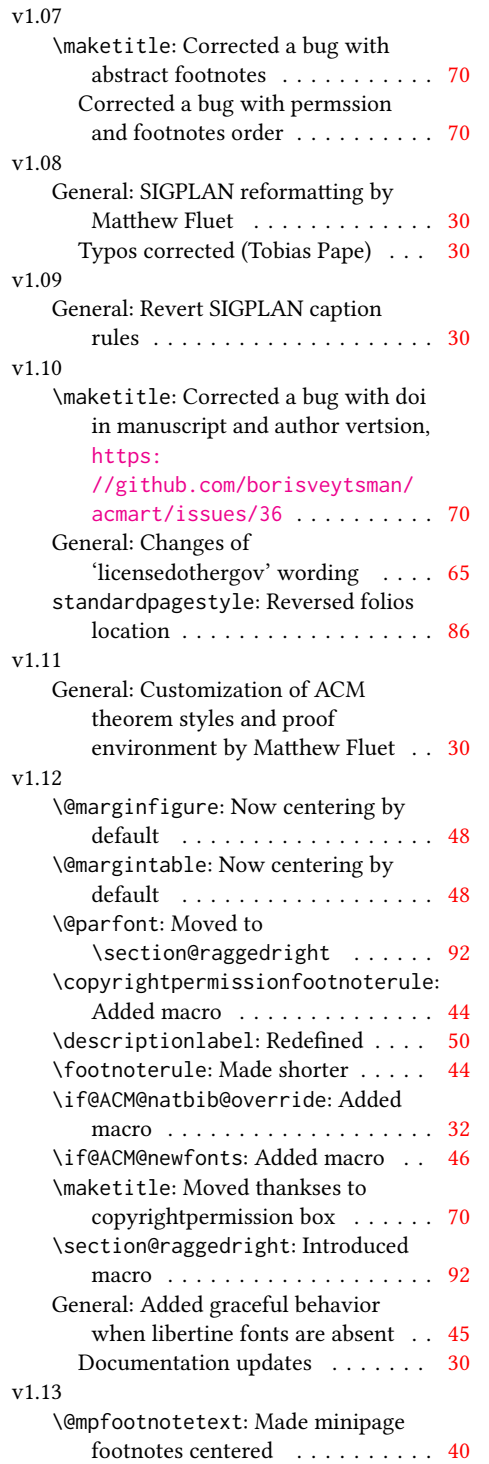

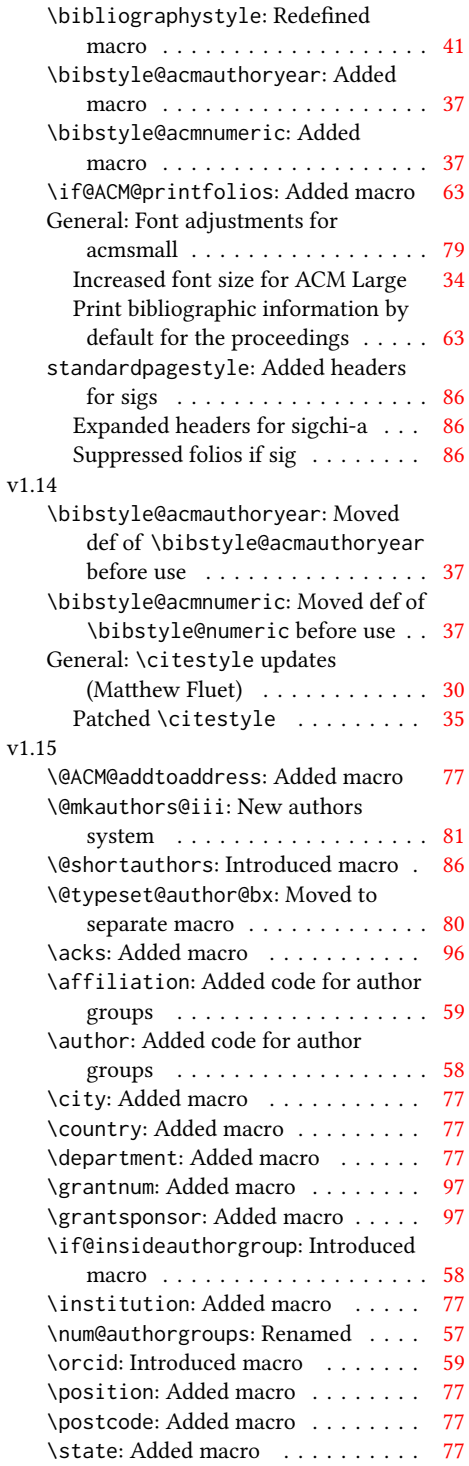

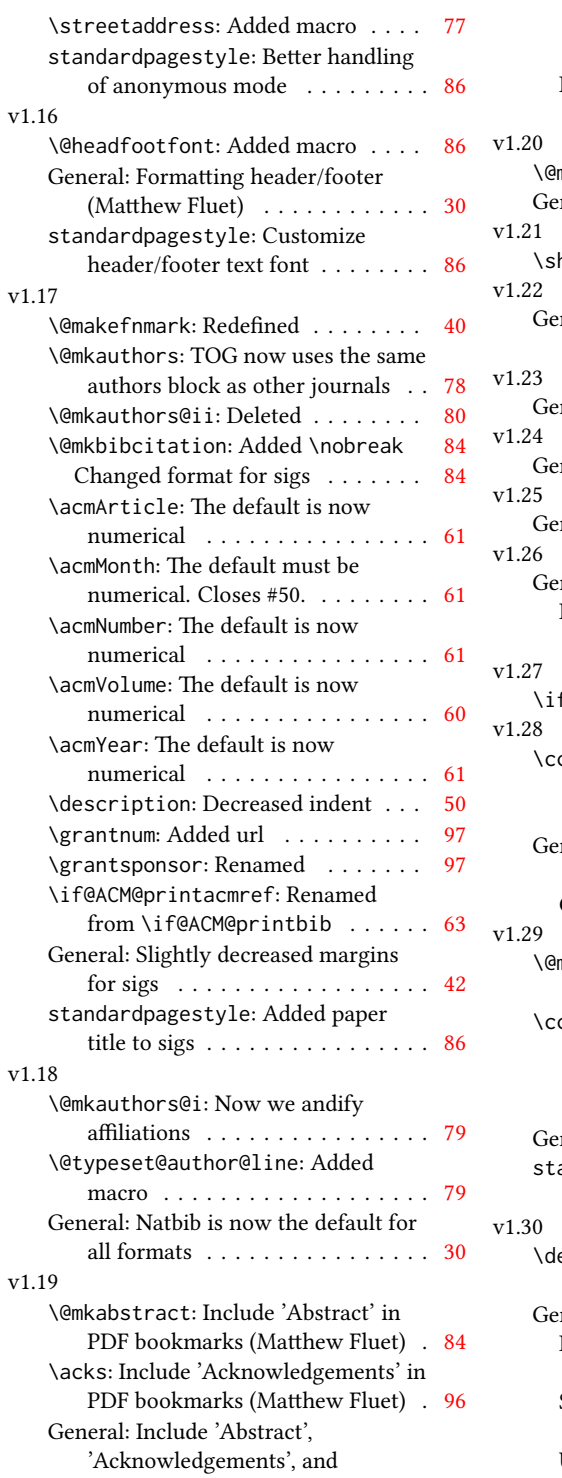

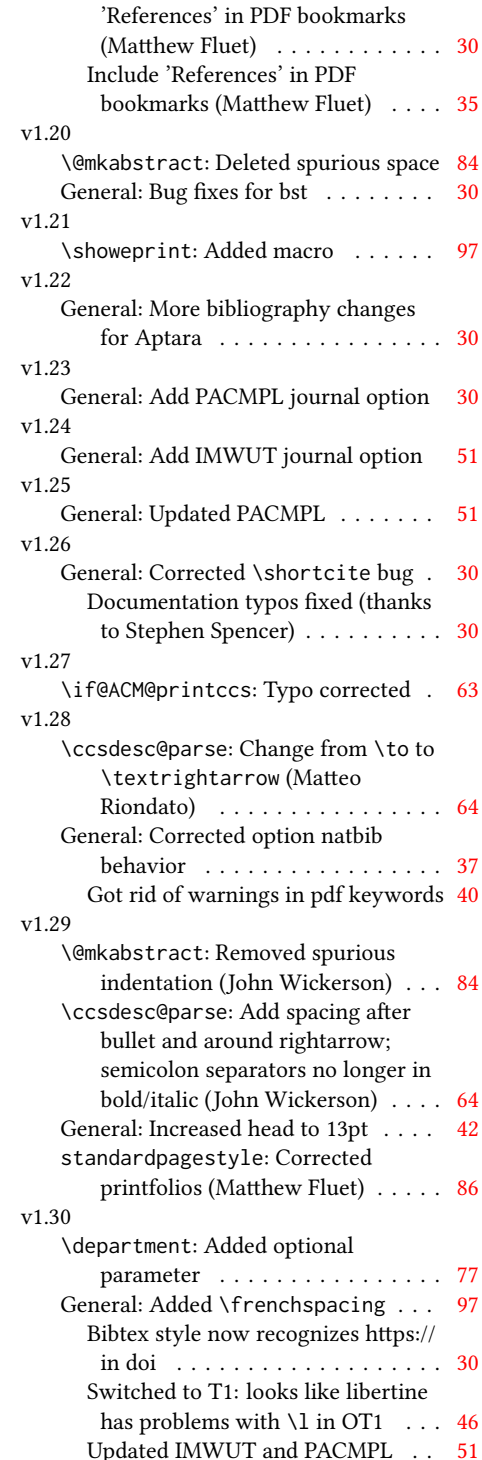

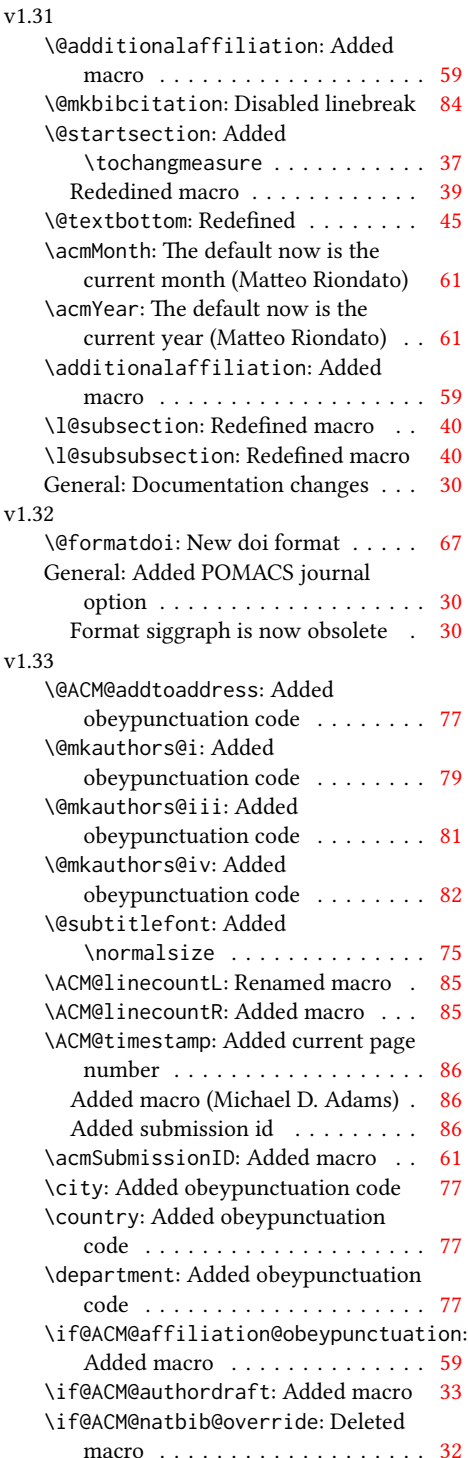

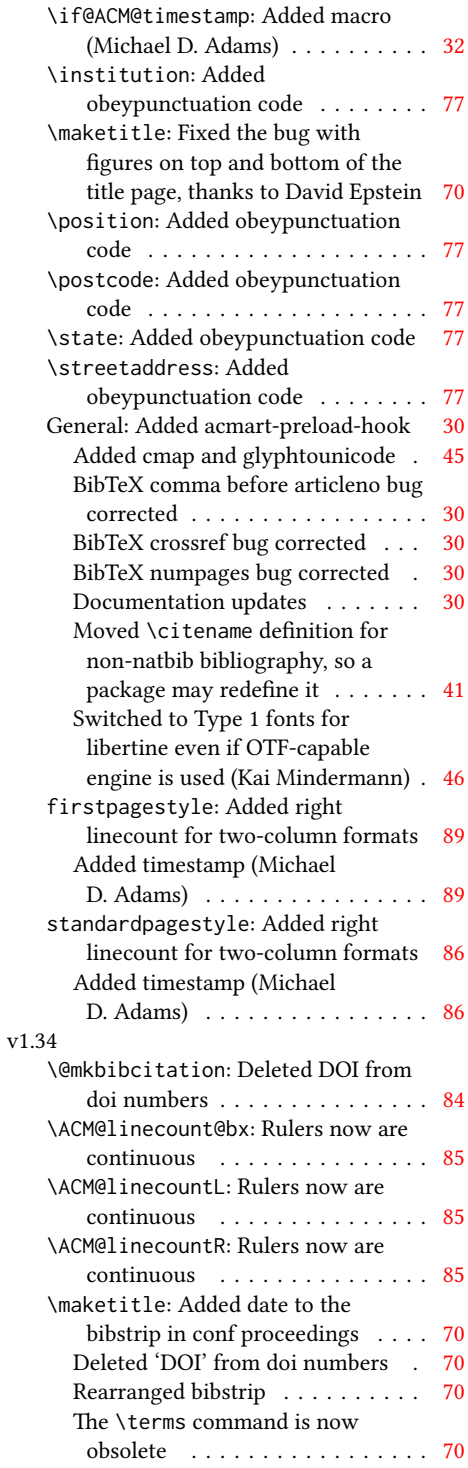

# 102

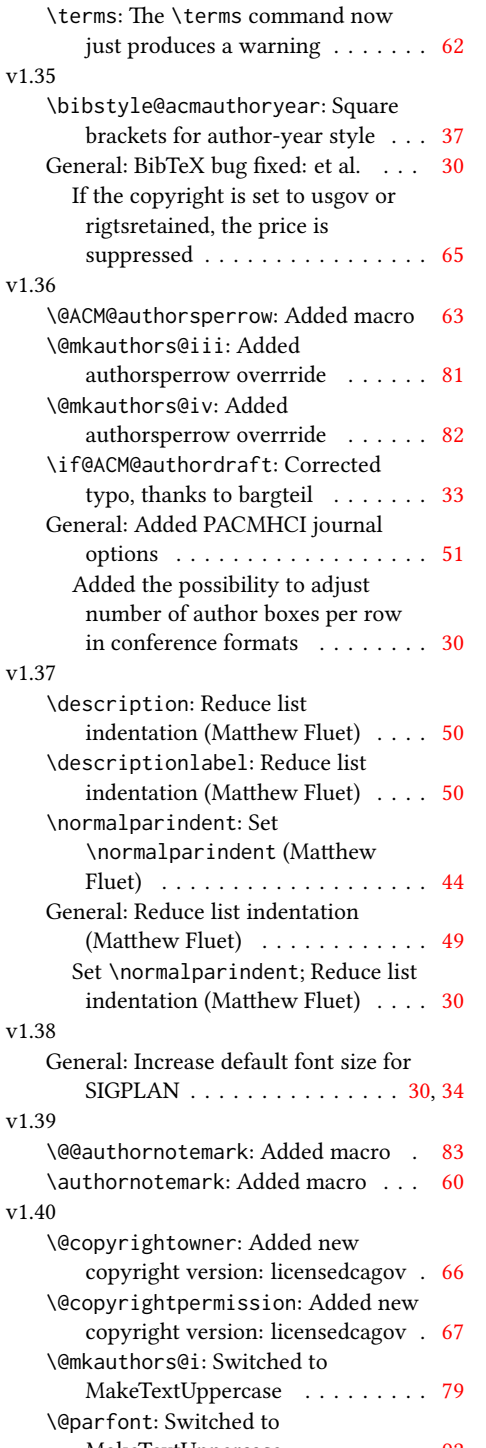

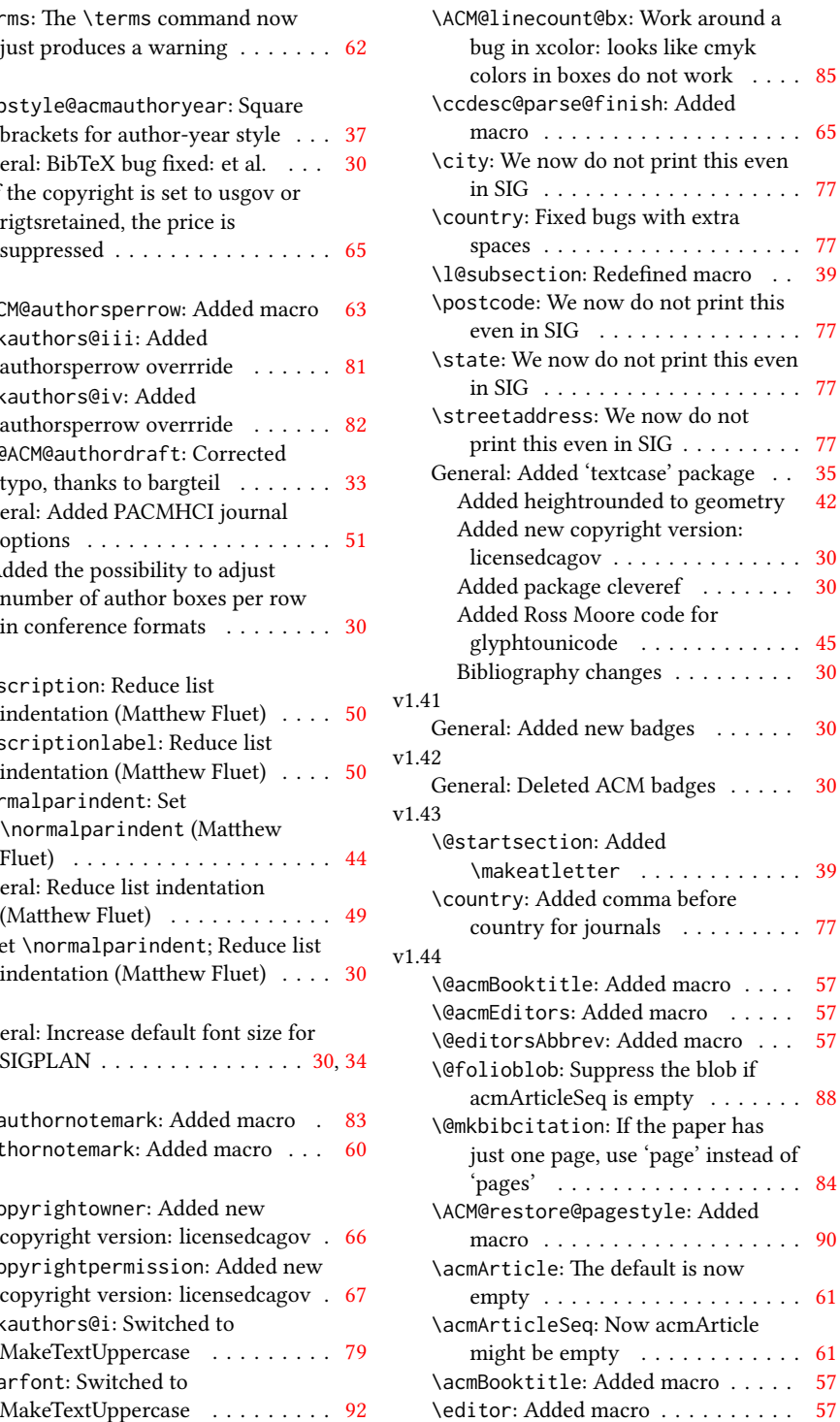

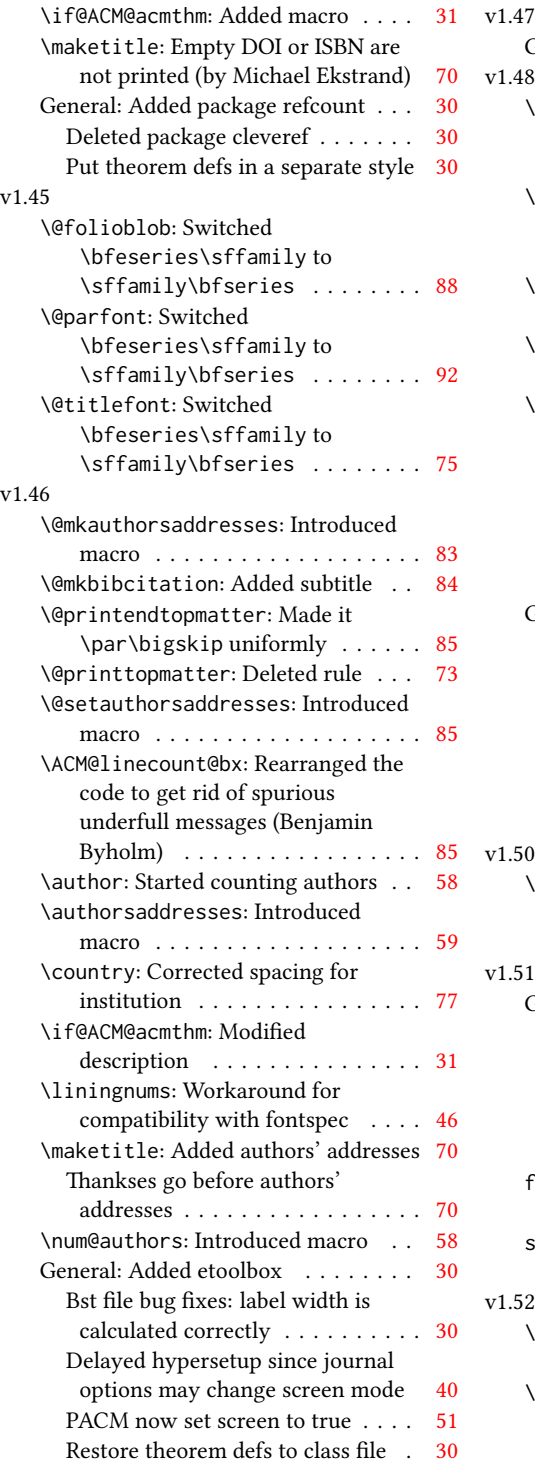

#### v1.47

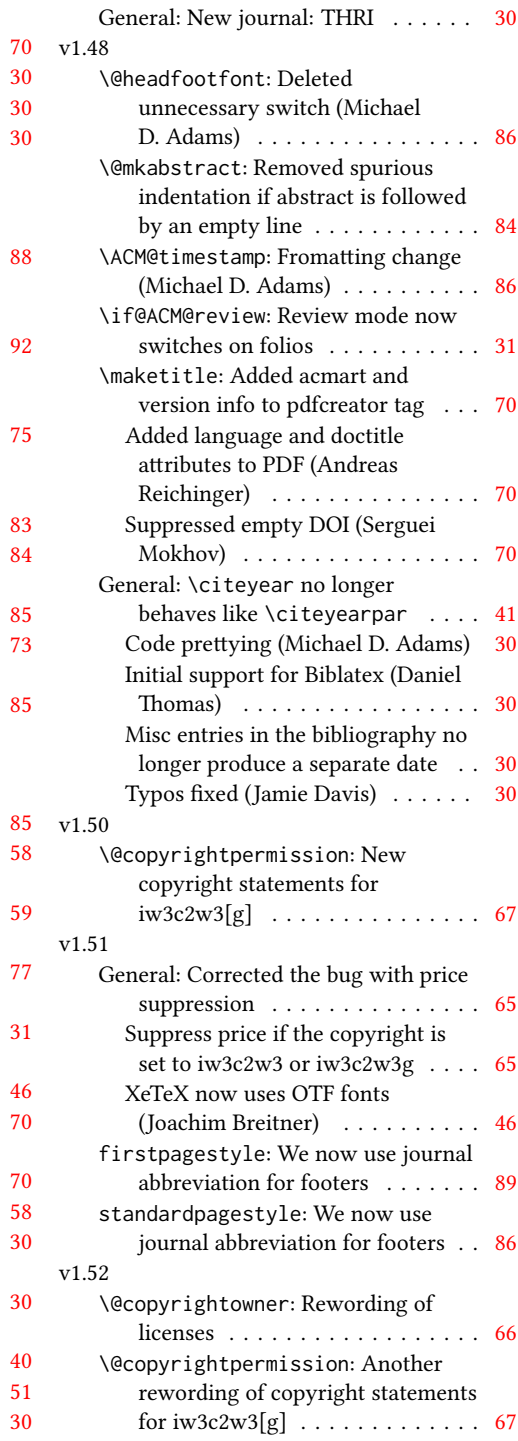

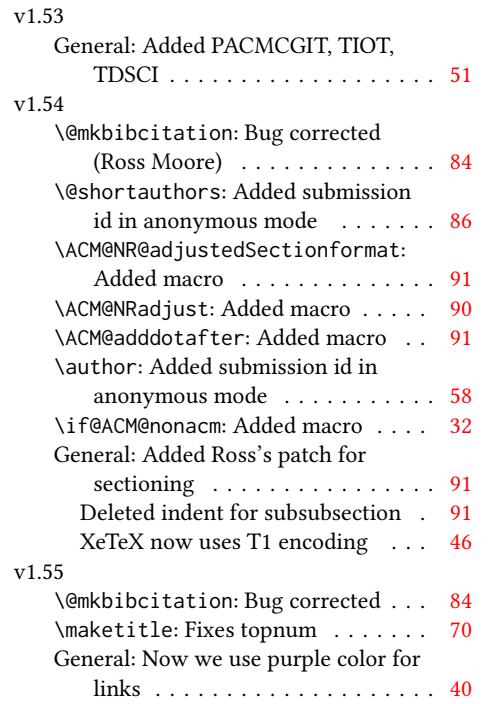

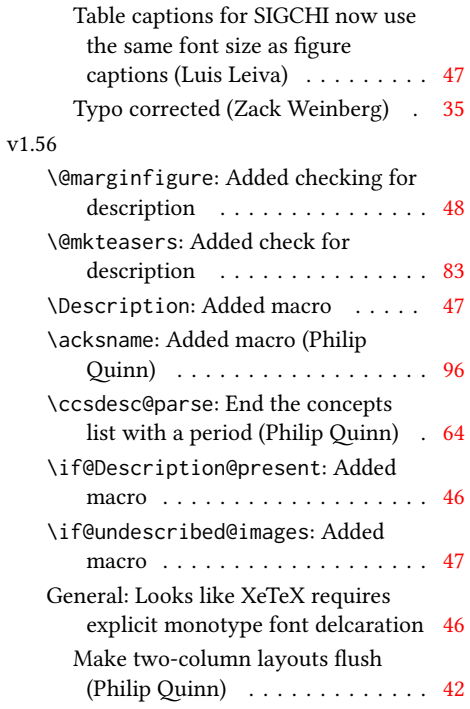

## Index

Numbers written in italic refer to the page where the corresponding entry is described; numbers underlined refer to the code line of the definition; numbers in roman refer to the code lines where the entry is used.

\@ACM@sigchiamodefalse

Symbols \\$ . . . . . . . . . . [1691,](#page-71-0) [1695](#page-71-1) \@ [1448,](#page-65-1) [1460,](#page-0-0) [1463,](#page-66-1) [1466,](#page-0-0) [1471,](#page-0-0) [1551,](#page-0-0) [1572,](#page-68-0) [1585](#page-68-1) \@@authornotemark . . . . . . . . . [1246,](#page-0-0) <u>[2172](#page-82-1)</u> \@@par . . . . . . . . [329,](#page-37-0) [386](#page-38-1) \@ACM@addtoaddress . [1932,](#page-76-1) [1955,](#page-77-1) [1956,](#page-77-2) [1958](#page-77-3) \@ACM@authorsperrow . . . . . . . . [1317,](#page-62-1) [2063,](#page-80-1) [2064,](#page-80-2) [2112,](#page-81-1) [2113](#page-81-2) \@ACM@badge@skip . . .  $\ldots$  [1277,](#page-61-1) [1795,](#page-73-0) [1872,](#page-75-1) [1876,](#page-75-2) [1882,](#page-75-3) [1891,](#page-75-4) [1901,](#page-75-5) [1907,](#page-76-2) [1916](#page-76-3) \@ACM@badge@width . .  $\ldots$  [1274,](#page-60-1) [1794,](#page-73-1) [1799,](#page-73-2) [1871,](#page-75-6) [1875,](#page-75-7) [1881,](#page-75-8) [1893,](#page-75-9) [1900,](#page-75-10) [1902,](#page-75-11) [1905,](#page-76-4) [1917,](#page-76-5) [1920](#page-76-6) \@ACM@badgefalse . . . [1273](#page-60-2) \@ACM@badgetrue [1279,](#page-61-2) [1284](#page-61-3) \@ACM@commabox . . . . . . . [1932,](#page-76-7) [1936,](#page-76-8) [1937](#page-76-9) \@ACM@journalfalse . [161,](#page-33-1) [163,](#page-33-2) [165,](#page-33-3) [167,](#page-33-4) [169](#page-33-5) \@ACM@journaltrue . . . . . [153,](#page-33-6) [155,](#page-33-7) [157,](#page-33-8) [159](#page-33-9) \@ACM@labelwidth . . . [772,](#page-49-1) [775,](#page-49-2) [783,](#page-49-3) [788,](#page-49-4) [814](#page-0-0) \@ACM@manuscriptfalse [148](#page-33-10) \@ACM@manuscripttrue [146](#page-33-11) \@ACM@newfontsfalse  $\ldots$  . . . [647,](#page-0-0) [650,](#page-0-0) [653](#page-45-1) \@ACM@newfontstrue . [644](#page-0-0) \@ACM@printacmreffalse . . . . . . . . . . . . . [85](#page-0-0) \@ACM@printfoliostrue [68](#page-30-1) \@ACM@reviewtrue . . . [122](#page-32-1) \@ACM@screentrue . . . [896,](#page-51-0) [925,](#page-52-0) [931,](#page-52-1) [937,](#page-52-2) [943](#page-52-3)

. . . . . . . . . . . . [150](#page-33-12) \@ACM@sigchiamodetrue [170](#page-33-13) \@ACM@timestamptrue [121](#page-32-2) \@ACM@title@width . . . . . . . . . <u>1276</u>, [1869,](#page-75-12) [1871,](#page-75-6) [1872,](#page-75-1) [1875,](#page-75-7) [1876,](#page-75-2) [1884,](#page-75-13) [1898,](#page-75-14) [1900,](#page-75-10) [1901,](#page-75-5) [1909](#page-76-10) \@DeclareACMFormat . . . . [38,](#page-30-2) [39,](#page-30-3) [40,](#page-30-4) [41,](#page-30-5) [42,](#page-30-6) [43,](#page-30-7) [44,](#page-30-8) [45,](#page-30-9) [46,](#page-30-10) [47](#page-30-11) \@Description@presentfalse . . [678,](#page-46-1) [679,](#page-46-2) [726,](#page-47-1) [2178](#page-0-0) \@Description@presenttrue . . . . . . . . . [672,](#page-46-3) [675](#page-46-4) \@M . . . . . [329,](#page-37-0) [368,](#page-38-2) [386,](#page-38-1) [395](#page-38-3) \@abstract [1296,](#page-61-5) [2186,](#page-83-1) [2193](#page-83-2) \@acmArticle . . . [1252,](#page-0-0) [1255,](#page-60-3) [1690,](#page-71-2) [2202,](#page-83-3) [2203,](#page-83-4) [2289,](#page-85-1) [2292,](#page-85-2) [2311,](#page-86-0) [2321,](#page-86-1) [2332,](#page-86-2) [2390,](#page-88-1) [2407,](#page-88-2) [2417,](#page-88-3) [2427](#page-88-4) \@acmArticlePage . . . [2288,](#page-85-3) [2305,](#page-86-3) [2306,](#page-86-4) [2315,](#page-86-5) [2318,](#page-86-6) [2325,](#page-86-7) [2329](#page-86-8) \@acmArticleSeq [1254,](#page-60-4) [2373](#page-87-1) \@acmBadgeL@image . . . . . . [1286,](#page-61-6) [1288,](#page-61-7) [1792,](#page-73-3) [1794,](#page-73-1) [1870,](#page-75-15) [1879,](#page-75-16) [1881,](#page-75-8) [1903,](#page-76-11) [1905](#page-76-4) \@acmBadgeL@url . [1285,](#page-61-8) [1287,](#page-0-0) [1793,](#page-73-4) [1880,](#page-75-17) [1904](#page-76-12) \@acmBadgeR@image . . . . . . [1281,](#page-0-0) [1283,](#page-61-9) [1797,](#page-73-5) [1799,](#page-73-2) [1874,](#page-75-18) [1890,](#page-75-19) [1893,](#page-75-9) [1918,](#page-76-13) [1920](#page-76-6) \@acmBadgeR@url . [1280,](#page-61-10) [1282,](#page-61-11) [1798,](#page-73-6) [1892,](#page-75-20) [1919](#page-76-14) \@acmBooktitle . . . . . . . [1126,](#page-56-1) [1680,](#page-71-3) [2218](#page-83-5) \@acmDOI . . [1270,](#page-0-0) [1682,](#page-71-4) [1685,](#page-71-5) [1692,](#page-71-6) [1696,](#page-71-7) [2226](#page-84-1)

[1133,](#page-56-4) [1136,](#page-56-5) [2219,](#page-83-6) [2220](#page-83-7) \@acmISBN . . . . . [1268,](#page-60-5) [1694](#page-71-8) \@acmMonth [1258,](#page-60-6) [1260,](#page-60-7) [1690](#page-71-2) \@acmNumber . . . . [1250,](#page-0-0) [2215,](#page-83-8) [2311,](#page-86-0) [2321,](#page-86-1) [2332,](#page-86-2) [2407,](#page-88-2) [2417,](#page-88-3) [2427](#page-88-4) \@acmPrice [1264,](#page-60-8) [1691,](#page-71-0) [1695](#page-71-1) \@acmPubDate . . . [1260,](#page-60-9) [2215,](#page-83-8) [2311,](#page-86-0) [2321,](#page-86-1) [2332,](#page-86-2) [2408,](#page-88-5) [2418,](#page-88-6) [2428](#page-88-7) \@acmSubmissionID . . . . . . . . . . [1155,](#page-57-1) [1156,](#page-57-2) [1171,](#page-57-3) [1172,](#page-57-4) [1266,](#page-60-10) [2270,](#page-85-4) [2271,](#page-85-5) [2281](#page-85-6) \@acmVolume . . . . [1248,](#page-0-0) [2215,](#page-83-8) [2310,](#page-86-9) [2320,](#page-86-10) [2331,](#page-86-11) [2406,](#page-88-8) [2416,](#page-88-9) [2426](#page-88-10) \@acmYear . . . . . . [1256,](#page-60-11) [1263,](#page-60-12) [1604,](#page-69-1) [1690,](#page-71-2) [2206](#page-83-9) \@acmdefinitionbodyfont . . . [2590,](#page-93-0) [2602,](#page-93-1) [2614](#page-94-0) \@acmdefinitionheadfont . . . [2592,](#page-93-2) [2604,](#page-0-0) [2616](#page-94-1) \@acmdefinitionindent . . . [2591,](#page-93-3) [2603,](#page-93-4) [2615](#page-94-2) \@acmdefinitionnotefont  $\ldots$  [2593,](#page-0-0) [2605,](#page-93-5) [2619](#page-94-3) \@acmownedfalse . [1399,](#page-64-1) [1402,](#page-64-2) [1405,](#page-64-3) [1411,](#page-65-2) [1415,](#page-65-3) [1418,](#page-65-4) [1421,](#page-65-5) [1424,](#page-65-6) [1430,](#page-65-7) [1433,](#page-65-8) [1437](#page-0-0) \@acmownedtrue . . . . . . . [1386,](#page-64-4) [1395,](#page-64-5) [1427](#page-0-0) \@acmplainbodyfont . . . . [2560,](#page-92-0) [2572,](#page-92-1) [2584](#page-93-6) \@acmplainheadfont . . . . [2562,](#page-92-2) [2574,](#page-93-7) [2586](#page-93-8) \@acmplainindent . . .  $\ldots$  [2561,](#page-92-3) [2573,](#page-93-9) [2585](#page-93-10) \@acmplainnotefont . . . . [2563,](#page-92-4) [2575,](#page-93-11) [2589](#page-93-12)

\@acmEditors [1131,](#page-56-2) [1132,](#page-56-3)

```
\@adddotafter . . . . .
         2467, 2468, 2470,
        2482, 2497, 2501, 2557
\@additionalaffiliation
       1197,1198</u>
\@addpunct . . . . . 2157,
       2158, 2160, 2161,
       2162, 2163, 2164,
       2165, 2167, 2229,
       2230, 2557, 2558, 2669
\@addspaceafter . . . .
        \ldots2541,2546,2558
\@affiliationfont . .
         1985, 1990, 1994,
        1997, 2000, 2003,
       2006, 2009, 2037, 2055
\@afterheading . 360, 1740
\@afterindentfalse .
       . . . . . . . . 306, 1739
\@afterindenttrue . . 304
\@article@string . . .
       . . . 2202, 2215, 2223
\@author . . . . . . . . .
         1154, 1159, 1164,
        2023, 2082, 2125, 2166
\@authorfont . . . . . .
         1984, 1989, 1993,
        1996, 1999, 2002,
       2005, 2008, 2025, 2055
\@authornotemark . . .
       . . . 1238, 1244, 2171
\@authornotes . . . . .
       . . . 1235, 1239, 1634
\@authorsaddresses .
       . . . 1214, 1642, 2230
\@auxout . . . . . . . . . 492
\@begindocumenthook 488
\@botnum . . . . . . . . . 1737
\@citestyle . . . . . . . 238
\@classname . . . . . 25,
       27, 35, 51, 53, 54,
       59, 61, 62, 67, 70,
       71, 76, 78, 79,
       84, 90, 91, 96,
       98, 99, 104, 106,
        107, 112, 114, 115,
        120, 124, 125, 136,
        141, 194, 645, 648,
       651, 677, 682, 685,
       729, 897, 926, 932,
```
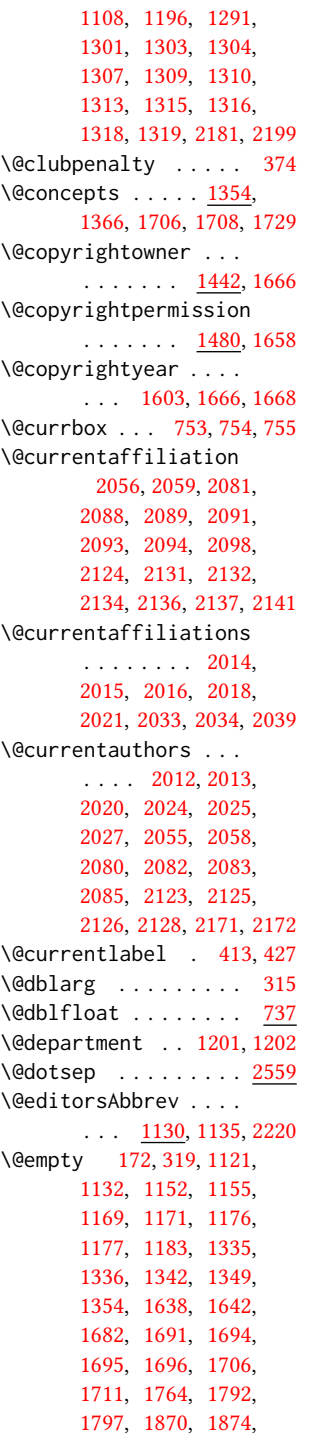

[938,](#page-52-6) [944,](#page-52-7) [1106,](#page-55-0)

[1879,](#page-75-16) [1887,](#page-75-21) [1890,](#page-75-19) [1903,](#page-76-11) [1911,](#page-0-0) [1918,](#page-76-13) [1928,](#page-76-15) [2014,](#page-78-17) [2024,](#page-79-10) [2032,](#page-79-13) [2033,](#page-79-7) [2082,](#page-80-3) [2088,](#page-80-5) [2093,](#page-80-8) [2125,](#page-81-3) [2131,](#page-81-5) [2136,](#page-81-8) [2174,](#page-82-16) [2202,](#page-83-3) [2207,](#page-83-12) [2219,](#page-83-6) [2226,](#page-84-1) [2270,](#page-85-4) [2281,](#page-85-6) [2563,](#page-92-8) [2593,](#page-93-13) [2683,](#page-0-0) [2700](#page-0-0) \@endfloatbox .... [739](#page-48-5) \@endpefalse . . . . . . [2671](#page-95-2) \@endwidefloatbox [739,](#page-48-5) [747](#page-48-6) \@finalstrut . . . [418,](#page-39-2) [431](#page-39-3) \@float . . . . . . . . . . [741](#page-48-7) \@flushglue . . . . . . . [2506](#page-91-3) \@fnsymbol . . . . . . . . [1624](#page-70-6) \@folio@ht . . . . . . . . [2353,](#page-87-2) [2380,](#page-87-3) [2386,](#page-87-4) [2387](#page-87-5) \@folio@max [2353,](#page-87-6) [2376,](#page-87-7) [2377](#page-87-8) \@folio@voffset [2353,](#page-87-9) [2382](#page-87-10) \@folio@wd . . . . . [2353,](#page-87-11) [2387,](#page-87-5) [2388,](#page-87-12) [2413,](#page-88-11) [2423](#page-88-12) \@folioblob . . . . [2373,](#page-87-13) [2410,](#page-88-13) [2412,](#page-0-0) [2420,](#page-88-14) [2421](#page-88-15) \@footnotemark . [434,](#page-39-4) [1622](#page-69-3) \@footnotemark@nolink . . . . . . . . [434,](#page-39-4) [1622](#page-69-3) \@footnotetext . . . .  $\ldots$  .  $\frac{409}{1}$ , [435,](#page-39-6) [1623](#page-0-0) \@footnotetext@nolink . . . . . . . . [435,](#page-39-6) [1623](#page-0-0) \@for . . . . . . . . . . . . [214](#page-34-2) \@formatdoi . . . . [1479,](#page-0-0) [1685,](#page-71-5) [1692,](#page-71-6) [1696,](#page-71-7) [2226](#page-84-1) \@fps . . . . . . . . . . . . [740](#page-48-8) \@fpsadddefault . . . . [740](#page-48-8) \@gobble . . . . . . [236,](#page-35-1) [280](#page-36-3) \@hangfrom . . . . . [328,](#page-37-4) [385](#page-38-5) \@headfootfont . . . . [2283,](#page-85-7) [2305,](#page-86-3) [2306,](#page-86-4) [2307,](#page-86-12) [2308,](#page-86-13) [2314,](#page-86-14) [2317,](#page-86-15) [2324,](#page-86-16) [2328,](#page-86-17) [2336,](#page-86-18) [2337,](#page-86-19) [2339,](#page-86-20) [2341](#page-86-21) \@ifnextchar . . . . . . [1201](#page-58-5) \@ifnotempty . . . . . . [1609](#page-69-4) \@ifnum . . . . . . . [252,](#page-35-2) [254](#page-35-3) \@ifstar . . . . . . . . [313](#page-37-5) \@ifundefined . . . . . [2624,](#page-94-4) [2627,](#page-94-5) [2630,](#page-94-6) [2633,](#page-94-7) [2636,](#page-94-8) [2640,](#page-0-0) [2643](#page-94-9)

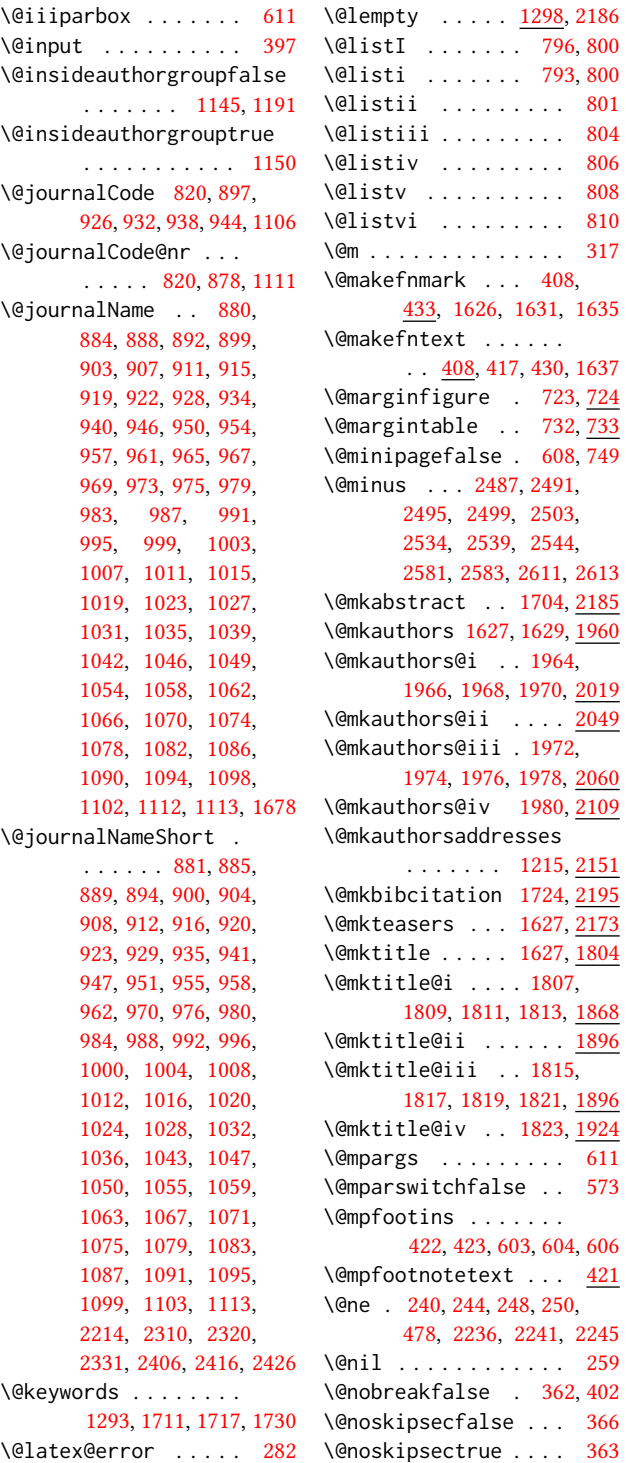

\@pages@word . . . . . . . . . [2196,](#page-83-16) [2216,](#page-83-17) [2223](#page-84-4) \@par . . . . . . . . [1640,](#page-70-13) [1646](#page-0-0) \@parboxrestore . . . . [426](#page-39-15) \@parfont . [2501,](#page-90-6) [2505,](#page-91-8) [2510](#page-91-9) \@permissionCodeOne [882,](#page-51-17) [886,](#page-51-18) [890,](#page-51-19) [895,](#page-51-20) [901,](#page-51-21) [905,](#page-51-22) [909,](#page-51-23) [913,](#page-52-30) [917,](#page-52-31) [924,](#page-52-32) [930,](#page-52-33) [936,](#page-52-34) [942,](#page-52-35) [948,](#page-52-36) [952,](#page-52-37) [959,](#page-52-38) [963,](#page-53-25) [971,](#page-53-26) [977,](#page-53-27) [981,](#page-53-28) [985,](#page-53-29) [989,](#page-53-30) [993,](#page-53-31) [997,](#page-53-32) [1001,](#page-53-33) [1005,](#page-53-34) [1009,](#page-53-35) [1013,](#page-54-25) [1017,](#page-54-26) [1021,](#page-54-27) [1025,](#page-54-28) [1029,](#page-54-29) [1033,](#page-54-30) [1037,](#page-54-31) [1040,](#page-54-32) [1044,](#page-54-33) [1051,](#page-54-34) [1056,](#page-54-35) [1060,](#page-55-22) [1064,](#page-55-23) [1068,](#page-55-24) [1072,](#page-55-25) [1076,](#page-55-26) [1080,](#page-0-0) [1084,](#page-55-27) [1088,](#page-55-28) [1092,](#page-55-29) [1096,](#page-55-30) [1100,](#page-0-0) [1104,](#page-55-31) [1114,](#page-56-12) [1690](#page-71-2) \@permissionCodeTwo . . . . . . . [1052,](#page-54-36) [1115](#page-56-13) \@plus . . [395,](#page-38-3) [403,](#page-38-10) [612,](#page-44-6) [2487,](#page-90-7) [2491,](#page-90-8) [2495,](#page-90-9) [2499,](#page-90-10) [2503,](#page-91-4) [2534,](#page-91-5) [2539,](#page-91-6) [2544,](#page-91-7) [2580,](#page-93-16) [2582,](#page-93-17) [2610,](#page-0-0) [2612,](#page-94-11) [2666](#page-95-3) \@printcopyrightfalse . . . . . . . [1398,](#page-64-6) [1410](#page-65-10) \@printcopyrighttrue . . . . . . . [1382,](#page-64-7) [1394](#page-64-8) \@printendtopmatter  $\ldots$  . . . . . [1738,](#page-72-8) [2228](#page-84-8) \@printpermissionfalse . . . . . . . . . . . [1397](#page-64-9) \@printpermissiontrue . . . [1384,](#page-64-10) [1393,](#page-64-11) [1409](#page-65-11) \@printtopmatter . . . . . . . . . . [1628,](#page-70-14) [1763](#page-72-9) \@proofindent . . . . .  $\ldots$  [2650,](#page-95-4) [2660,](#page-95-5) [2668](#page-95-6) \@proofnamefont . . . . . . . [2649,](#page-95-7) [2659,](#page-95-8) [2669](#page-95-1) \@received . [1333,](#page-62-13) [1336,](#page-63-3) [1337,](#page-63-7) [1339,](#page-63-8) [1342,](#page-63-4) [1343,](#page-63-9) [1345,](#page-63-10) [1349,](#page-63-5) [1350](#page-63-11) \@rightskip . . . [2506,](#page-91-3) [2507](#page-91-10) \@saveabstract [1295,](#page-61-15) [1296](#page-61-16) \@saveteaser . . [1606,](#page-69-5) [1607](#page-69-6)

[478,](#page-40-1) [2236,](#page-84-5) [2241,](#page-84-6) [2245](#page-84-7)

[433,](#page-39-8) [1626,](#page-70-7) [1631,](#page-70-8) [1635](#page-70-9)
```
\@seccntformat . 322, 379
\@secfont . . . . . 2489, 2510
\@secpenalty . . . . . . 311
\@sect . . . . . . . . 315, 316
\@setaddresses . . . . 2170
\@setauthorsaddresses
       \ldots1646,2230
\@setthanks . . . 1640, 2229
\@shortauthors . . . .
       \ldots2278,2299,
       2307, 2315, 2325, 2337
\@sidebar . . . . . . 720, 721
\@specialsection . . .
       1707, 1713, 1715, 1742
314,380
\@startPage . . . . 1289,
       1764, 1765, 1767, 2275
\@startsection . . . .
       . . 300, 392, 2486,
       2490, 2494, 2498,
       2502, 2533, 2538, 2543
\@starttoc . . . . . . . . 392
\@subparfont . . 2546, 2547
2493,2510
\@subsubsecfont 2497, 2510
\@subtitle . 1138, 1227,
       1887, 1888, 1911,
       1912, 1928, 1929, 2207
\@subtitlefont . . . .
        1847, 1888, 1912, 1929
\@subtitlenotes . . . .
        1225, 1229, 1232, 1633
\@svsec . 319, 322, 328, 343
\@svsechd . . . 341, 369, 389
\@teaser . . . . . 1607, 2175
\@teaserfigures . . . .
       1605, 1607, 2174, 2179
\@tempa . . . . . . . 214,
       215, 217, 219, 221,
       223, 225, 227, 229,
       231, 233, 235, 237,
       239, 241, 243, 245,
       247, 249, 251, 253,
       255, 257, 259, 262,
       264, 266, 268, 270,
       272, 1175, 1176,
       1334, 1335, 2032,
       2683, 2699, 2700, 2702
\@tempb . . . . 215, 217,
       219, 221, 223, 225,
```
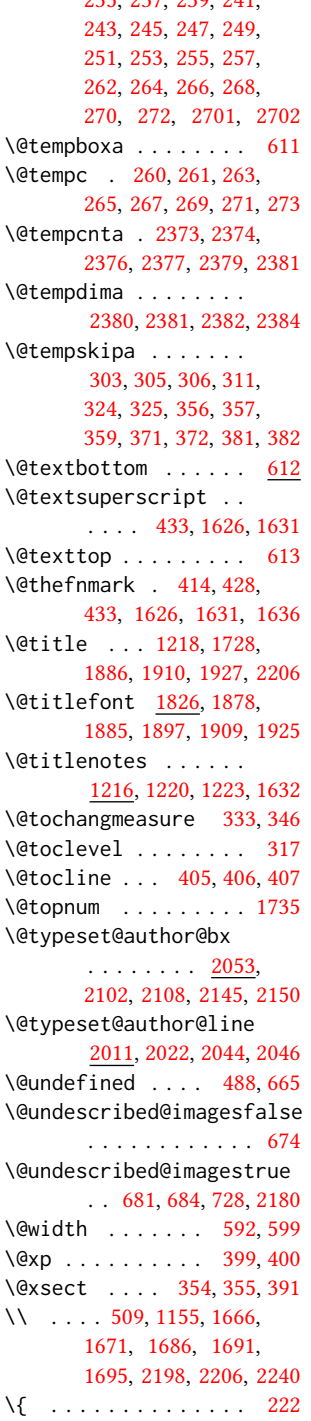

[227,](#page-35-2) [229,](#page-35-3) [231,](#page-35-4) [233,](#page-35-5) [235,](#page-35-6) [237,](#page-35-7) [239,](#page-35-8) [241,](#page-35-9)

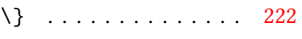

```
1129,1362,1372,
      1666, 1668, 1691,
      2202, 2203, 2221, 2275
```
#### A

\abstract . . . . . . . . . [1295](#page-61-1) abstract (environment) [18](#page-17-0) \abstractname . . . . . [2191](#page-83-8) \acks . . . . . . . . . . . <u>[2674](#page-95-0)</u> acks (environment) . . . . [22](#page-21-0) \acksname . [2673,](#page-95-1) [2676,](#page-0-0) [2677](#page-0-0) \ACM@adddotafter . . . . . . . . . . [2468,](#page-90-7) [2485](#page-90-8) \acm@copyrightinput [1388](#page-64-1) \acm@copyrightmode . . . . . [1388,](#page-64-1) [1396,](#page-64-2) [1401,](#page-64-3) [1404,](#page-64-4) [1408,](#page-65-0) [1414,](#page-65-1) [1417,](#page-0-0) [1420,](#page-65-2) [1423,](#page-65-3) [1426,](#page-65-4) [1429,](#page-0-0) [1432,](#page-65-5) [1436,](#page-65-6) [1443,](#page-0-0) [1481](#page-66-0) \ACM@fontsize . . . . . [128,](#page-32-0) [172,](#page-33-0) [175,](#page-33-1) [177,](#page-33-2) [179,](#page-33-3) [181,](#page-33-4) [183,](#page-33-5) [185,](#page-33-6) [187,](#page-33-7) [189,](#page-34-6) [191,](#page-34-7) [194,](#page-34-8) [195](#page-34-9) \ACM@format . . . . . [32,](#page-0-0) [136](#page-32-1) \ACM@format@nr . . . . . . . [32,](#page-0-0) [136,](#page-32-1) [140,](#page-0-0) [145,](#page-33-8) [151,](#page-33-9) [173,](#page-33-10) [444,](#page-40-0) [513,](#page-41-2) [578,](#page-43-2) [614,](#page-44-3) [695,](#page-46-3) [757,](#page-0-0) [1743,](#page-72-5) [1771,](#page-73-1) [1805,](#page-73-2) [1827,](#page-74-2) [1848,](#page-74-3) [1962,](#page-77-0) [1986,](#page-78-1) [2295,](#page-86-5) [2360,](#page-87-9) [2397,](#page-88-0) [2438,](#page-0-0) [2515,](#page-91-9) [2564,](#page-92-0) [2594,](#page-93-0) [2651](#page-95-2) \ACM@linecount . . . . . . . . [2235,](#page-84-3) [2236,](#page-84-4) [2240,](#page-84-2) [2241,](#page-84-5) [2244,](#page-0-0) [2245](#page-84-6) \ACM@linecount@bx . .  $\ldots$  [2232,](#page-84-7) [2251,](#page-84-8) [2258](#page-85-2) \ACM@linecount@bxht [2234,](#page-84-9) [2239,](#page-84-10) [2242,](#page-84-11) [2243](#page-84-12) \ACM@linecountL . . . .  $\ldots$  [2247,](#page-84-13) [2297,](#page-86-6) [2300,](#page-86-7) [2305,](#page-86-8) [2308,](#page-86-9) [2314,](#page-86-10) [2316,](#page-0-0) [2324,](#page-86-11) [2326,](#page-86-12) [2336,](#page-86-13) [2339,](#page-86-14)

```
2399, 2410, 2411,
      2421, 2422, 2430, 2433
\ACM@linecountR . . . .
       2254, 2327, 2329,
      2337, 2342, 2431, 2434
\ACM@mk@linecount . .
      . . . 2237, 2249, 2256
\ACM@NR@adjustedSectionform@taditionalaffiliation
      2465,2474}\ACM@NRadjust . . . . .
      \ldots2456,2489,
      2493, 2497, 2501, 2505
\ACM@ps@headings . . .
      . . . . . . . 2450, 2454
\ACM@ps@myheadings .
      . . . . . . . 2449, 2453
\ACM@ps@plain . 2448, 2452
\ACM@restore@pagestyle
      . . . . . . . . . . . 2448
\ACM@sect@format . . .
      . . . . . . . 2475, 2477
\ACM@sect@format@ . .
      . . . 2464, 2477, 2479
\ACM@sect@format@null
      . . . . . . . 2478, 2479
\ACM@timestamp . . . .
       2261, 2349, 2439, 2444
141252
\acmArticleSeq . 14, 1254
151284
151279
\acmBooktitle . . . 8, 1126
81116
\acmConference@date
       1119, 1662, 2340, 2342
\acmConference@name
      . . . 1118, 1127, 1128
\acmConference@shortname
      . . . . . . . . 1117,
      1121, 1122, 1128,
      1129, 1662, 2339, 2341
\acmConference@venue
       1120, 1662, 2340, 2342
\acmdefinition . . . . 2609
151270
141268
71110
141258
141250
\acmplain . . . . . . . . . 2579
                          141264,
                                1406, 1412, 1434, 1438
                          141266
                          141248
                          141256
                          \addcontentsline 210,
                                335, 348, 2187, 2677
                                . . . . . . . . . 101197</u>
                          311
                          \addresses . . . . . . . .
                                 1152, 1154, 1159,
                                1164, 1193, 1211,
                                1238, 1244, 1246,
                                2046, 2108, 2150, 2168
                          \addtocounter . . . . . 1374
                          \addtolength . . . 781,
                                782, 783, 787, 788, 2242
                          311,403
                          797,
                                802, 805, 807,
                                809, 811, 1147,
                                1149, 1871, 1872,
                                1875, 1876, 1900,
                                1901, 2062, 2079,
                                2111, 2122, 2241,
                                2245, 2377, 2379, 2382
                          \lambda9,
                                1190, 2031, 2093, 2136
                          1136,1164,
                                1165, 1180, 1186,
                                2022, 2027, 2029,
                                2039, 2044, 2053,
                                2087, 2102, 2108,
                                2130, 2145, 2150, 2165
                          \andify . . . . . . . 1719,
                                1720, 2012, 2015, 2220
                          anonsuppress (environ-
                                ment) . . . . . . . . 22
                          \AtBeginDocument . . .
                                 . 68, 85, 481, 489,
                                773, 1406, 1412,
                                1434, 1438, 2455, 2480
                          \AtBeginEnvironment
                                 . . . . . . . . . 678, 679
                          \AtEndDocument . 676, 1348
                          \AtEndEnvironment 680, 683
                          \AtEndPreamble . . . .
```
 $\lambda$  . . . . . . . . . . [9](#page-8-0), [1146,](#page-57-11) [1618,](#page-69-2) [1619,](#page-69-3) [2200](#page-83-11) \author@bx [2049,](#page-79-10) [2054,](#page-79-11) [2057](#page-79-12) \author@bx@sep . . . .  $\ldots$  [2051,](#page-79-13) [2057,](#page-79-12) [2062,](#page-80-0) [2079,](#page-80-1) [2111,](#page-81-2) [2122](#page-81-3) \author@bx@wd . . . . .  $\ldots$  [2050,](#page-79-14) [2053,](#page-79-9) [2061,](#page-80-4) [2062,](#page-80-0) [2064,](#page-80-5) [2070,](#page-80-6) [2072,](#page-80-7) [2074,](#page-80-8) [2076,](#page-80-9) [2079,](#page-80-1) [2110,](#page-81-6) [2111,](#page-81-2) [2113,](#page-81-7) [2119,](#page-81-8) [2122](#page-81-3) \authornote . . . . . . . . [13](#page-12-0), [1197,](#page-58-5) [1236,](#page-59-9) [2201](#page-83-12) \authornotemark . [13](#page-12-1), [1242](#page-59-10) \authors . . . . . . . . . [1157,](#page-57-12) [1160,](#page-57-13) [1165,](#page-57-9) [1719,](#page-71-6) [1721,](#page-71-8) [1727,](#page-72-6) [2206](#page-83-2) \authorsaddresses [13](#page-12-2), [1214](#page-58-6) B

. [457,](#page-40-2) [666,](#page-45-1) [2621,](#page-94-1) [2684](#page-0-0) \baselineskip . . . . .  $\ldots$  [1656,](#page-70-10) [1880,](#page-75-11) [1892,](#page-75-12) [1904,](#page-76-7) [1919,](#page-76-8) [2242,](#page-84-11) [2487,](#page-90-18) [2488,](#page-90-19) [2491,](#page-90-20) [2492,](#page-90-21) [2495,](#page-90-22) [2499,](#page-90-23) [2534,](#page-91-11) [2535,](#page-91-12) [2539,](#page-91-13) [2544,](#page-91-14) [2580,](#page-93-2) [2581,](#page-93-3) [2582,](#page-93-4) [2583,](#page-93-5) [2610,](#page-0-0) [2611,](#page-94-2) [2612,](#page-94-3) [2613](#page-0-0) \begin . [20,](#page-29-0) [2250,](#page-84-17) [2257,](#page-85-5) [2383](#page-87-11) \begingroup . . . . [326,](#page-37-19) [369,](#page-38-4) [383,](#page-38-14) [392,](#page-38-3) [477,](#page-40-3) [1621,](#page-69-4) [1960,](#page-77-1) [2457,](#page-89-11) [2675](#page-0-0) \bfseries . . [812,](#page-0-0) [1652,](#page-70-11) [1829,](#page-74-4) [1831,](#page-74-5) [1833,](#page-74-6) [1837,](#page-74-7) [1839,](#page-74-8) [1841,](#page-74-9) [1843,](#page-74-10) [1845,](#page-74-11) [2005,](#page-78-4) [2008,](#page-78-5) [2204,](#page-83-13) [2390,](#page-88-9) [2510,](#page-91-15) [2511,](#page-91-16) [2525,](#page-91-17) [2526,](#page-91-18) [2528,](#page-91-19) [2529,](#page-91-20) [2531,](#page-91-21) [2532,](#page-91-22) [2537,](#page-91-23) [2542,](#page-91-24) [2550,](#page-92-1) [2551,](#page-92-2) [2554,](#page-92-3) [2555,](#page-92-4) [2574,](#page-93-6) [2604](#page-0-0)  $\begin{bmatrix} \begin{array}{ccc} \text{b} & \text{c} & \text{d} & \text{d} \\ \text{c} & \text{d} & \text{e} & \text{d} & \text{e} \end{array} \end{bmatrix}$ [721,](#page-47-3) [724,](#page-47-4) [733,](#page-0-0) [738,](#page-48-0) [1198,](#page-58-7) [1706,](#page-0-0) [1711,](#page-0-0) [2053,](#page-79-9) [2147,](#page-82-7) [2156,](#page-82-8) [2175,](#page-82-1) [2185,](#page-83-14) [2195,](#page-83-15) [2205](#page-83-16) \bibfont . . . . . . . . [212](#page-34-11)

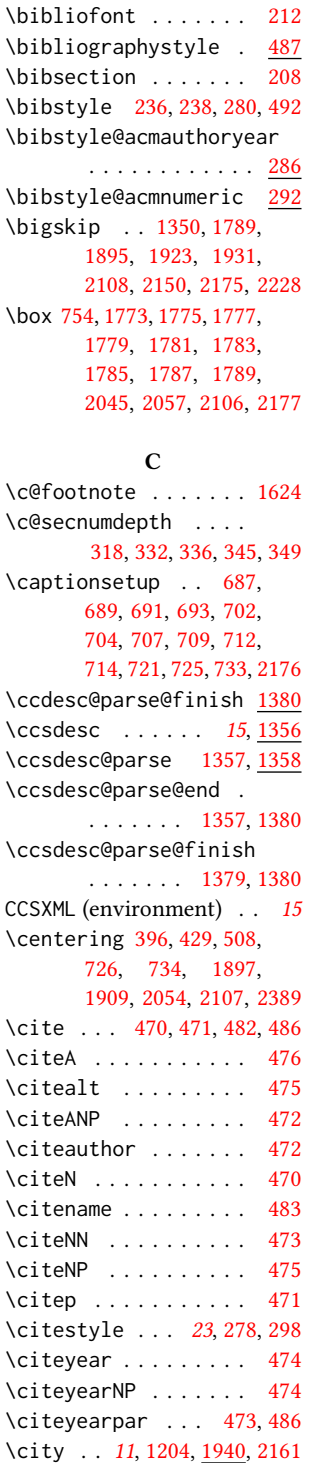

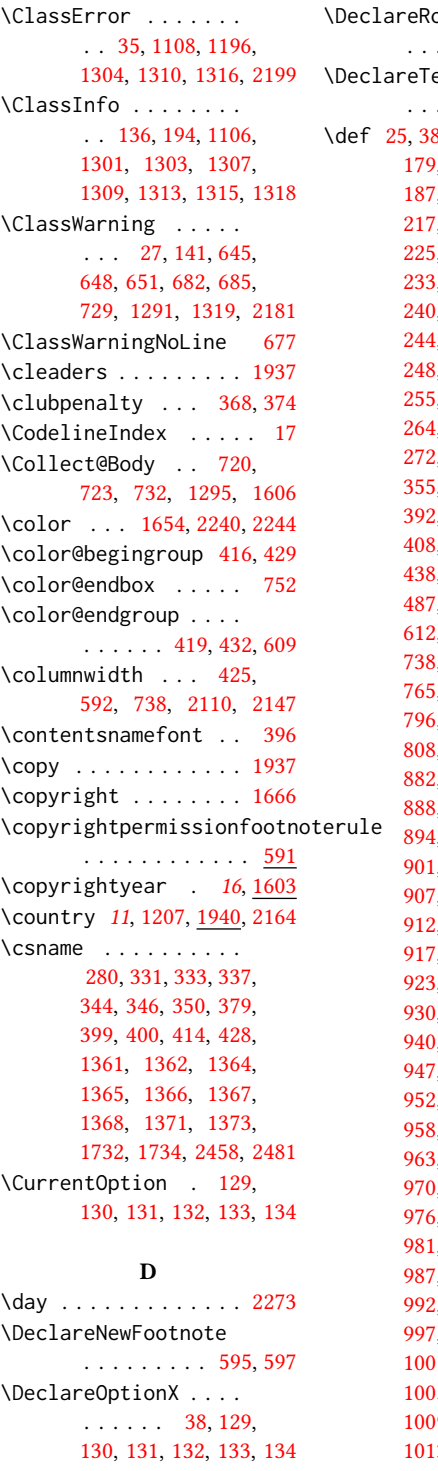

# obustCommand . . . . . . . . [476,](#page-40-8) [2477](#page-90-13) extFontCommand . . . . . . . . . . . . [667](#page-45-5) \def [25,](#page-29-2) [38,](#page-30-1) [128,](#page-32-9) [175,](#page-33-1) [177,](#page-33-2) [179,](#page-33-3) [181,](#page-33-4) [183,](#page-33-5) [185,](#page-33-6) [187,](#page-33-7) [189,](#page-34-6) [191,](#page-34-7) [215,](#page-34-1) [217,](#page-34-2) [219,](#page-34-3) [221,](#page-34-4) [223,](#page-35-0) [225,](#page-35-1) [227,](#page-35-2) [229,](#page-35-3) [231,](#page-35-4) [233,](#page-35-5) [235,](#page-35-6) [237,](#page-35-7) [239,](#page-35-8) [240,](#page-35-34) [241,](#page-35-9) [242,](#page-35-35) [243,](#page-35-10) [244,](#page-35-36) [245,](#page-35-11) [246,](#page-35-37) [247,](#page-35-12) [248,](#page-35-38) [249,](#page-35-13) [251,](#page-35-14) [253,](#page-35-15) [255,](#page-35-16) [257,](#page-35-17) [258,](#page-35-39) [262,](#page-35-19) [264,](#page-35-20) [266,](#page-35-21) [268,](#page-35-22) [270,](#page-35-23) [272,](#page-35-24) [300,](#page-36-10) [316,](#page-37-2) [341,](#page-37-7) [355,](#page-37-16) [379,](#page-38-0) [380,](#page-38-1) [389,](#page-38-5) [392,](#page-38-3) [405,](#page-38-9) [406,](#page-39-3) [407,](#page-39-4) [408,](#page-39-10) [410,](#page-39-11) [421,](#page-39-12) [433,](#page-39-0) [438,](#page-39-13) [439,](#page-39-14) [440,](#page-0-0) [441,](#page-40-14) 7, [591,](#page-43-6) [598,](#page-43-7) [600,](#page-44-5) [612,](#page-44-6) [721,](#page-47-3) [724,](#page-47-4) [733,](#page-0-0) [738,](#page-48-0) [740,](#page-48-2) [744,](#page-48-3) [747,](#page-48-4) [765,](#page-48-5) [766,](#page-48-6) [767,](#page-48-7) [768,](#page-48-8) [796,](#page-0-0) [801,](#page-0-0) [804,](#page-0-0) [806,](#page-0-0) [810,](#page-0-0) [880,](#page-51-0) [881,](#page-51-1) [882,](#page-51-2) [884,](#page-51-3) [885,](#page-51-4) [886,](#page-51-5) [888,](#page-51-6) [889,](#page-51-7) [890,](#page-51-8) [892,](#page-51-9) [894,](#page-51-10) [895,](#page-51-11) [899,](#page-51-12) [900,](#page-51-13) [901,](#page-51-14) [903,](#page-51-15) [904,](#page-51-16) [905,](#page-51-17) [907,](#page-51-18) [908,](#page-51-19) [909,](#page-51-20) [911,](#page-52-0) [912,](#page-52-1) [913,](#page-52-2) [915,](#page-52-3) [916,](#page-52-4) [917,](#page-52-5) [919,](#page-52-6) [920,](#page-52-7) [922,](#page-52-8) [923,](#page-52-9) [924,](#page-52-10) [928,](#page-52-11) [929,](#page-52-12) [930,](#page-52-13) [934,](#page-52-14) [935,](#page-52-15) [936,](#page-52-16) [940,](#page-52-17) [941,](#page-52-18) [942,](#page-52-19) [946,](#page-52-20) [947,](#page-52-21) [948,](#page-52-22) [950,](#page-52-23) [951,](#page-52-24) [952,](#page-52-25) [954,](#page-52-26) [955,](#page-52-27) [957,](#page-52-28) [958,](#page-52-29) [959,](#page-52-30) [961,](#page-53-0) [962,](#page-53-1) [963,](#page-53-2) [965,](#page-53-3) [967,](#page-53-4) [969,](#page-53-5) [970,](#page-53-6) [971,](#page-53-7) [973,](#page-53-8) [975,](#page-53-9) [976,](#page-53-10) [977,](#page-53-11) [979,](#page-53-12) [980,](#page-53-13) [981,](#page-53-14) [983,](#page-53-15) [984,](#page-53-16) [985,](#page-53-17) [987,](#page-53-18) [988,](#page-53-19) [989,](#page-53-20) [991,](#page-53-21) [992,](#page-53-22) [993,](#page-53-23) [995,](#page-53-24) [996,](#page-53-25)  $999, 1000,$  $999, 1000,$  $999, 1000,$ 1, [1003,](#page-53-30) [1004,](#page-53-31) [1005,](#page-53-32) [1007,](#page-53-33) [1008,](#page-53-34) [1009,](#page-53-35) [1011,](#page-54-0) [1012,](#page-54-1) [1013,](#page-54-2) [1015,](#page-54-3) [1016,](#page-54-4)

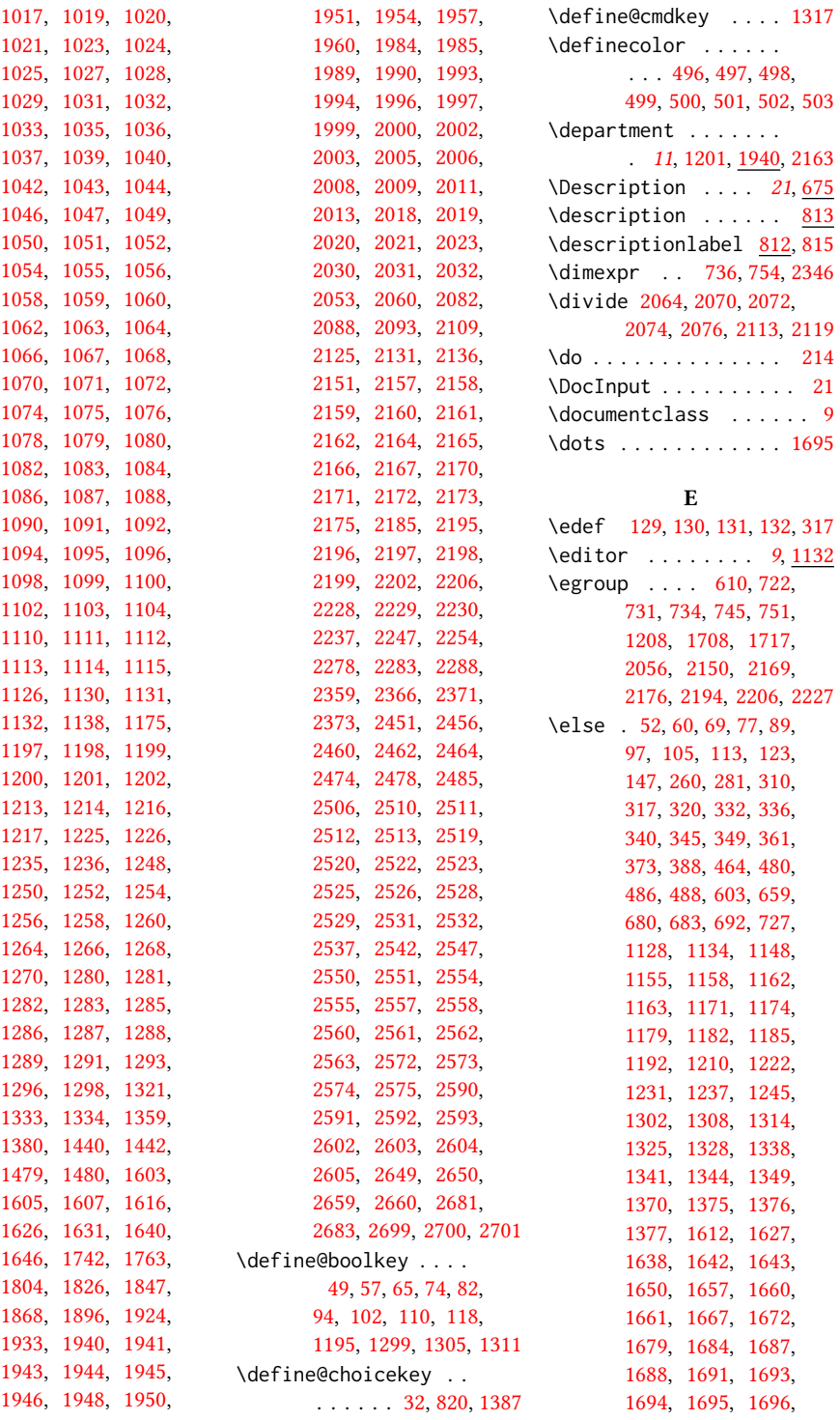

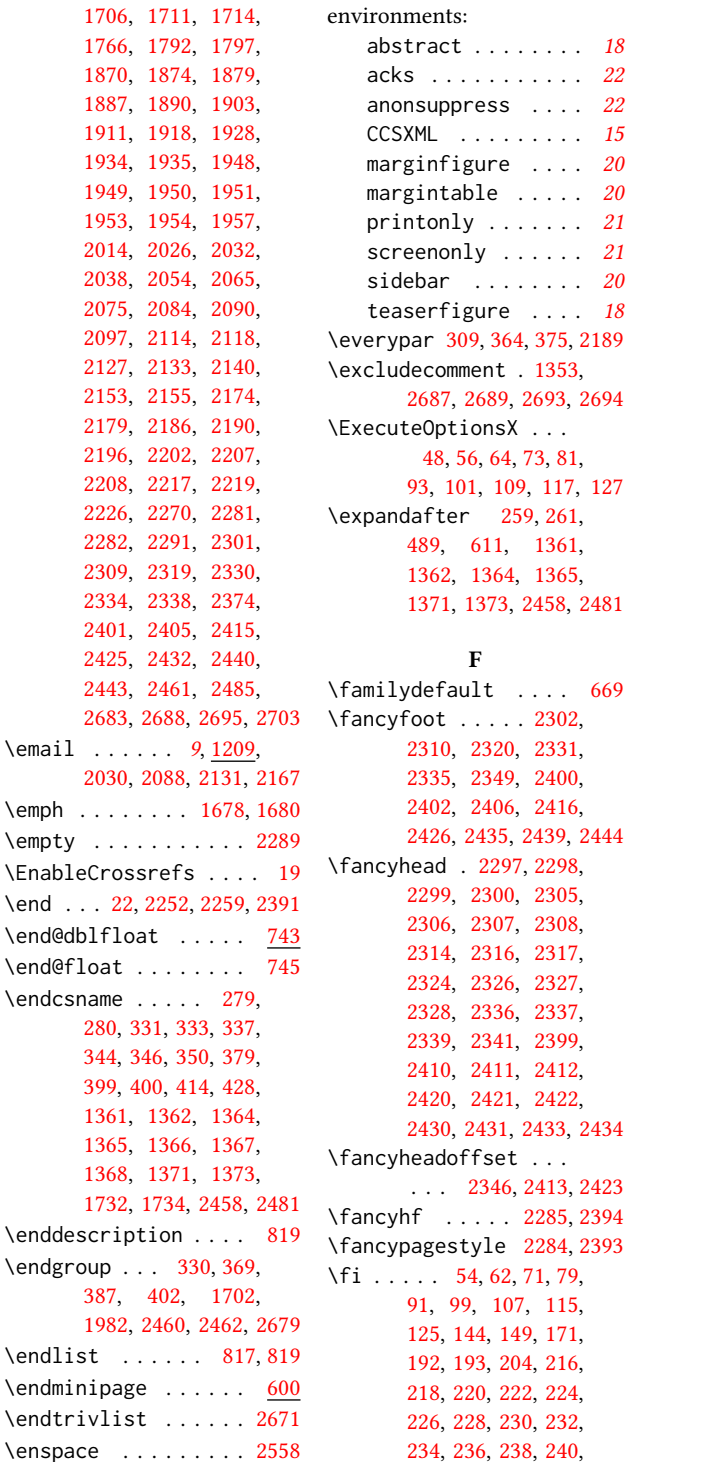

# [242,](#page-35-35) [244,](#page-35-36) [246,](#page-35-37) [248,](#page-35-38) [250,](#page-35-46) [252,](#page-35-47) [254,](#page-35-48) [256,](#page-35-49) [258,](#page-35-39) [263,](#page-35-27) [265,](#page-35-28) [267,](#page-35-29) [269,](#page-35-30) [271,](#page-35-31) [273,](#page-0-0) [274,](#page-36-15) [283,](#page-36-16) [285,](#page-36-17) [299,](#page-36-18) [301,](#page-36-19) [307,](#page-36-20) [312,](#page-37-31) [317,](#page-37-14) [323,](#page-37-32) [334,](#page-37-33) [338,](#page-37-34) [347,](#page-37-35) [351,](#page-37-36) [353,](#page-37-37) [376,](#page-38-23) [377,](#page-38-24) [390,](#page-38-25) [401,](#page-38-26) [420,](#page-39-15) [456,](#page-40-17) [466,](#page-0-0) [484,](#page-40-18) [486,](#page-40-7) [490,](#page-41-15) [493,](#page-41-16) [511,](#page-41-17) [575,](#page-43-8) [589,](#page-43-9) [607,](#page-44-10) [629,](#page-44-11) [641,](#page-45-8) [661,](#page-45-9) [664,](#page-45-10) [670,](#page-45-11) [677,](#page-46-16) [682,](#page-46-14) [685,](#page-46-15) [716,](#page-47-18) [717,](#page-47-19) [730,](#page-47-20) [742,](#page-48-11) [746,](#page-48-12) [771,](#page-48-13) [1105,](#page-55-32) [1123,](#page-56-25) [1129,](#page-56-1) [1137,](#page-56-26) [1151,](#page-57-23) [1156,](#page-57-24) [1161,](#page-57-25) [1166,](#page-57-26) [1167,](#page-57-27) [1172,](#page-57-28) [1173,](#page-57-29) [1181,](#page-57-30) [1187,](#page-58-22) [1188,](#page-58-23) [1189,](#page-58-24) [1194,](#page-58-25) [1212,](#page-58-26) [1224,](#page-59-20) [1234,](#page-59-21) [1241,](#page-59-22) [1247,](#page-59-23) [1263,](#page-60-16) [1304,](#page-62-0) [1310,](#page-62-1) [1316,](#page-62-2) [1330,](#page-62-22) [1331,](#page-62-23) [1340,](#page-63-18) [1346,](#page-63-19) [1347,](#page-63-20) [1351,](#page-63-21) [1369,](#page-63-22) [1377,](#page-64-14) [1378,](#page-64-15) [1400,](#page-64-16) [1403,](#page-64-17) [1407,](#page-65-11) [1413,](#page-65-12) [1416,](#page-65-13) [1419,](#page-0-0) [1422,](#page-0-0) [1425,](#page-0-0) [1428,](#page-65-14) [1431,](#page-0-0) [1435,](#page-65-15) [1439,](#page-65-16) [1478,](#page-0-0) [1602,](#page-69-11) [1614,](#page-69-12) [1619,](#page-69-3) [1620,](#page-69-13) [1627,](#page-70-14) [1629,](#page-70-24) [1641,](#page-70-25) [1647,](#page-70-26) [1648,](#page-70-27) [1649,](#page-70-28) [1655,](#page-70-29) [1658,](#page-70-30) [1659,](#page-70-31) [1663,](#page-70-32) [1664,](#page-70-33) [1669,](#page-70-34) [1681,](#page-71-22) [1686,](#page-71-3) [1691,](#page-71-4) [1695,](#page-71-5) [1696,](#page-71-17) [1697,](#page-71-23) [1698,](#page-71-24) [1699,](#page-71-25) [1700,](#page-71-26) [1701,](#page-0-0) [1709,](#page-71-27) [1710,](#page-71-28) [1716,](#page-71-29) [1718,](#page-71-30) [1725,](#page-72-12) [1762,](#page-72-13) [1768,](#page-73-14) [1796,](#page-0-0) [1800,](#page-73-15) [1801,](#page-73-16) [1802,](#page-73-17) [1824,](#page-74-14) [1846,](#page-74-15) [1867,](#page-75-20) [1873,](#page-75-21) [1877,](#page-75-22) [1883,](#page-75-23) [1889,](#page-75-24) [1894,](#page-75-25) [1906,](#page-76-18) [1908,](#page-76-19) [1913,](#page-76-20) [1921,](#page-76-21) [1922,](#page-76-22) [1930,](#page-76-23) [1938,](#page-76-24) [1948,](#page-77-10) [1950,](#page-77-11) [1951,](#page-77-12) [1953,](#page-77-16) [1954,](#page-0-0) [1957,](#page-77-13) [1959,](#page-77-18)

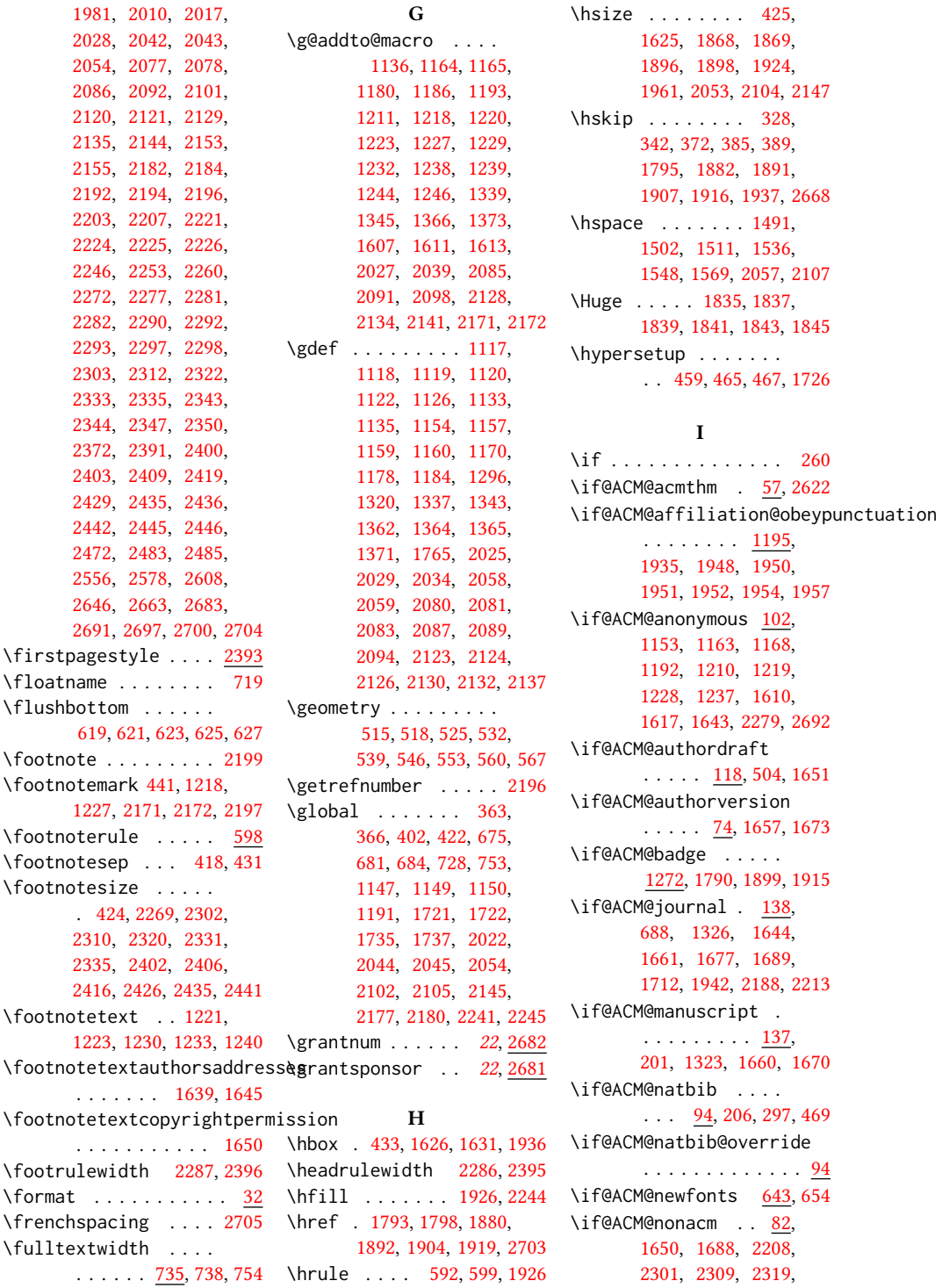

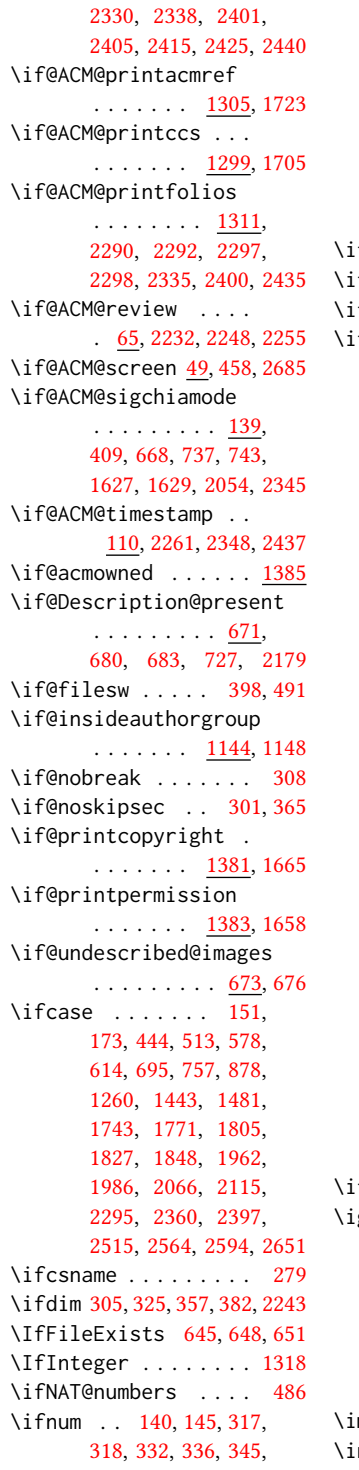

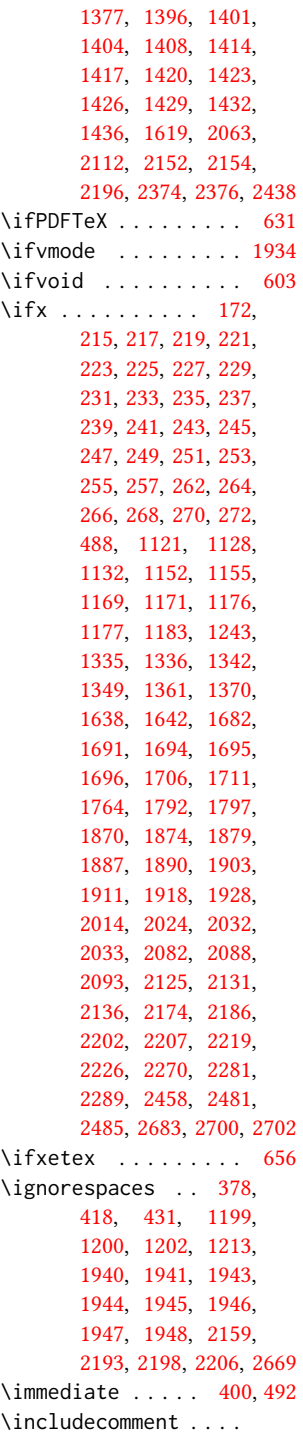

[349,](#page-37-24) [1375,](#page-64-12) [1376,](#page-64-13)

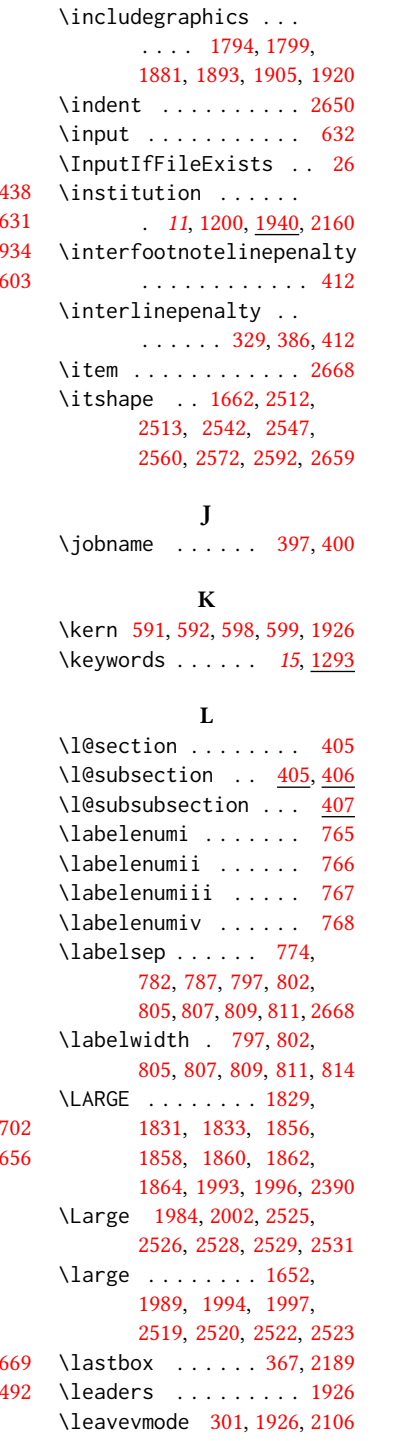

. . . [2686,](#page-0-0) [2690,](#page-0-0) [2696](#page-0-0)

\leftmargin . . . . [796,](#page-0-0) [801,](#page-0-0) [804,](#page-0-0) [806,](#page-0-0) [808,](#page-0-0) [810](#page-0-0) \leftmargini . . . [780,](#page-49-7) [781,](#page-49-0) [782,](#page-49-1) [783,](#page-49-2) [796,](#page-0-0) [797](#page-0-0) \leftmarginii . . [786,](#page-49-8) [787,](#page-49-3) [788,](#page-49-4) [789,](#page-49-9) [801,](#page-0-0) [802](#page-0-0) \leftmarginiii . . . . . . . [789,](#page-49-9) [790,](#page-49-10) [804,](#page-0-0) [805](#page-0-0) \leftmarginiv . . . . . . . . [790,](#page-49-10) [791,](#page-0-0) [806,](#page-0-0) [807](#page-0-0) \leftmarginv . . . . . . . . . [791,](#page-0-0) [792,](#page-49-11) [808,](#page-0-0) [809](#page-0-0) \leftmarginvi [792,](#page-49-11) [810,](#page-0-0) [811](#page-0-0) \leftskip . [1925,](#page-76-6) [2148,](#page-82-32) [2508](#page-91-32) \let . . . . . . . . . . [236,](#page-35-32) [238,](#page-35-33) [250,](#page-35-46) [252,](#page-35-47) [254,](#page-35-48) [280,](#page-36-5) [319,](#page-37-4) [434,](#page-39-24) [435,](#page-39-25) [470,](#page-40-4) [471,](#page-40-5) [472,](#page-40-10) [473,](#page-40-12) [474,](#page-40-13) [475,](#page-40-9) [478,](#page-40-22) [482,](#page-40-6) [613,](#page-44-2) [665,](#page-45-0) [739,](#page-48-17) [800,](#page-0-0) [815,](#page-0-0) [819,](#page-0-0) [1203,](#page-58-29) [1204,](#page-58-8) [1205,](#page-58-30) [1206,](#page-58-31) [1207,](#page-58-10) [1354,](#page-63-29) [1622,](#page-69-18) [1623,](#page-0-0) [1635,](#page-70-41) [1636,](#page-70-4) [1637,](#page-70-42) [1640,](#page-70-0) [1646,](#page-0-0) [1721,](#page-71-8) [1722,](#page-71-31) [1955,](#page-77-25) [1956,](#page-77-26) [1958,](#page-77-27) [2022,](#page-79-2) [2044,](#page-79-3) [2102,](#page-81-0) [2108,](#page-81-1) [2145,](#page-82-3) [2150,](#page-82-4) [2448,](#page-89-5) [2449,](#page-89-3) [2450,](#page-89-1) [2452,](#page-89-6) [2453,](#page-89-4) [2454,](#page-89-2) [2463,](#page-90-32) [2465,](#page-90-9) [2467,](#page-90-33) [2468,](#page-90-7) [2470,](#page-90-34) [2476,](#page-90-35) [2479,](#page-90-15) [2482](#page-90-36) \libertineLF ...... [667](#page-45-5) \lineskip . . . . . [2107,](#page-81-10) [2149](#page-82-33) \linespacing . . . [395,](#page-38-37) [396](#page-38-15) \liningnums . . . . . . . [665](#page-45-17) \list . . . . . . . . . . . [813](#page-0-0) \listisep . . . [794,](#page-49-12) [795,](#page-49-13) [799](#page-0-0) \listparindent . . . . [798](#page-0-0) \LoadClass . . . . . . . . [195](#page-34-9)  $\lceil \log \ldots \ldots \rceil$  [410,](#page-39-11) [421,](#page-39-12) [721,](#page-47-3) [724,](#page-47-4) [733,](#page-0-0) [1296,](#page-61-13) [1298,](#page-61-14) [1607,](#page-69-0) [2229](#page-84-19) \loop . . . . . . . . [2240,](#page-84-2) [2375](#page-87-21) \LTX@adddotafter . . . . . . . . . . [2482,](#page-90-36) [2485](#page-90-28) M

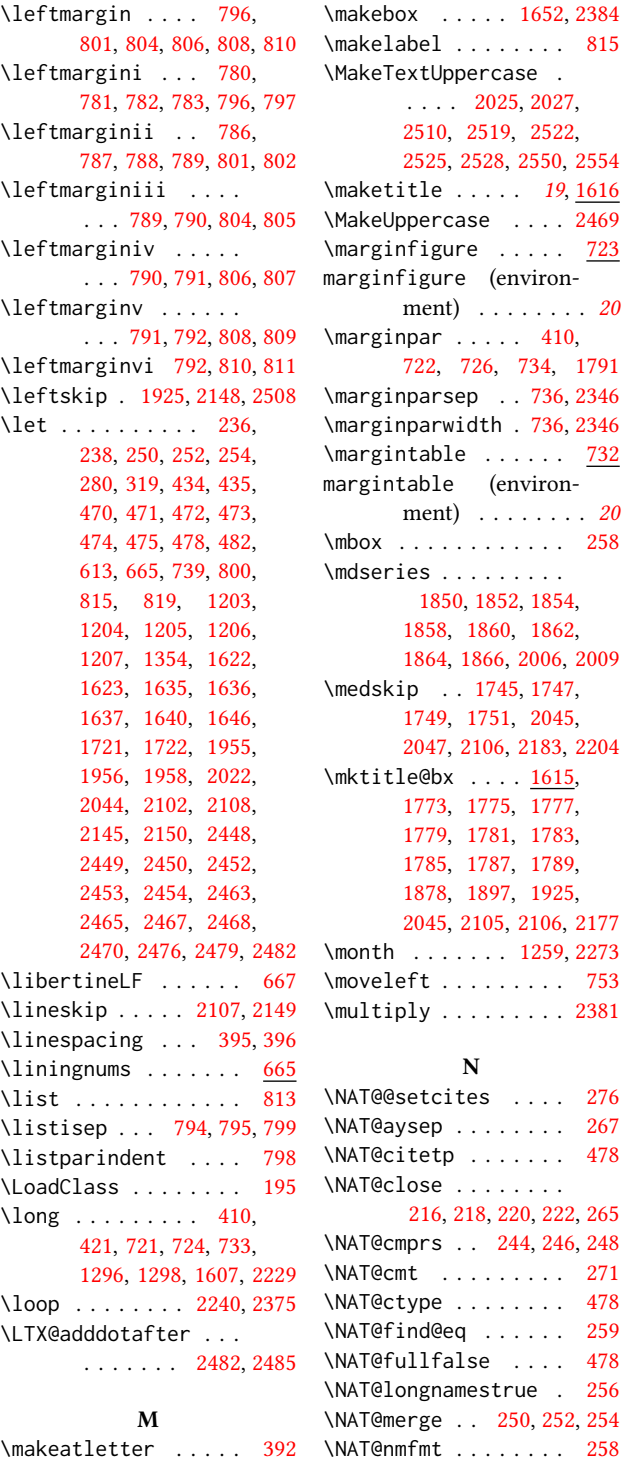

\NAT@numbersfalse . . [230](#page-35-43) \NAT@numberstrue [232,](#page-35-44) [234](#page-35-45) \NAT@open . . . . . . [216,](#page-34-16) [218,](#page-34-17) [220,](#page-34-18) [222,](#page-34-5) [263,](#page-35-27) [478](#page-40-22) \NAT@partrue . . . . . . [478](#page-40-22) \NAT@rem@eq . . . . . . . [261](#page-35-26) \NAT@sep [224,](#page-35-40) [226,](#page-35-41) [228,](#page-35-42) [273](#page-0-0) \NAT@sort . . . [240,](#page-35-34) [242,](#page-35-35) [248](#page-35-38) \NAT@superfalse . . . . [232](#page-35-44) \NAT@supertrue . . . . [234](#page-35-45) \NAT@swafalse . . . . . [477](#page-40-3) \NAT@up . . . . . . . . . . [258](#page-35-39) \NAT@yrsep . . . . . . . . [269](#page-35-30) \NeedsTeXFormat . . . . . . [1](#page-29-5) \newblock . . . . . . . . . [479](#page-40-23) \newbox . . [1615,](#page-69-21) [1932,](#page-76-32) [2049](#page-79-31) \newcommand . . . . . . . [286,](#page-0-0) [292,](#page-0-0) [485,](#page-40-24) [675,](#page-46-18) [1116,](#page-56-29) [1190,](#page-58-32) [1242,](#page-59-32) [1279,](#page-61-16) [1284,](#page-61-17) [1334,](#page-63-0) [1356,](#page-63-30) [1947,](#page-77-23) [1952,](#page-77-21) [2268,](#page-85-30) [2673,](#page-95-11) [2682,](#page-0-0) [2698](#page-0-0) \newcount . [1140,](#page-56-30) [1142,](#page-57-41) [2235](#page-84-3) \newcounter [1355,](#page-63-31) [2264,](#page-85-31) [2266](#page-85-32) \newdimen . . . [735,](#page-47-25) [772,](#page-49-14) [2050,](#page-79-32) [2353,](#page-87-22) [2355,](#page-87-23) [2357](#page-87-24) \newenvironment . . . . . . . . . [723,](#page-47-12) [732,](#page-47-13) [1606](#page-69-5) \newfloat . . . . . . . . . [718](#page-47-26) \newif [137,](#page-32-20) [138,](#page-32-21) [139,](#page-32-22) [643,](#page-45-18) [671,](#page-46-21) [673,](#page-46-22) [1144,](#page-57-42) [1272,](#page-0-0) [1381,](#page-64-21) [1383,](#page-64-22) [1385](#page-64-23) \newlength . . . . . . . . [1274,](#page-0-0) [1276,](#page-61-18) [1277,](#page-0-0) [2234](#page-84-9) \newsavebox . . . . . . . [2233](#page-84-31) \newskip . . . . . . [794,](#page-49-12) [2051](#page-79-33) \newtheorem . . . . . . . [2625,](#page-94-5) [2628,](#page-94-6) [2631,](#page-94-7) [2634,](#page-94-8) [2637,](#page-94-9) [2641,](#page-94-10) [2644](#page-94-11) \newtheoremstyle . . . . . . . . . . [2579,](#page-93-17) [2609](#page-94-12) \newwrite . . . . . . . . [399](#page-38-10) \next . . . . [2460,](#page-90-25) [2462,](#page-90-26) [2472](#page-90-30) \nobreak . . . . . . [358,](#page-37-40) [2204](#page-83-13)  $\lambda$ ...... [408,](#page-39-10) [1350,](#page-63-4) [1637,](#page-70-42) [1745,](#page-72-16) [1747,](#page-72-17) [1749,](#page-72-18) [1751,](#page-72-19) [1770,](#page-73-25) [1791,](#page-73-24) [1878,](#page-75-2) [1885,](#page-75-3) [1888,](#page-75-1) [1912,](#page-76-0) [1926,](#page-76-26) [1927,](#page-76-4) [1929,](#page-76-2)

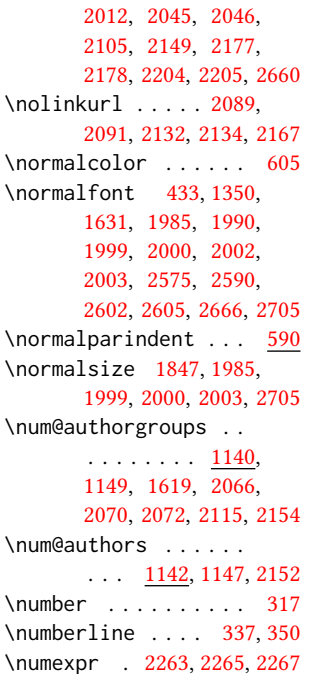

[994,](#page-53-46)

### O

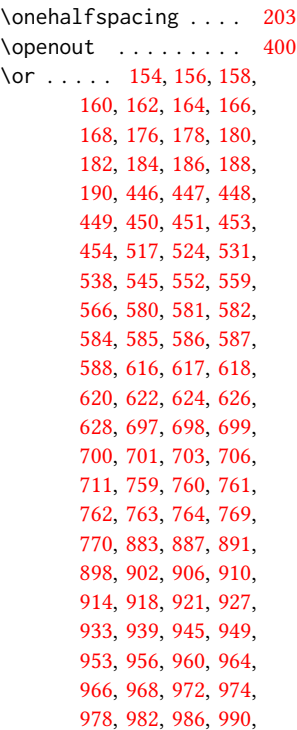

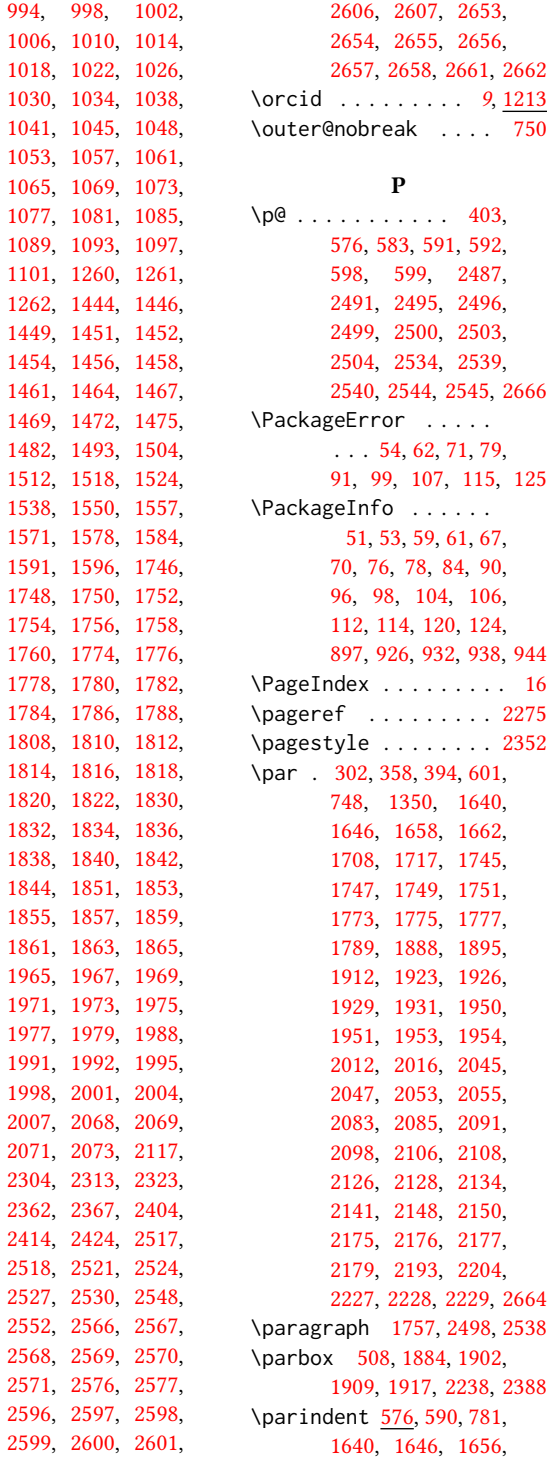

07, [2653,](#page-95-13)  $65, 2656,$  $65, 2656,$ 8, [2661,](#page-95-19) [2662](#page-95-20)  $\ldots$  [9](#page-8-0), <u>[1213](#page-58-33)</u>  $\ldots$  . [750](#page-0-0)

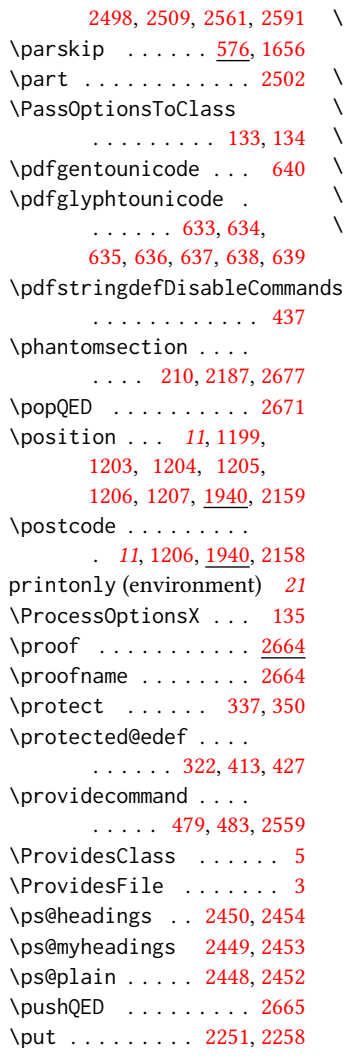

## Q

\qed . . . . . . . . . . . . . [2665](#page-95-23) \quad . . . . . [379,](#page-38-0) [2315,](#page-86-2) [2318,](#page-86-44) [2325,](#page-86-3) [2329,](#page-86-16) [2439](#page-89-8)

#### R

```
\raggedright . . . . . .
        . . . 1884, 1925, 2148
\raisebox . . . . . . . . .
          1652, 1880, 1892,
        1904, 1919, 2384, 2386
\real@adddotafter . .
        . . . . . . . 2467, 2470
```
\realSectionformat . . . . [2463,](#page-90-32) [2475,](#page-90-12) [2476](#page-90-35) \received . . . . . . [18](#page-17-2), [1334](#page-63-32) \RecordChanges . . . . . [18](#page-29-8) \ref . . . . . . . . . [2216,](#page-83-34) [2223](#page-84-33) \refname . . . . . . [209,](#page-0-0) [210](#page-34-10) \refstepcounter . . . . [321](#page-37-41) \relax . . . . . [140,](#page-0-0) [145,](#page-33-8) [152,](#page-33-30) [174,](#page-33-31) [259,](#page-35-18) [260,](#page-35-25) [303,](#page-36-2) [322,](#page-37-0) [324,](#page-37-8) [328,](#page-37-5) [342,](#page-37-38) [356,](#page-37-9) [371,](#page-38-6) [381,](#page-38-8) [389,](#page-38-5) [400,](#page-38-11) [445,](#page-40-33) [514,](#page-0-0) [579,](#page-43-25) [613,](#page-44-2) [615,](#page-44-31) [696,](#page-46-30) [758,](#page-0-0) [879,](#page-51-29) [1141,](#page-56-32) [1143,](#page-57-44) [1147,](#page-57-7) [1149,](#page-57-8) [1242,](#page-59-32) [1243,](#page-59-31) [1361,](#page-63-8) [1370,](#page-63-16) [1396,](#page-64-2) [1401,](#page-64-3) [1404,](#page-64-4) [1408,](#page-65-0) [1414,](#page-65-1) [1417,](#page-0-0) [1420,](#page-65-2) [1423,](#page-65-3) [1426,](#page-65-4) [1429,](#page-0-0) [1432,](#page-65-5) [1436,](#page-65-6) [1443,](#page-0-0) [1481,](#page-66-0) [1635,](#page-70-41) [1636,](#page-70-4) [1744,](#page-72-29) [1772,](#page-73-38) [1806,](#page-73-39) [1828,](#page-74-40) [1849,](#page-74-41) [1963,](#page-77-38) [1987,](#page-78-38) [2052,](#page-79-35) [2061,](#page-80-4) [2062,](#page-80-0) [2063,](#page-80-32) [2064,](#page-80-5) [2067,](#page-80-36) [2070,](#page-80-6) [2072,](#page-80-7) [2074,](#page-80-8) [2076,](#page-80-9) [2079,](#page-80-1) [2107,](#page-81-10) [2110,](#page-81-6) [2111,](#page-81-2) [2112,](#page-81-32) [2113,](#page-81-7) [2116,](#page-0-0) [2119,](#page-81-8) [2122,](#page-81-3) [2152,](#page-82-30) [2154,](#page-82-31) [2171,](#page-82-20) [2196,](#page-83-19) [2236,](#page-84-4) [2265,](#page-85-34) [2267,](#page-85-35) [2270,](#page-85-10) [2296,](#page-86-45) [2361,](#page-87-30) [2363,](#page-87-31) [2364,](#page-87-32) [2365,](#page-87-33) [2368,](#page-87-34) [2369,](#page-87-35) [2370,](#page-87-36) [2373,](#page-87-0) [2374,](#page-87-1) [2376,](#page-87-2) [2379,](#page-87-4) [2380,](#page-87-6) [2381,](#page-87-5) [2382,](#page-87-7) [2398,](#page-88-39) [2438,](#page-0-0) [2458,](#page-89-12) [2481,](#page-90-24) [2485,](#page-90-28) [2516,](#page-91-44) [2565,](#page-92-21) [2595,](#page-0-0) [2652,](#page-95-24) [2666](#page-95-12) \removelastskip . . . . [394](#page-38-38) \renewcommand . . [208,](#page-34-12) [212,](#page-34-11) [213,](#page-34-23) [216,](#page-34-16) [218,](#page-34-17) [220,](#page-34-18) [222,](#page-34-5) [224,](#page-35-40) [226,](#page-35-41) [228,](#page-35-42) [278,](#page-36-8) [669,](#page-45-7) [812,](#page-0-0) [1146,](#page-57-45) [1209,](#page-58-34) [1608,](#page-69-22) [1624,](#page-70-12) [2163,](#page-82-23) [2286,](#page-85-26) [2287,](#page-85-25)

[2490,](#page-90-2) [2494,](#page-90-3) [2498,](#page-90-4) [2502,](#page-91-1) [2533,](#page-91-2) [2538,](#page-91-3) [2543](#page-91-4) \renewenvironment . . . [720,](#page-47-0) [813,](#page-0-0) [1295,](#page-61-5) [2664](#page-95-21) \repeat . . . . . . [2243,](#page-84-12) [2378](#page-87-37) \RequirePackage . . . . . . . . [30,](#page-29-9) [31,](#page-29-10) [196,](#page-34-24) [197,](#page-34-25) [198,](#page-34-26) [199,](#page-34-27) [200,](#page-34-28) [202,](#page-34-29) [205,](#page-34-30) [207,](#page-34-31) [436,](#page-39-28) [494,](#page-41-21) [495,](#page-41-22) [505,](#page-41-23) [512,](#page-41-24) [593,](#page-43-26) [630,](#page-44-32) [642,](#page-45-25) [655,](#page-45-26) [657,](#page-45-27) [660,](#page-45-28) [662,](#page-45-29) [663,](#page-45-30) [686,](#page-46-31) [1352,](#page-63-33) [1358,](#page-63-34) [2231](#page-84-34) \reset@font . . . . [411,](#page-39-29) [424](#page-39-18) \reversemarginpar . . [574](#page-43-27) \rightskip . . . . . . . [2507](#page-91-45) \rlap . . . . . . . . . . . [2385](#page-87-38) \rule ..... [418,](#page-39-16) [431,](#page-39-17) [2387](#page-87-39) S \savebox . . . . . . . . . [2238](#page-84-32) screenonly (environ-

ment) . . . . . . . . [21](#page-20-1) \scriptsize . . . [2240,](#page-84-2) [2244](#page-0-0) \scshape . . . . . [2562,](#page-92-8) [2649](#page-0-0) \section . . . . . . [209,](#page-0-0) [1753,](#page-72-30) [1755,](#page-72-31) [1759,](#page-72-32) [1761,](#page-72-33) [2191,](#page-83-8) [2486,](#page-90-1) [2676](#page-0-0) \section@raggedright . . . . [2506,](#page-0-0) [2510,](#page-91-15) [2511,](#page-91-16) [2519,](#page-91-28) [2520,](#page-91-29) [2522,](#page-91-30) [2523,](#page-91-31) [2525,](#page-91-17) [2526,](#page-91-18) [2528,](#page-91-19) [2529,](#page-91-20) [2531,](#page-91-21) [2532,](#page-91-22) [2537,](#page-91-23) [2550,](#page-92-1) [2551,](#page-92-2) [2554,](#page-92-3) [2555](#page-92-4) \Sectionformat . . . . [2459,](#page-90-40) [2463,](#page-90-32) [2465,](#page-90-9) [2476](#page-90-35) \SelectFootnoteRule . . . . . . . . . [594,](#page-43-28) [596](#page-43-29) \setbox . . . . [367,](#page-38-36) [422,](#page-39-19) [753,](#page-48-14) [1878,](#page-75-2) [1897,](#page-75-4) [1925,](#page-76-6) [1936,](#page-76-25) [2045,](#page-79-15) [2054,](#page-79-11) [2105,](#page-81-29) [2177,](#page-0-0) [2189](#page-83-27) \setcitestyle . . . . . . . . [23](#page-0-0), [213,](#page-34-23) [287,](#page-0-0) [293](#page-0-0) \setcopyright . . [16](#page-15-1), [1440](#page-0-0) \setcounter . . . . [1630,](#page-70-43) [1703,](#page-0-0) [1767,](#page-73-0) [2265,](#page-85-34) [2267,](#page-85-35) [2514,](#page-91-46) [2549,](#page-92-22) [2553](#page-92-23)

[2395,](#page-88-35) [2396,](#page-88-34) [2486,](#page-90-1)

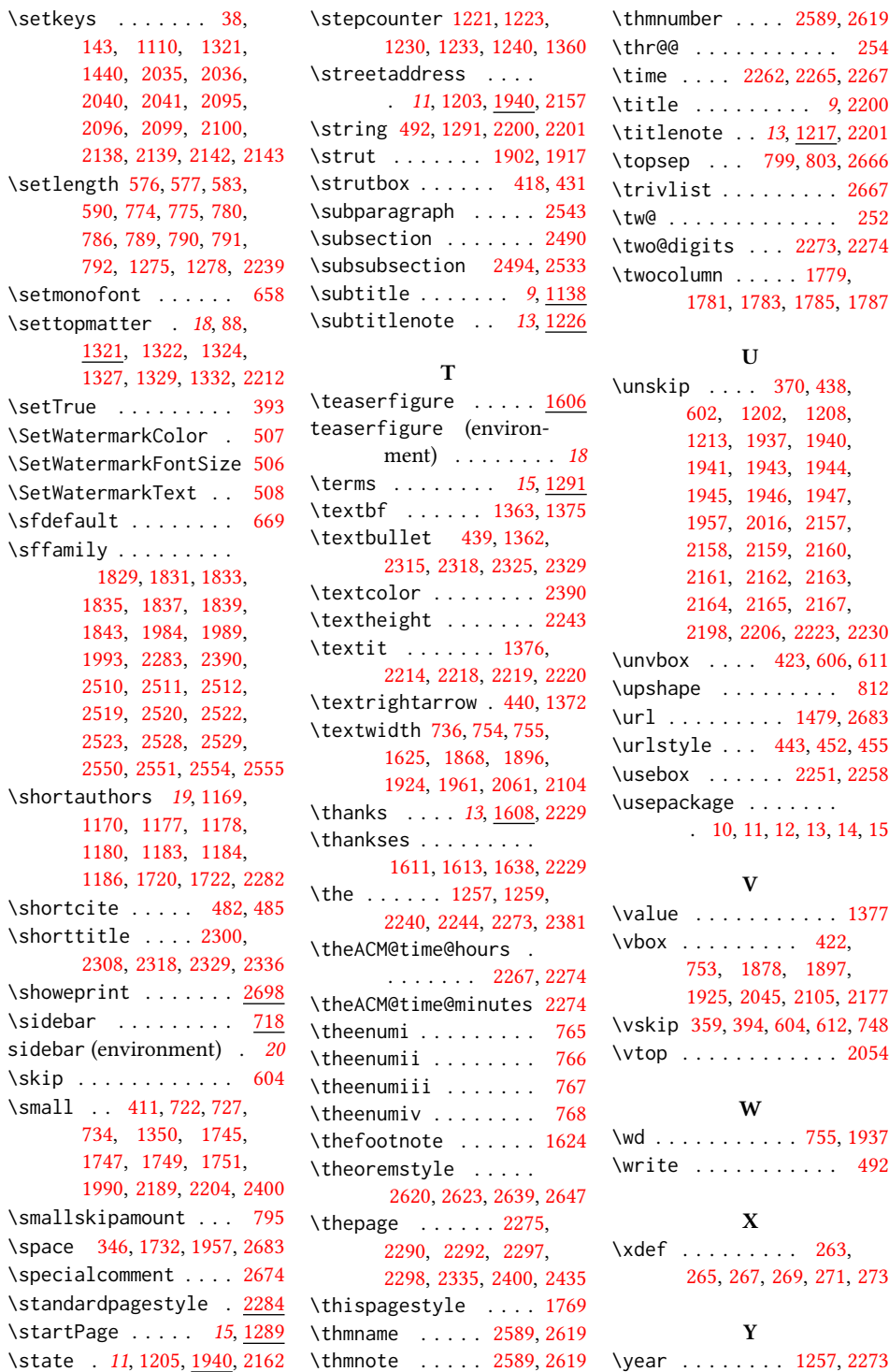

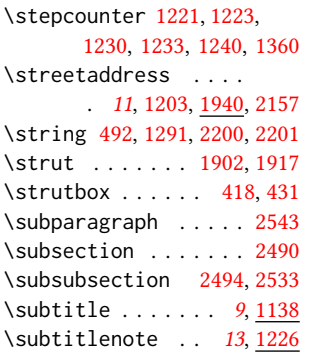

T \teaserfigure ..... [1606](#page-69-23) teaserfigure (environ-

\textbf . . . . . . [1363,](#page-0-0) [1375](#page-64-12) \textbullet [439,](#page-39-14) [1362,](#page-63-2)

\textit . . . . . . . [1376,](#page-64-13)

\the ...... [1257,](#page-60-22) [1259,](#page-60-18)

\theACM@time@hours .

ment) . . . . . . . . [18](#page-17-1)

[2315,](#page-86-2) [2318,](#page-86-44) [2325,](#page-86-3) [2329](#page-86-16)

[2214,](#page-83-36) [2218,](#page-83-37) [2219,](#page-83-26) [2220](#page-83-10) \textrightarrow . [440,](#page-0-0) [1372](#page-64-0) \textwidth [736,](#page-47-14) [754,](#page-48-1) [755,](#page-48-27) [1625,](#page-70-36) [1868,](#page-75-14) [1896,](#page-75-15) [1924,](#page-76-12) [1961,](#page-77-20) [2061,](#page-80-4) [2104](#page-81-30) \thanks . . . . [13](#page-12-3), [1608,](#page-69-24) [2229](#page-84-19) \thankses . . . . . . . . .

[1611,](#page-69-14) [1613,](#page-69-15) [1638,](#page-70-15) [2229](#page-84-19)

[2240,](#page-84-2) [2244,](#page-0-0) [2273,](#page-85-6) [2381](#page-87-5)

 $\ldots \ldots$  [2267,](#page-85-35) [2274](#page-85-37) \theACM@time@minutes [2274](#page-85-37) \theenumi . . . . . . . . . [765](#page-48-5) \theenumii . . . . . . . . [766](#page-48-6) \theenumiii . . . . . . . [767](#page-48-7) \theenumiv . . . . . . . . [768](#page-48-8) \thefootnote . . . . . . [1624](#page-70-12)

[2620,](#page-94-13) [2623,](#page-94-14) [2639,](#page-94-15) [2647](#page-95-25)

\thepage . . . . . . [2275,](#page-85-1) [2290,](#page-85-21) [2292,](#page-85-22) [2297,](#page-86-6) [2298,](#page-86-31) [2335,](#page-86-30) [2400,](#page-88-17) [2435](#page-88-22) \thispagestyle . . . . [1769](#page-73-40) \thmname . . . . . [2589,](#page-93-26) [2619](#page-94-16)

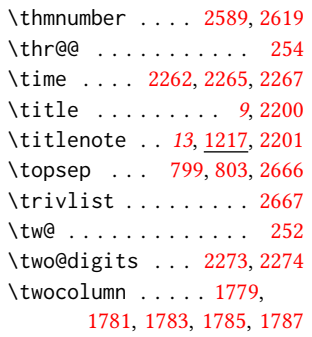

### ${\bf U}$

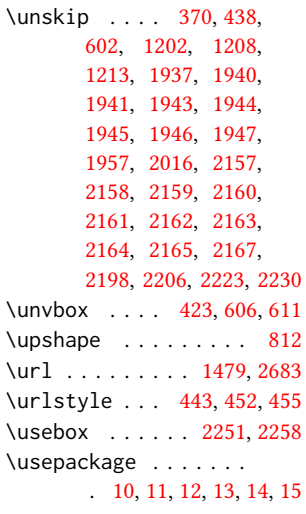

#### V

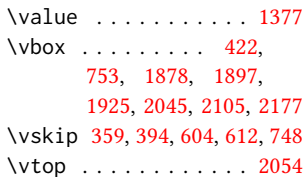

#### W

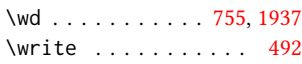

#### X

\xdef . . . . . . . . . [263,](#page-35-27) [265,](#page-35-28) [267,](#page-35-29) [269,](#page-35-30) [271,](#page-35-31) [273](#page-0-0)

# Y

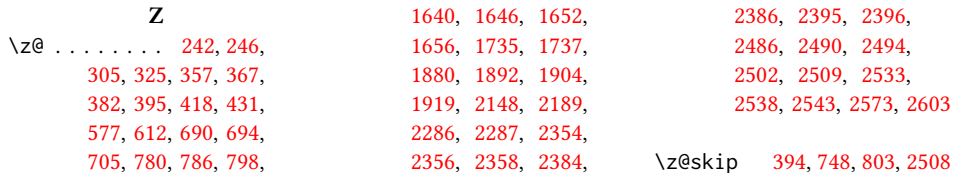